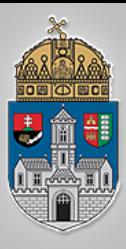

Ó<br>B<br>U<br>D<br>D

 $\overline{\mathbf{A}}$ 

<sub>I</sub>

 $\mathbf E$ 

 $\mathrm{\bar{G}}\ \mathrm{Y}$ 

 $\overline{\mathbf{E}}$ 

T

 $\overline{\mathbf{E}}$ 

 $\overline{\mathbf{M}}$ 

# 3. hét: Kombinációs hálózatok II.

### Steiner Henriette

*Egészségügyi mérnök*

Digitális technika *2015/2016*

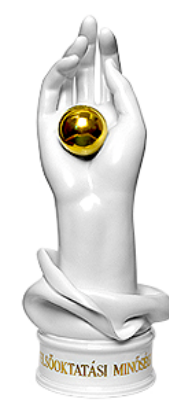

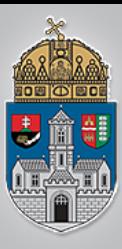

 $\frac{\acute{\mathbf{O}}}{\mathbf{B}}$ 

 $\mathbf U$ 

 $\overline{D}$ 

 $\overline{\mathbf{A}}$ 

<sub>I</sub>

 $\mathbf E$ 

 $\mathrm{\bar{G}}\ \mathrm{Y}$ 

 $\overline{E}$ 

T

 $\mathbf{E}$ 

M

## Az univerzális logikai függvények és az ezeket megvalósító építőelemek

Digitális technika *2015/2016*

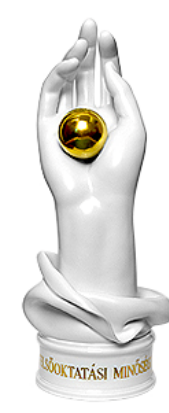

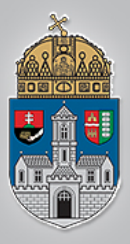

# **Logikai függvények**

A logikai függvények olyan matematikai leképezések, melyek a 0 és 1 számokból álló véges sorozatokhoz rendelik a 0 vagy 1 számot.

$$
f\colon \{0,1\}^n \to \{0,1\}
$$

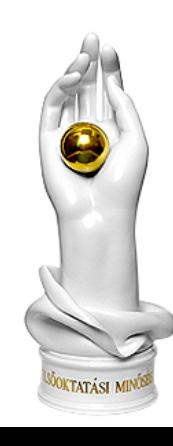

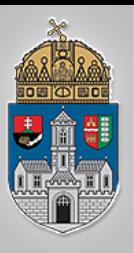

# **A logikai ÉS kapcsolat**

- Minden állításnak igaznak kell lennie ahhoz, hogy a következtetés is igaz legyen
- Másként fogalmazva
	- az egyik ÉS a másik ÉS az n.-edik állításnak is igaznak kell lennie, hogy a következtetés is igaz legyen
- Pl:
	- Ha Dénes és Sándor egy napon születtek **és** azonosak a szüleik, akkor Dénes és Sándor ikrek

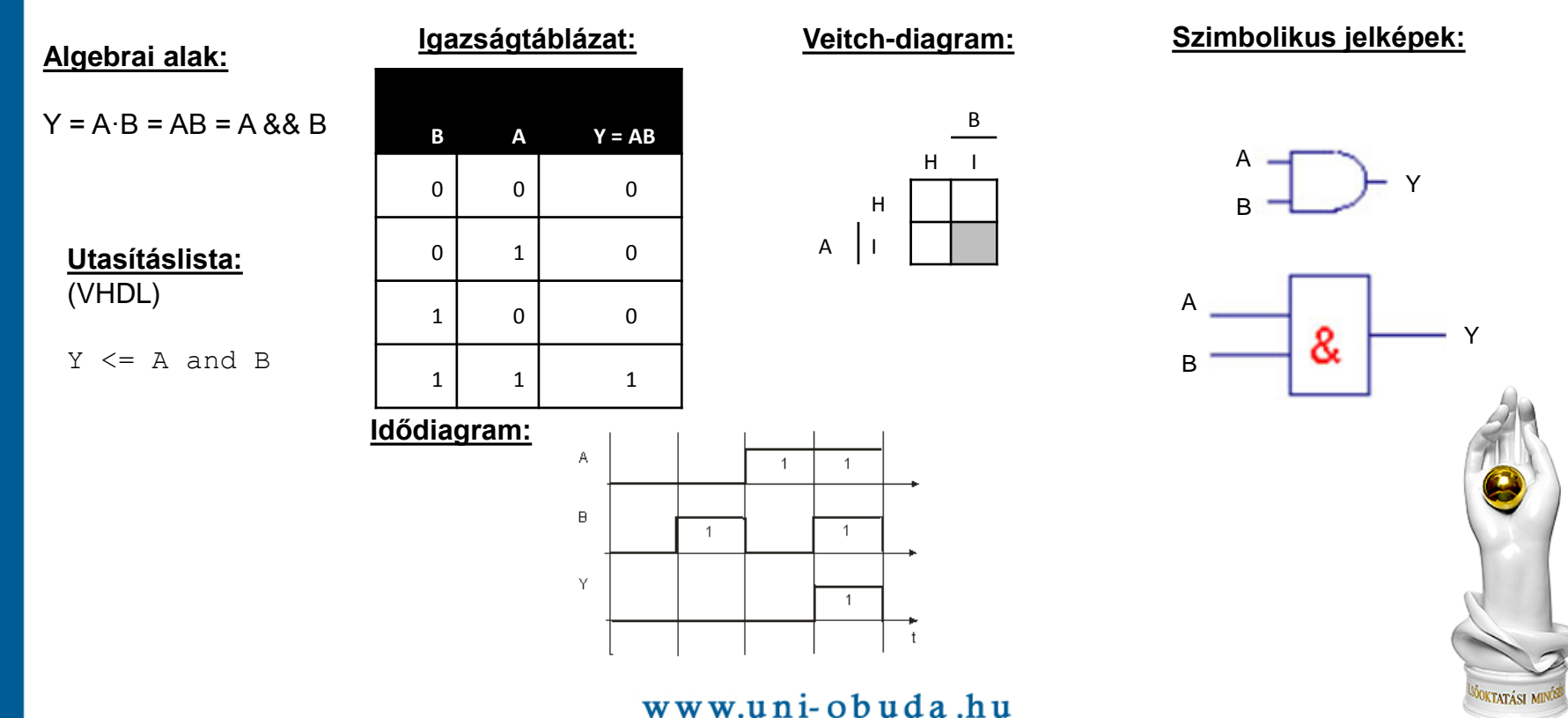

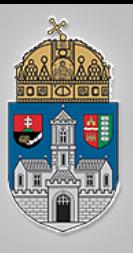

 $\frac{\acute{\text{O}}}{\text{B}}$ 

 $\overset{\textstyle\phantom{.}}{D}\phantom{.}D$ 

 $\overline{\mathbf{A}}$ 

 $\overline{I}$ 

**EGYE** 

T

 $\overline{\mathbf{E}}$ 

 $\mathbf M$ 

# **Logikai VAGY kapcsolat**

- Legalább egy állításnak igaznak kell lennie ahhoz, hogy a következtetés is igaz legyen.
- Másként fogalmazva
	- VAGY az 1, 2 VAGY az n-edik állításnak igaznak kell lennie, hogy a következtetés is igaz legyen.
- Pl:
	- Ha Judit és Sándor apja vagy anyja azonos, akkor Judit és Sándor testvérek

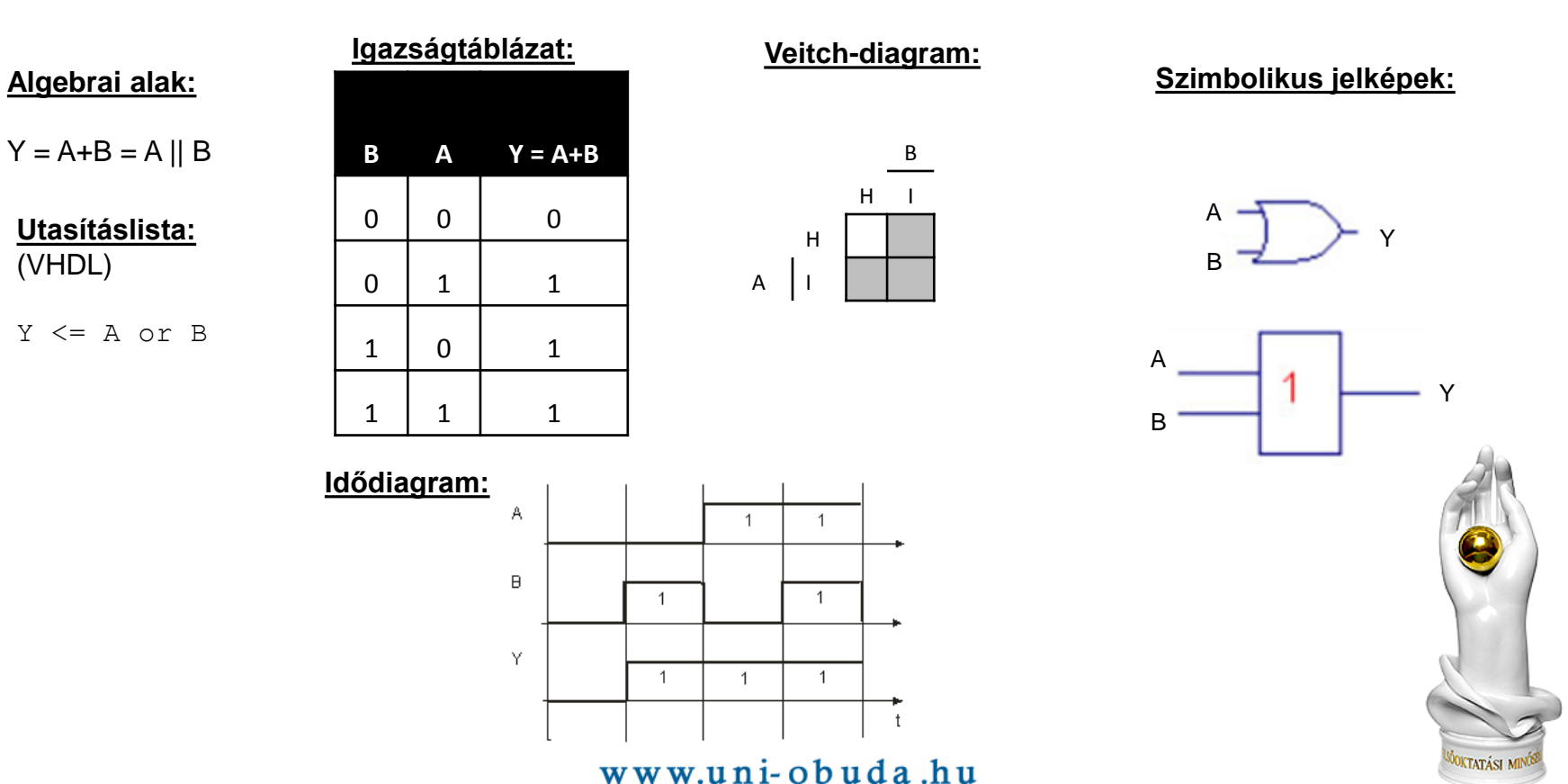

# **A logikai NEM**

- Ha egy állítás igaz, akkor a következtetés hamis,
- Másként fogalmazva
	- Ha egy állítás hamis, akkor a következtetés igaz.
- Pl:
	- Ha holnap esik az eső, akkor nem megyünk kirándulni

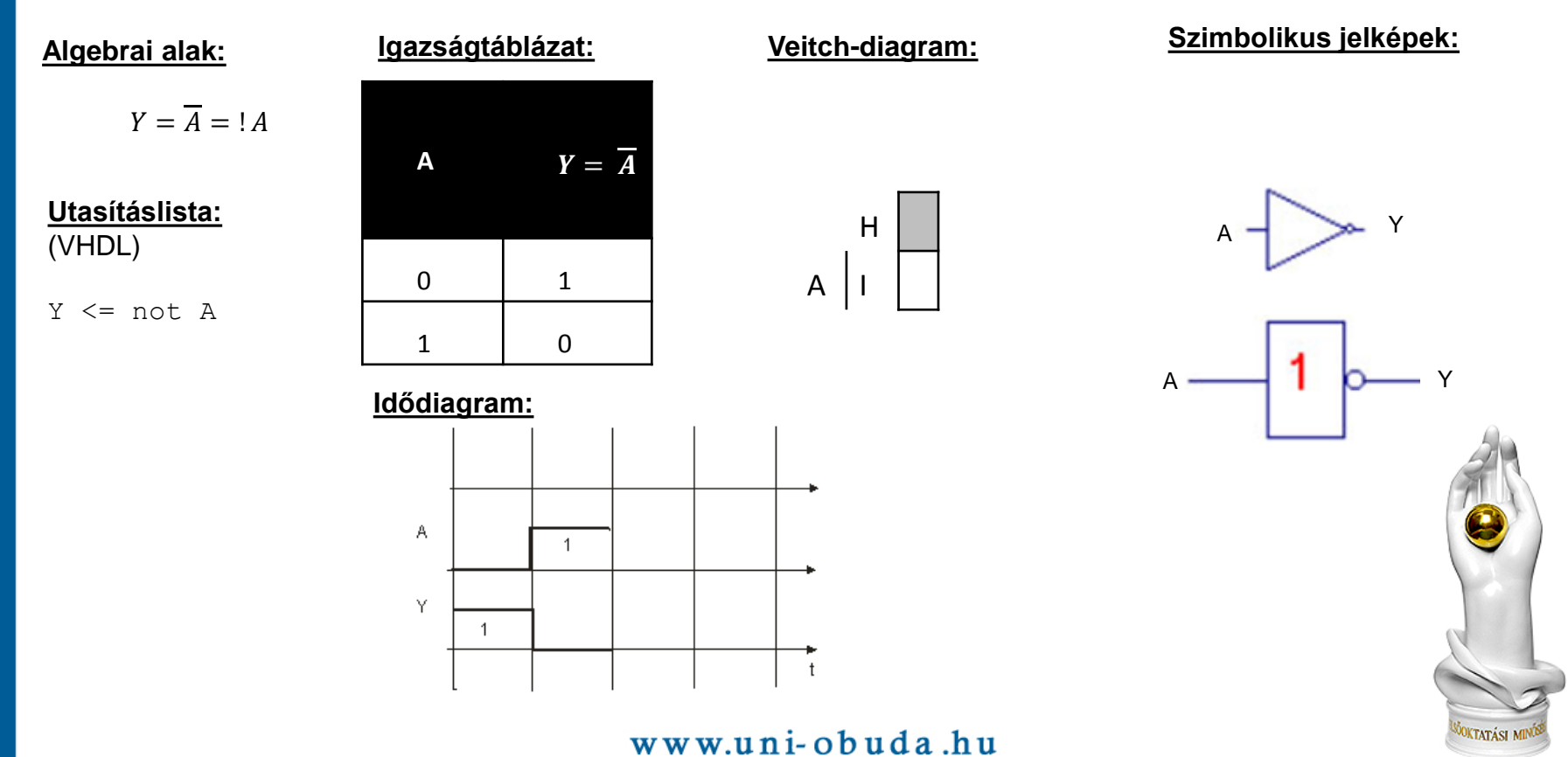

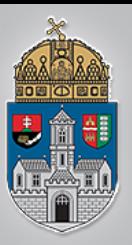

# **A logikai NEGÁLT ÉS**

- Ha egy állítás igaz és a másik hamis, akkor a következtetés igaz
- Ha mindkét állítás igaz, akkor a következtetés hamis

**Algebrai alak:**

**Utasításlista:**

(VHDL)

#### **Igazságtáblázat:**

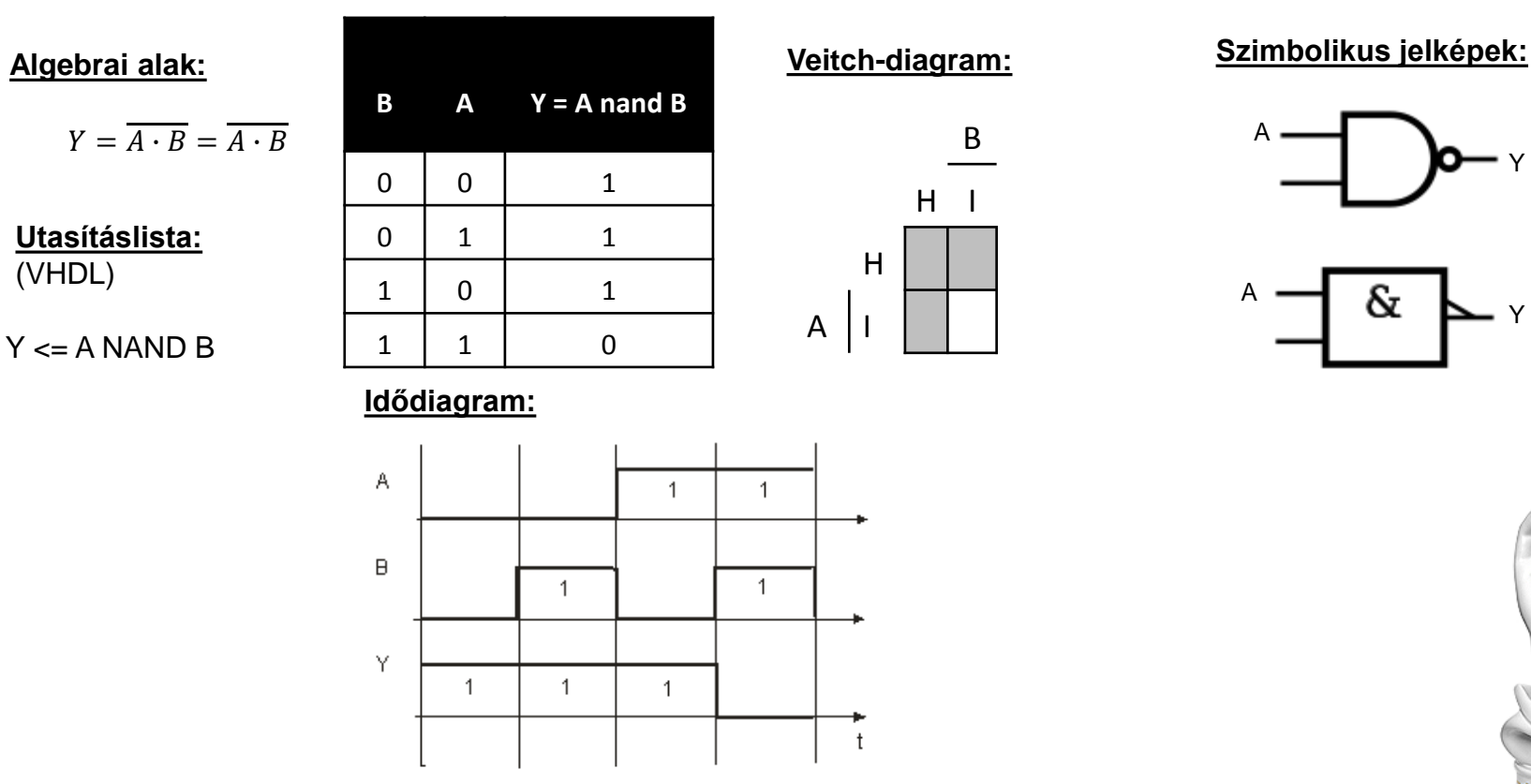

www.uni-obuda.hu

### Y A

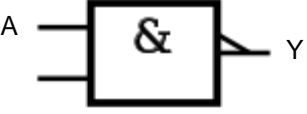

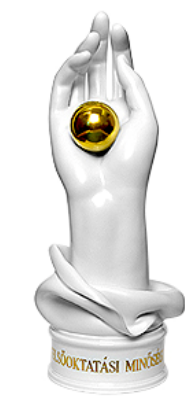

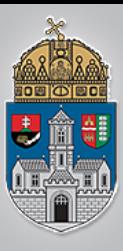

# **A logikai NOR /Negált Vagy**

• Ha mindkét állítás hamis, akkor a következtetés igaz,

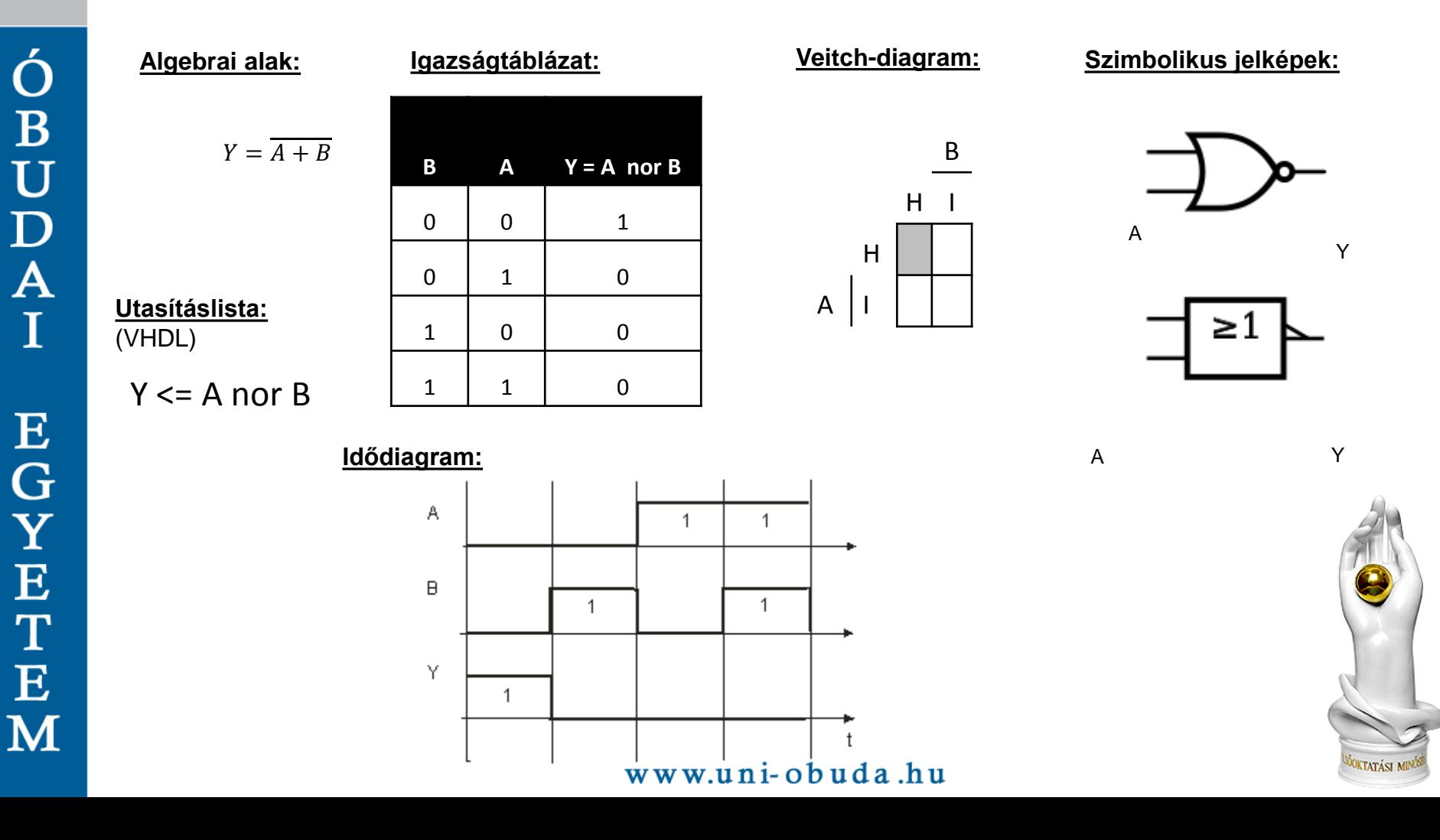

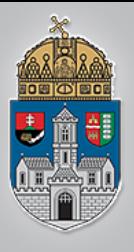

# **A logikai XOR (kizáró vagy, antivalencia)**

• Ha mindkét állítás igaz vagy hamis akkor a következtetés hamis

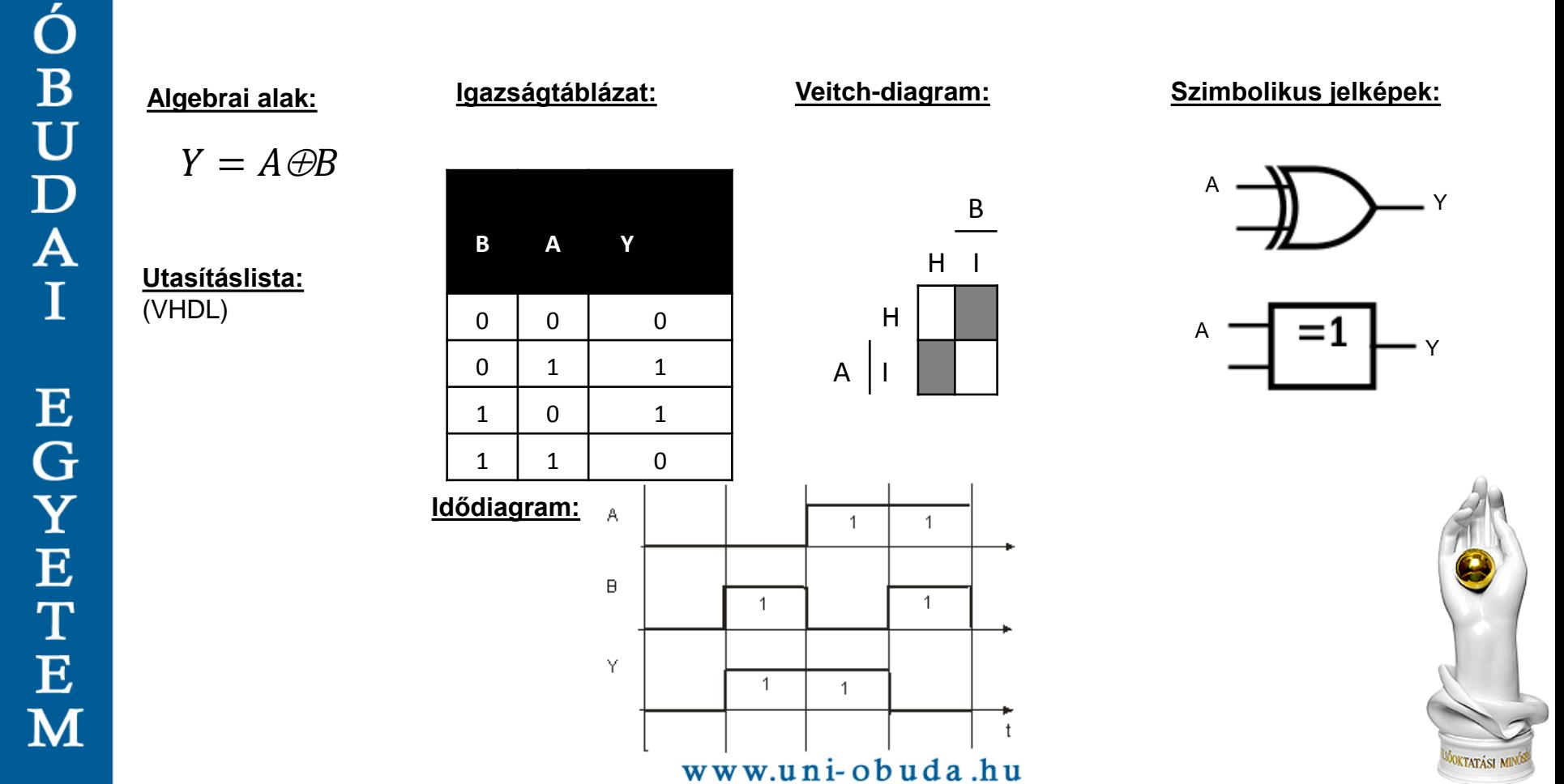

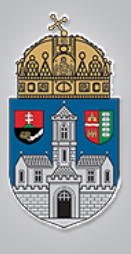

# **A logikai XNOR negált kizáró vagy, ekvivalencia**

• Ha mindkét állítás igaz vagy hamis, akkor a következtetés igaz

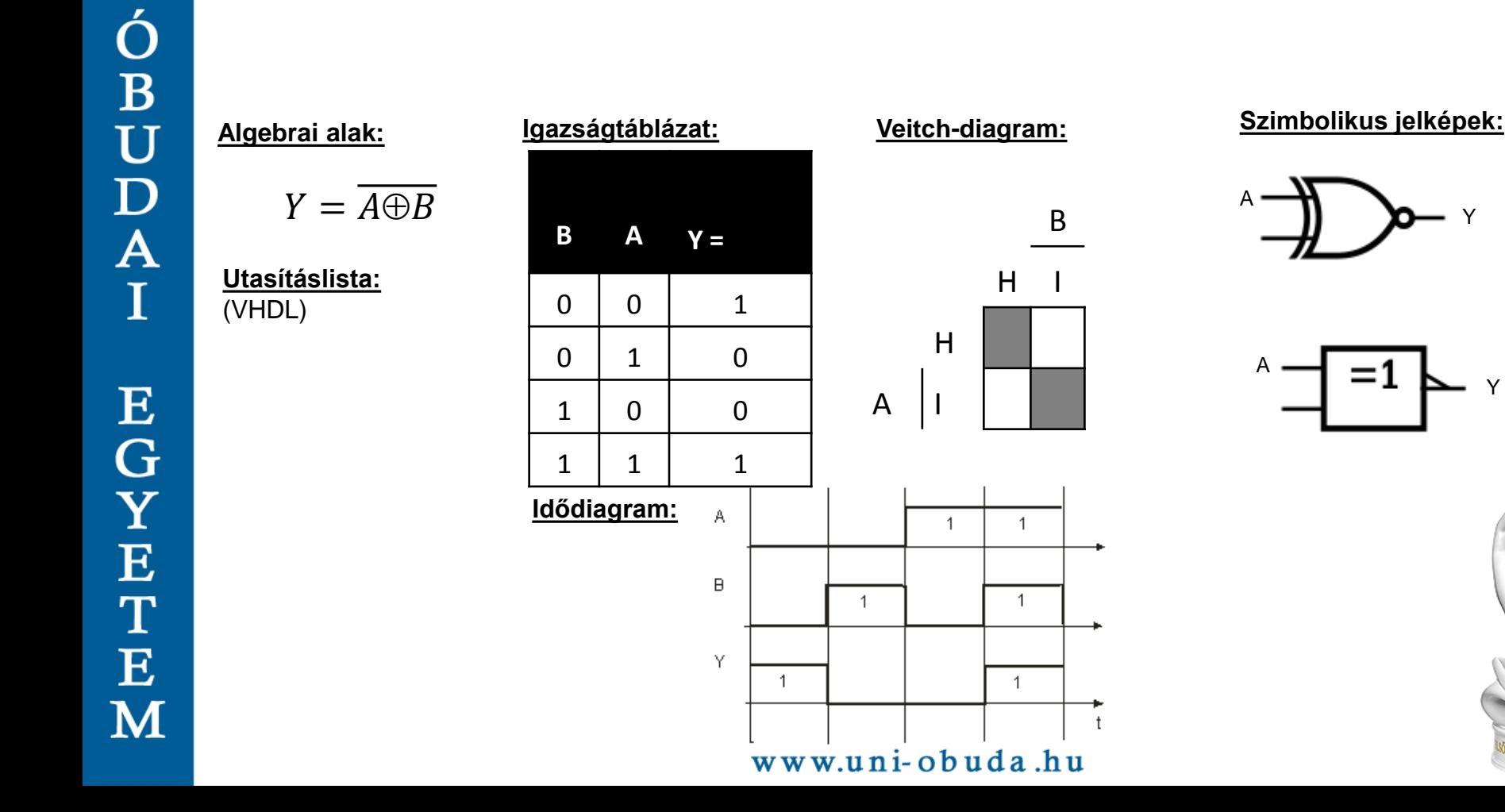

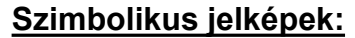

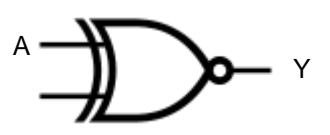

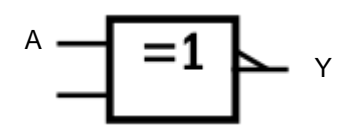

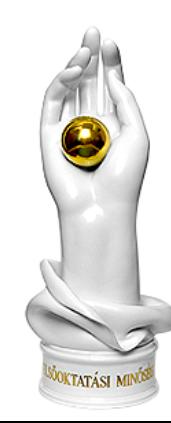

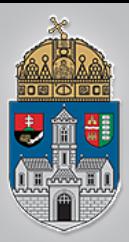

# **Logikai függvények felírása**

**❖Logikai függvények normál (kanonikus)** alakjai

- $\triangle$ **Diszjunktív normál alak**
- **\*Konjunktív normál alak**

Ld az előző előadást!

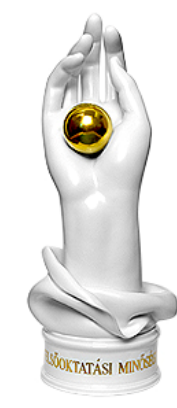

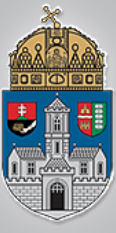

Ó<br>B<br>U<br>D<br>A

T

# **Diszjunktív alak**

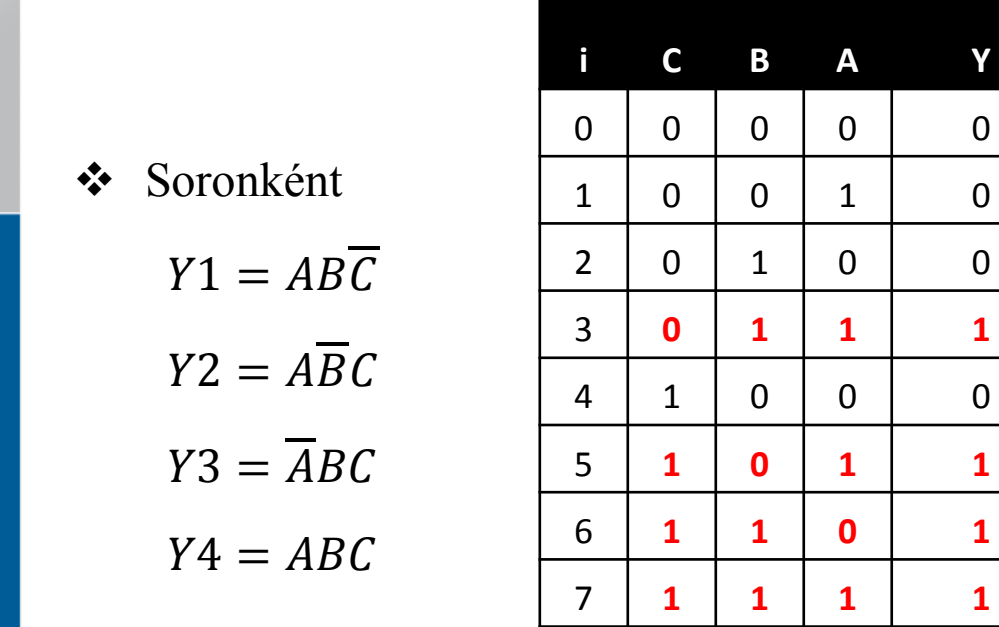

A diszjunkt - alakú függvény felírása

```
1) Y = 1
```
2) Változók között ÉS Igaz = ponált alak Hamis = tagadott

3) A részfüggvényeket VAGY - gyal kötjük össze.

 $Y = AB\overline{C} + A\overline{B}C + \overline{A}BC + ABC$ 

### **Diszjunktív teljes normál alak**

$$
A + A + \dots + A = A
$$

 $\overline{A} + A = \overline{B} + B = \overline{C} + C = 1$ 

$$
Y = (AB\overline{C} + ABC) + (A\overline{B}C + ABC) + (\overline{A}BC + ABC)
$$

 $Y = A \cdot B + A \cdot C + B \cdot C$ 

### **Diszjunktív NEM teljes normál alak**

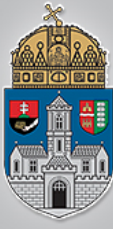

## **Konjunktív alak**

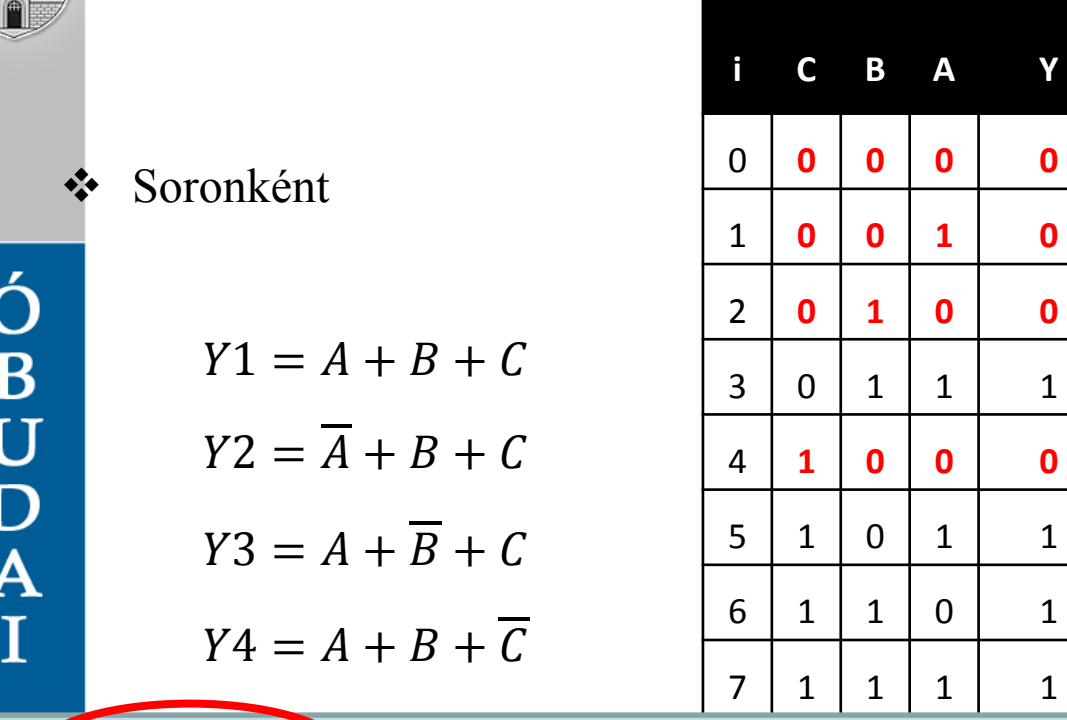

A konjunkt - alakú függvény felírása

1)  $Y = 0$ 

2) Változók között VAGY  $I<sub>gaz</sub>$  = tagadott alak Hamis = ponált alak

3) A részfüggvényeket ÉS gyal kötjük össze.

 $Y \in (A + B + C)\overline{M} + B + C\left(A + \overline{B} + C\right)\left(A + B + \overline{C}\right)$ **Konjunktív teljes normál alak**

 $Y = (B + C)(A + C)(A + B)$ 

**Konjunktív NEM teljes normál alak**

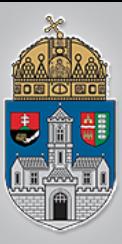

 $\frac{\acute{\mathbf{O}}}{\mathbf{B}}$ 

 $\mathbf U$ 

 $\overline{D}$ 

 $\overline{\mathbf{A}}$ 

<sub>I</sub>

 ${\bf E}$ 

 $\overline{G}$ 

Y

 $\overline{E}$ 

T

 $\mathbf{E}$ 

M

### A szisztematikus tervezési módszerek alapjai

Digitális technika *2015/2016*

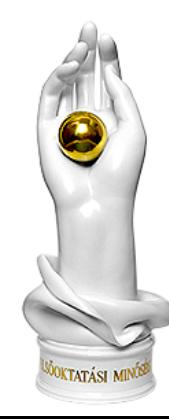

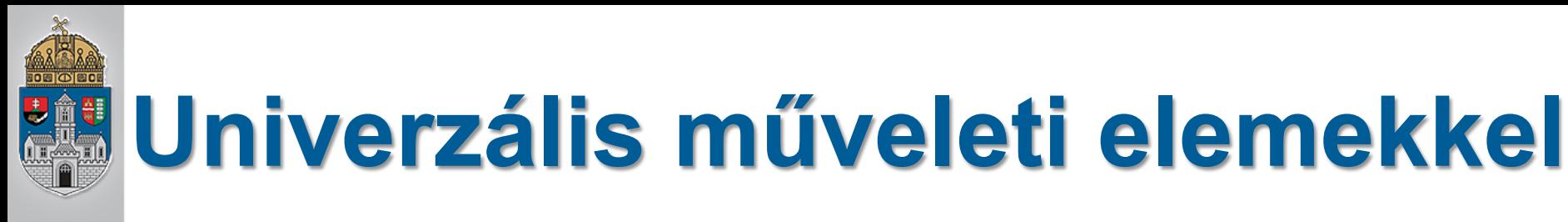

- 1) A bemeneti és a kimeneti változók meghatározása
- 2) A bemeneti és a kimeneti jelek ismeretében az igazságtáblázat(ok) felírása
- 3) A logikai függvény meghatározása (A diszjunkt alakkal célszerűbb dolgozni)
- 4) A logikai függvény egyszerűsítése (pl. Karnaugh táblás módszerrel)
- 5) A logikai függvény egyszerűsített alakja alapján megtervezzük a kapcsolást.
- 6) A kész kapcsolási rajzot szimulációs programba rajzolhatjuk.
- 7) A működő rendszert letölthetjük kész FPGA panelra, vagy magunk gyárthatunk/gyártathatunk nyákot hozzá.

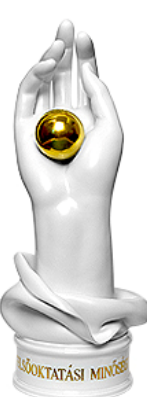

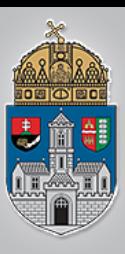

Eddig a logikai függvények megvalósításánál ÉS, VAGY kapukat ill. INVERTER-eket alkalmaztunk

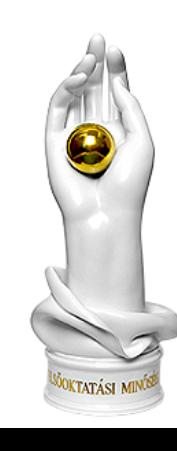

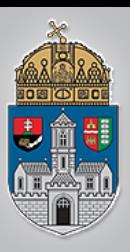

- Eddig a logikai függvények megvalósításánál ÉS, VAGY kapukat ill. INVERTER-eket alkalmaztunk
- Építkezhetünk univerzális logikai elemekből is (minden művelet előállítható velük)

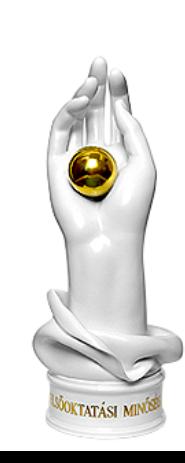

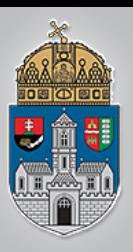

- Eddig a logikai függvények megvalósításánál ÉS, VAGY kapukat ill. INVERTER-eket alkalmaztunk
- Építkezhetünk univerzális logikai elemekből is (minden művelet előállítható velük)
	- $\div$ Előny
		- Csak egyfajta építőelemre, kapuáramkörre van szükség
		- ❖ Az IC gyártóknak nem kell többféle kapu gyártástechnológiáját egyetlen chipen belül kombinálni

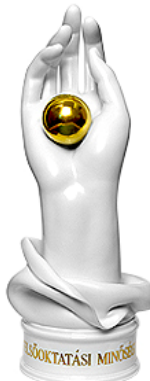

# **Kapuáramkörök**

- 7400: NAND
	- 7402: NOR
	- 7404: NOT
	- 7408: AND
	- 7432: OR
	- 7486: XOR

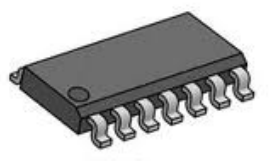

SO-14

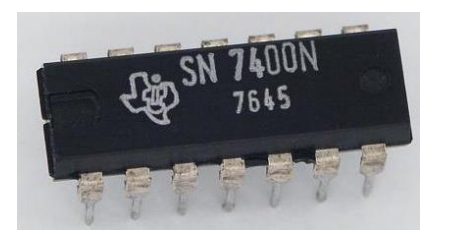

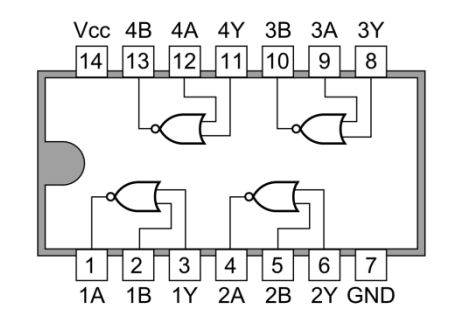

7402 7400

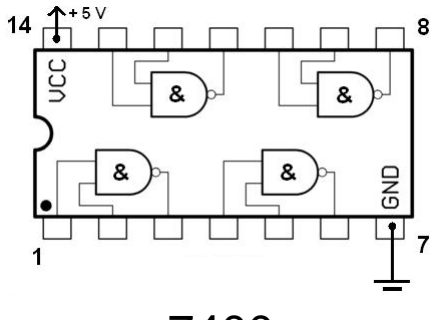

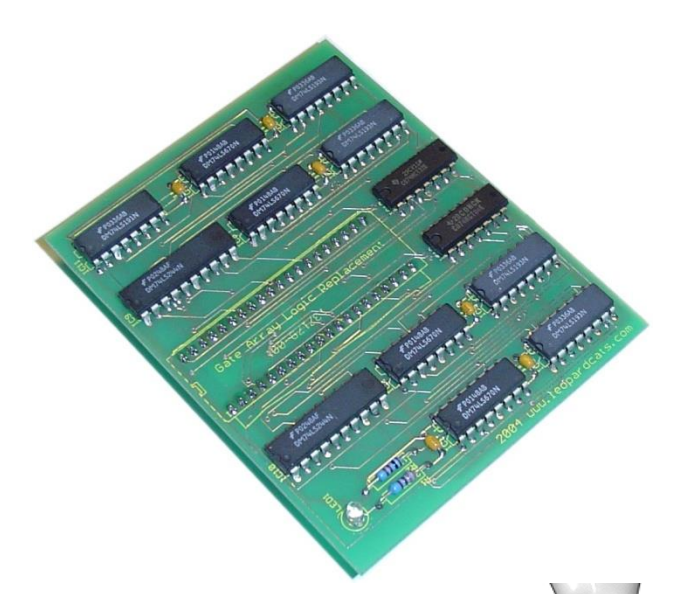

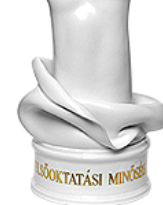

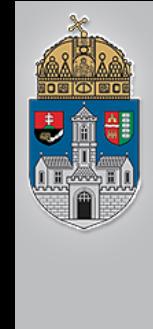

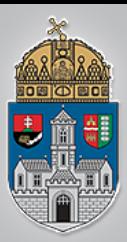

### A **De Morgan-szabályok** értelmében

egy AND kapu átalakítható OR kapuvá a bemenetek e kimenetek invertálásával.

> de Morgan-képletek: ,  $\overline{A \cdot B} = \overline{A} + \overline{B}$  $\overline{A+B} = \overline{A} \cdot \overline{B}$

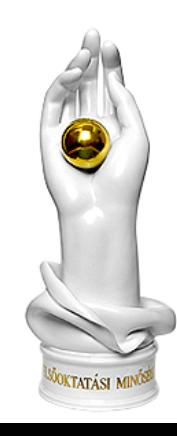

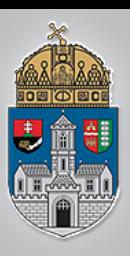

- ❖ Belátható, hogy NAND kapukkal és NOR kapukkal is helyettesíthető mindhárom alapművelet
	- Egy OR kapu 3 NAND-al valósítható meg
	- Ellentmond az egyszerűség követelményének
	- ❖ Szerencsére van jobb megoldás, mint a közvetlen helyettesítés.

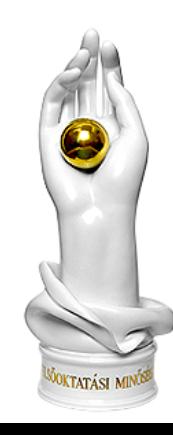

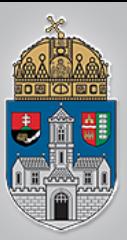

**AND-OR megvalósítás: NAND kapus megvalósítás:**

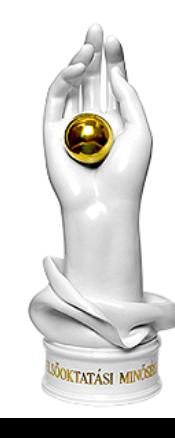

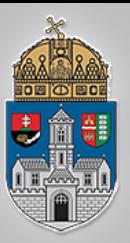

**AND-OR megvalósítás: NAND kapus megvalósítás:**

$$
Y=\overline{A}B+C
$$

$$
Y = \overline{\overline{\overline{(AB)}} \cdot C}
$$

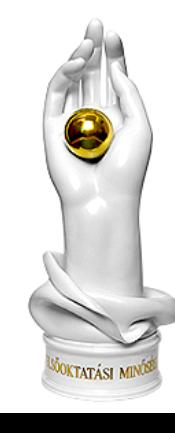

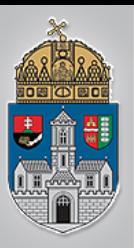

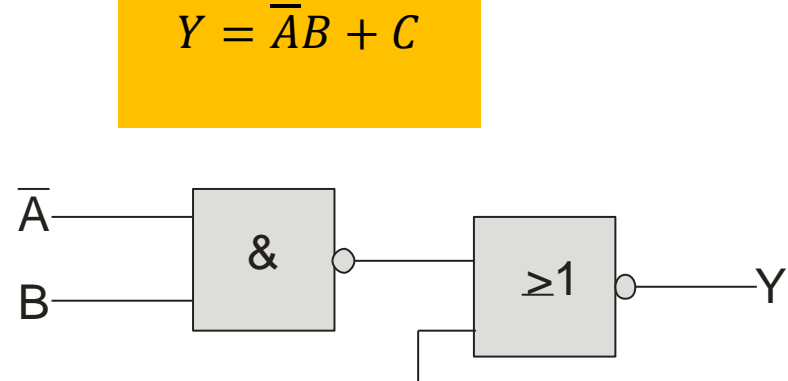

### **AND-OR megvalósítás: NAND kapus megvalósítás:**

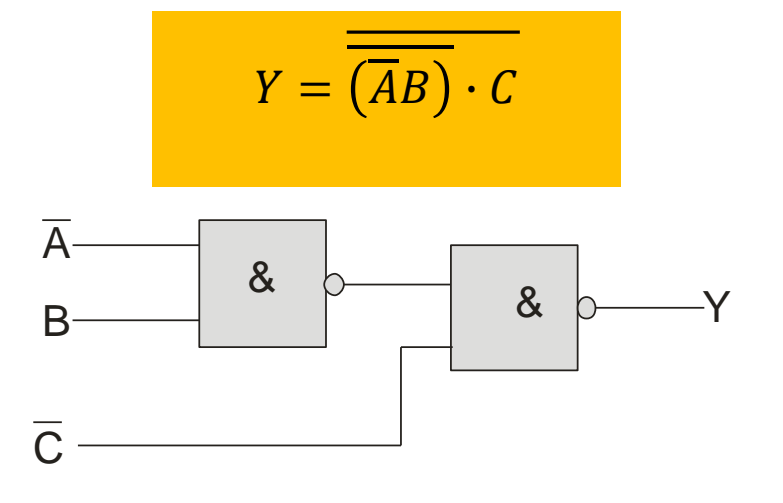

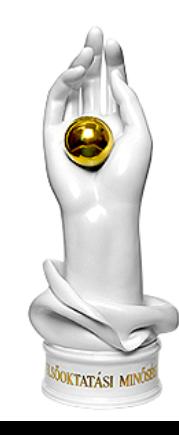

#### www.uni-obuda.hu

 $\mathsf C$ 

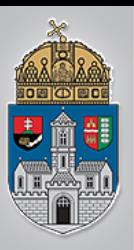

### **AND-OR megvalósítás: NAND kapus megvalósítás:**

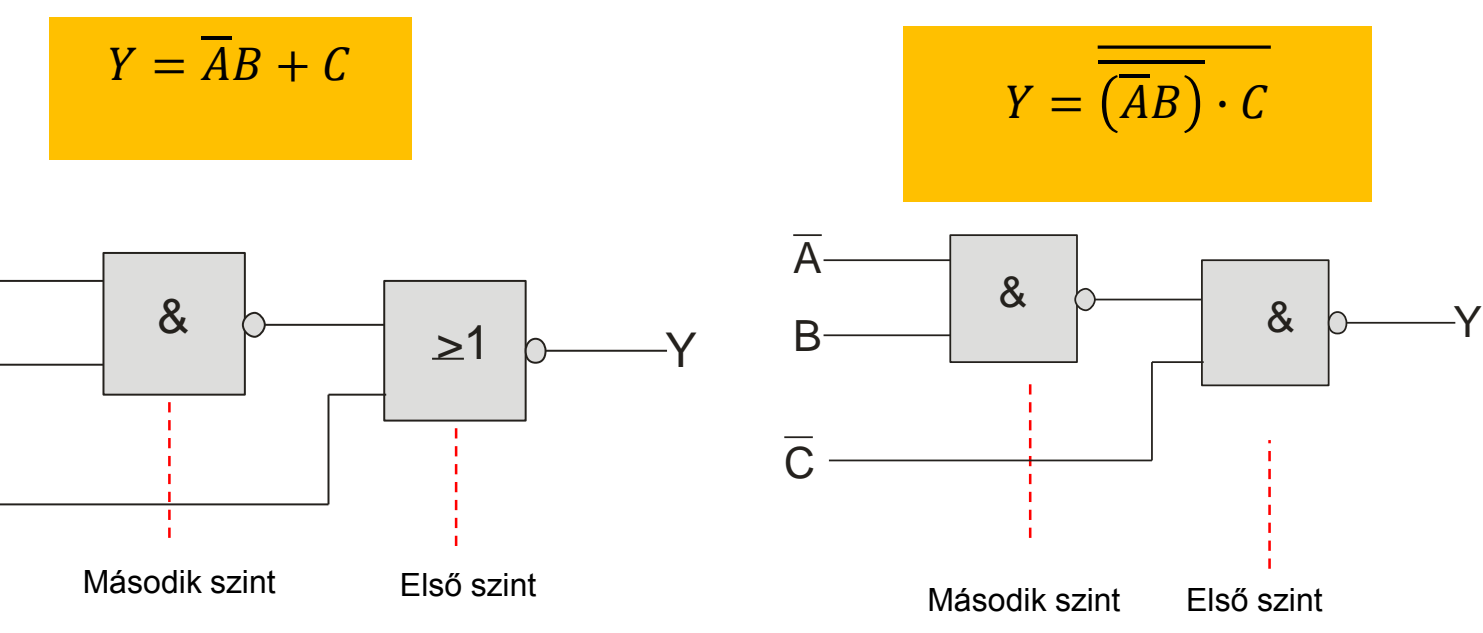

 $\overline{A}$ 

B

 $\mathsf C$ 

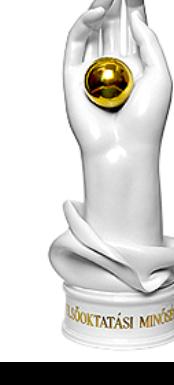

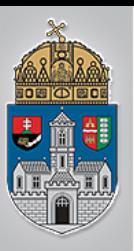

 $\frac{\acute{\text{O}}}{\text{B}}$ 

 $\overline{U}$ 

 $\mathbf D$ 

 $\overline{\mathbf{A}}$ 

 $\overline{I}$ 

 $\mathbf E$ 

# **Ekvivalens megvalósítás**

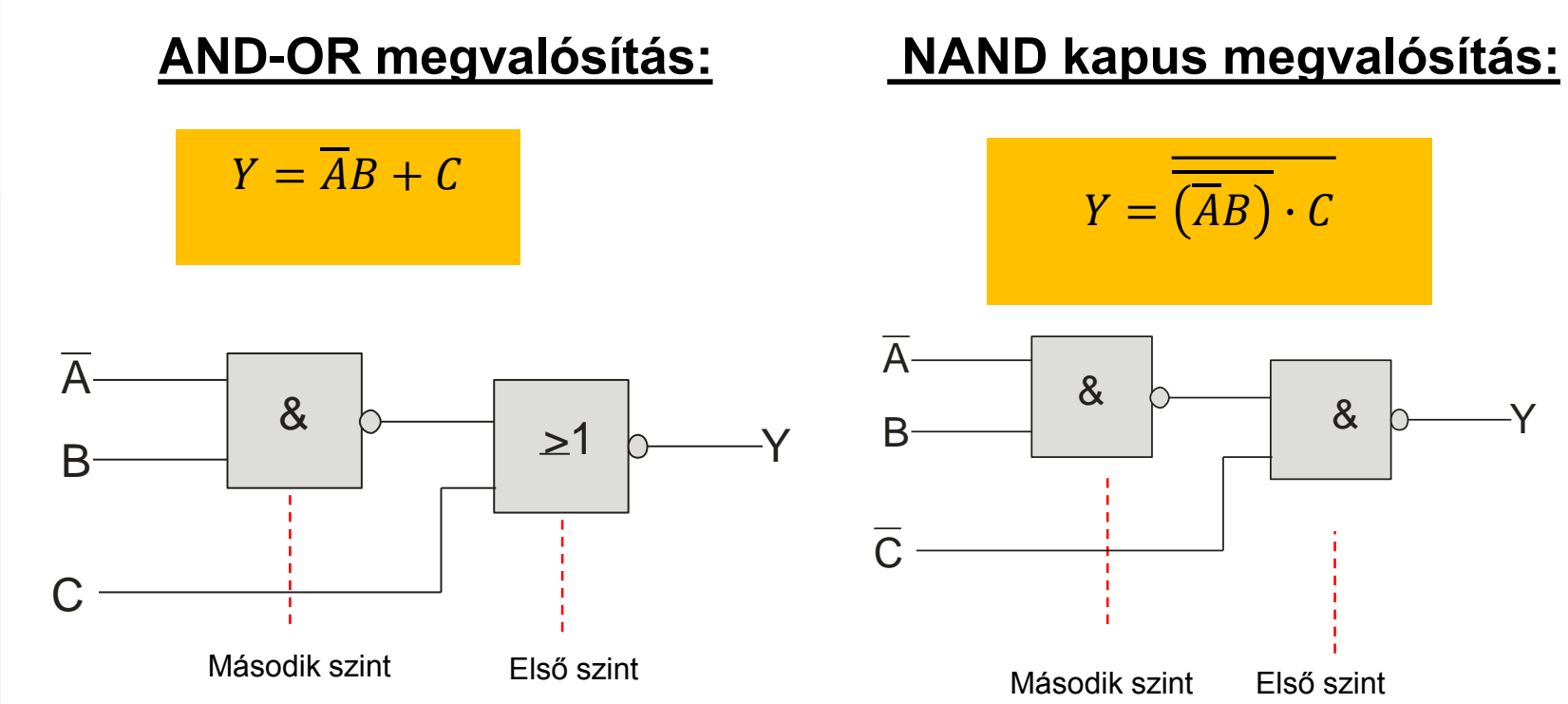

### **A kombinációs hálózat szintjeinek száma**

- 1) A bemenetről maximálisan hány kapun keresztül haladva jutunk el a kimenetre
- 2) A szintek számozását a kimenetről kezdjük

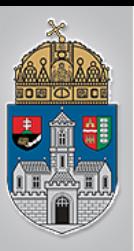

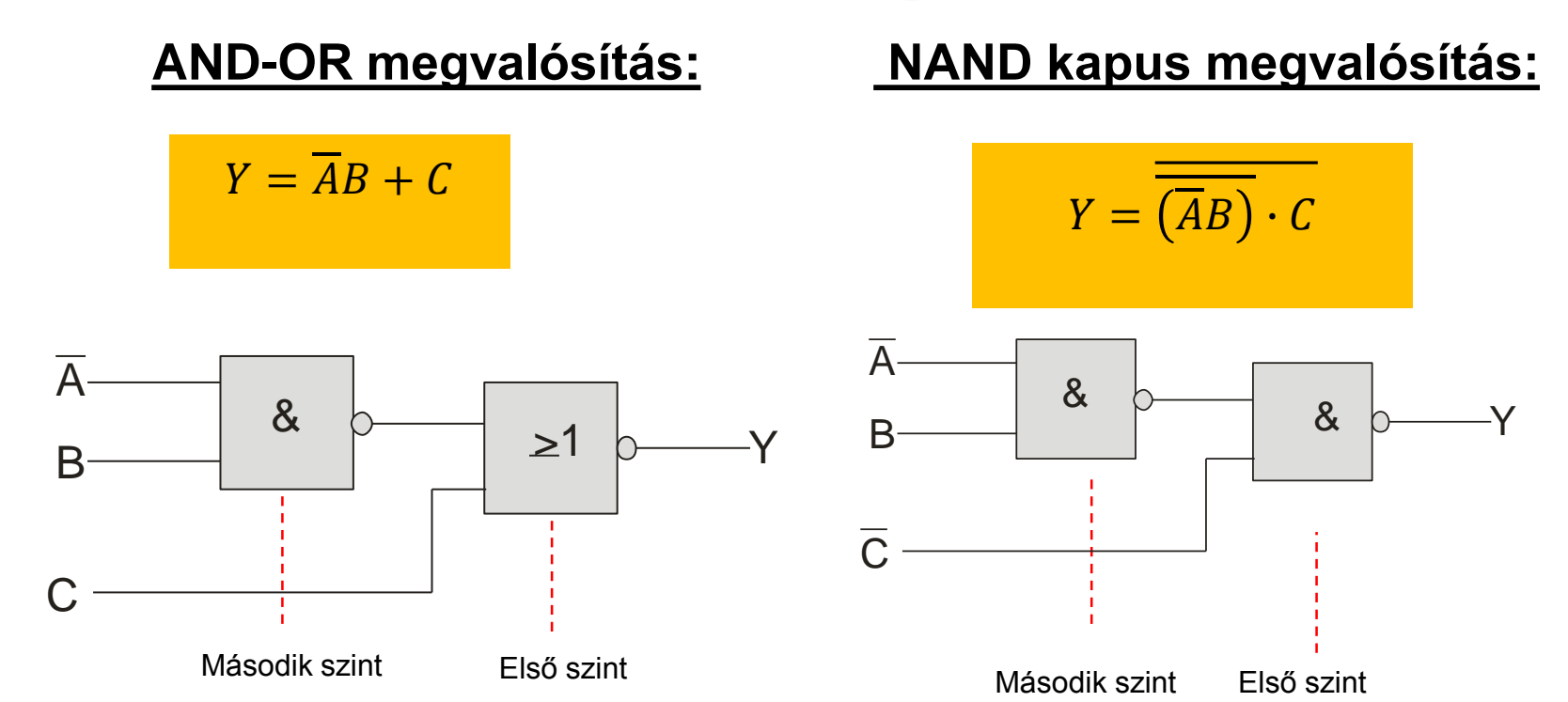

### **A kombinációs hálózat szintjeinek száma**

- 1) A bemenetről maximálisan hány kapun keresztül haladva jutunk el a kimenetre
- 2) A szintek számozását a kimenetről kezdjük

A szintek fogalmát felhasználva a NAND kapus megvalósításnál

A diszjunktív normál alakból közvetlenül megépített ÉS-VAGY hálózat kapuit NAND kapukra cseréljük

A közvetlenül az első szintre kapcsolódó bemeneteket az eredeti negáltjával helyettesítjük

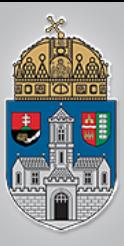

### A vizsgálat alapeszközei és legfontosabb módszerei

Digitális technika *2015/2016*

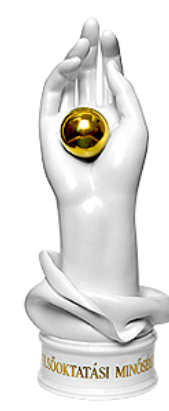

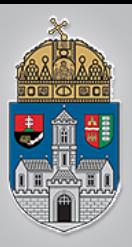

A funkcionális áramkörök olyan digitális integrált áramkörök, amelyeket **bizonyos áramköri funkciók megvalósítására** hoztak létre.

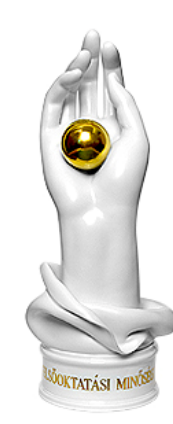

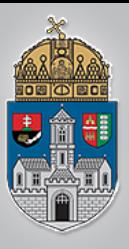

Jellemzőjük

- **\*** kapu,
- tároló áramkörökből

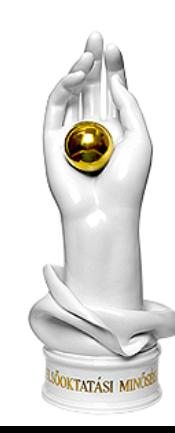

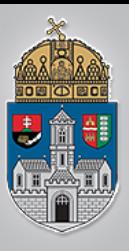

- Jellemzőjük
- **\*** kapu,
- **❖ tároló áramkörökből**

Megfelelő lábkivezetésre

- Tápfeszültség pontokat
- **❖ Kimenet**
- **☆ Bemenetek**
- Funkcionális áramköröket felépítő alapelemeket a tokon belül kötik össze.

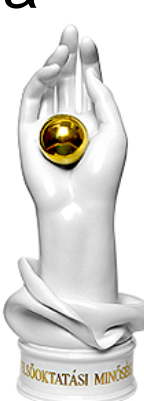

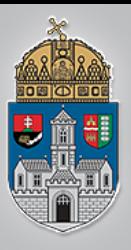

- multiplexerek,
- demultiplexerek,
- $\div$ kódolók,
- dekódolók,
- aritmetikai (műveletvégző) áramkörök,
- **☆regiszterek,**
- számláló áramkörök.

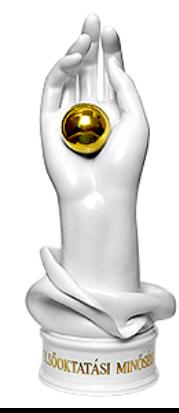

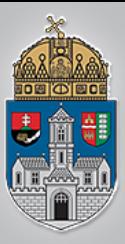

### A vizsgálat alapeszközei

Digitális technika *2015/2016*

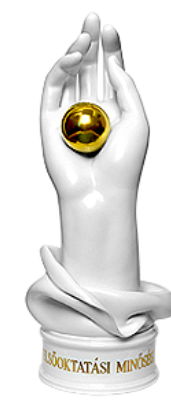

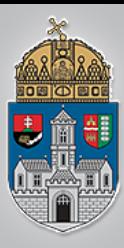

# **Alapeszközök**

## $\triangle$ **Elméleti háttér** Műszerek

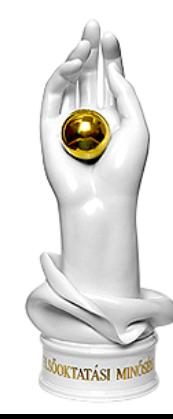

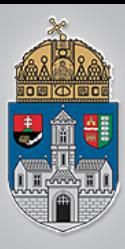

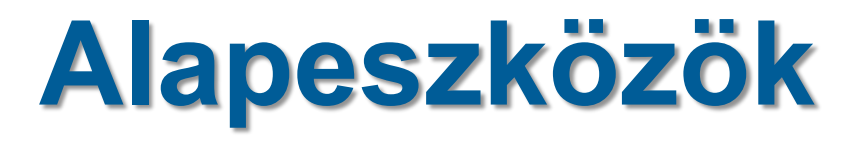

### Elméleti háttér Műszerek

# Céltalan hajósnak...

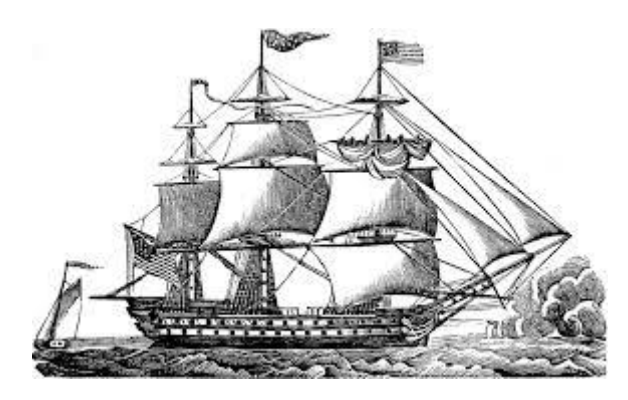

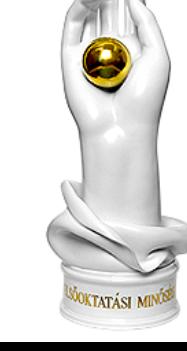

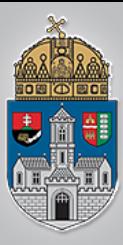

### $I =$  $\pmb{U}$  $\overline{R}$

### $U = RI$

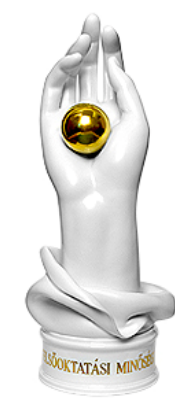
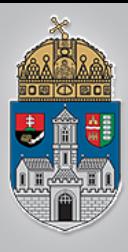

## **Kirhoff törvény**

A *töltésmegmaradás* törvényének kifejezése az úgynevezett **csomóponti törvény:** egy csomópontba összefutó áramok előjeles összege nulla. Ha a ki- és befolyó áramokat ellentétes előjelűnek tekintjük:

$$
\sum_{i=1}^{n} I_i = 0
$$

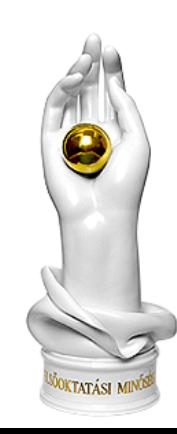

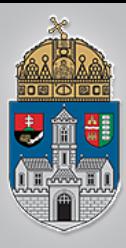

Az *energiamegmaradás* törvényének következménye a **huroktörvény**, mely szerint egy zárt vezetőhurok feszültségeinek előjeles összege zérus:

 $\sum$  $i=1$  $\boldsymbol{n}$  $U_i = 0$ 

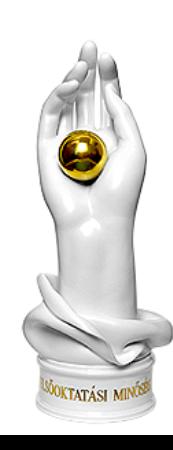

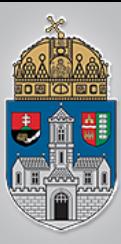

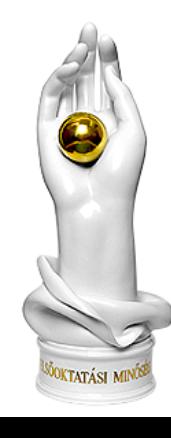

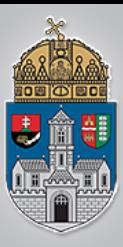

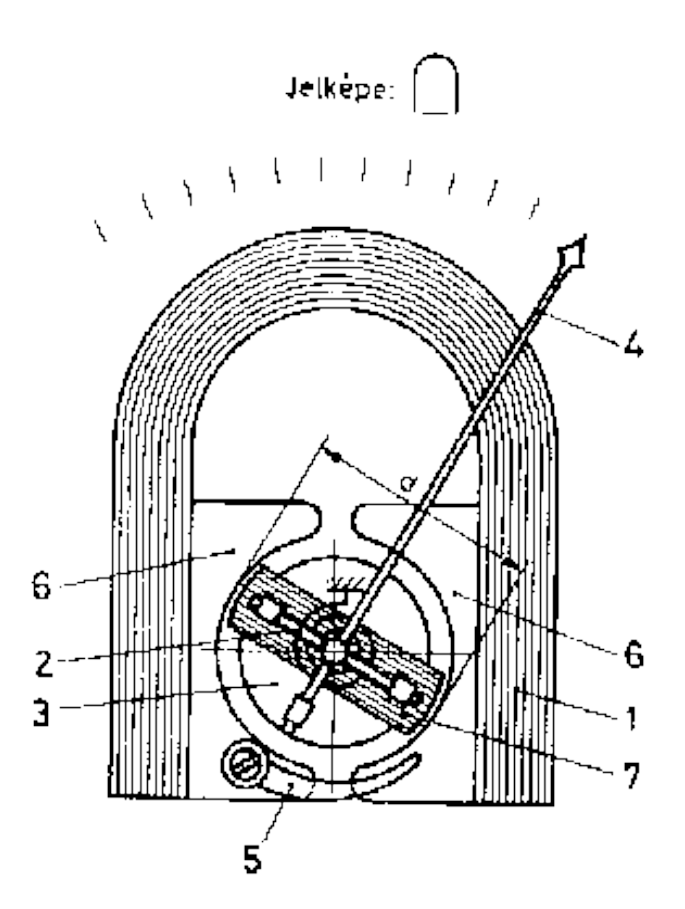

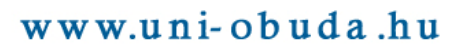

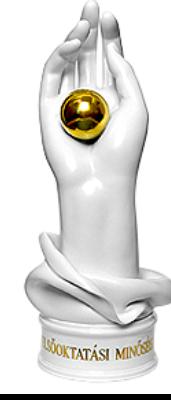

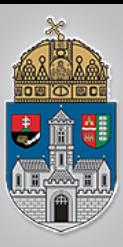

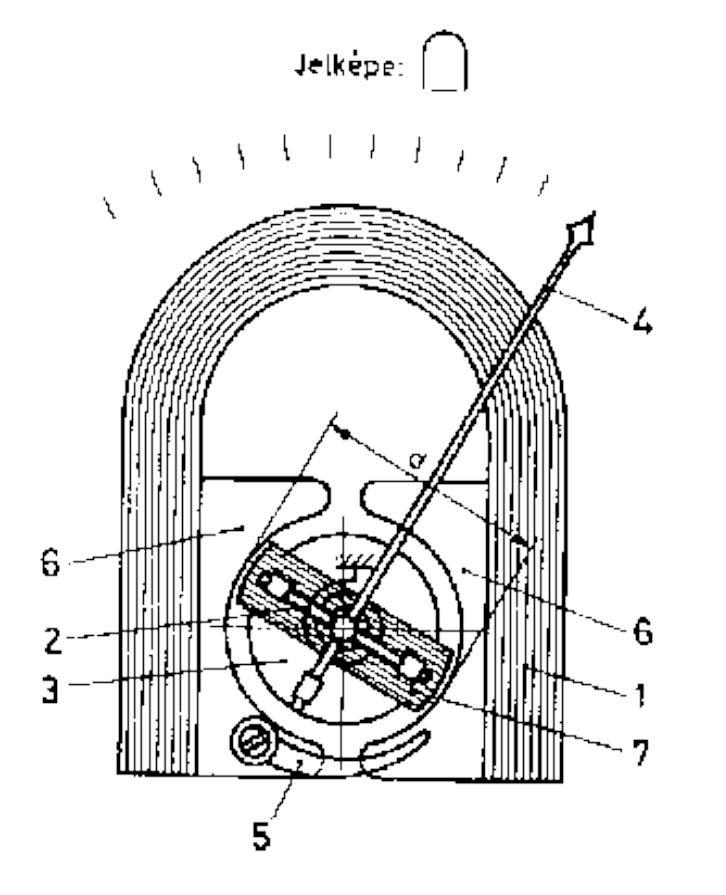

- 1) állandó mágnes;
- 2) spirálrugó;
- 3) lágyvas mag;
- 4) mutató;
- 5) mágneses sönt;
- 6) lágyvas pólussaruk;
- 7) lengő tekercs

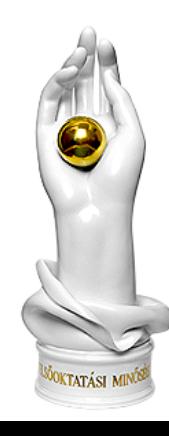

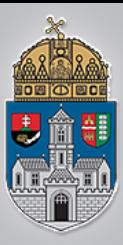

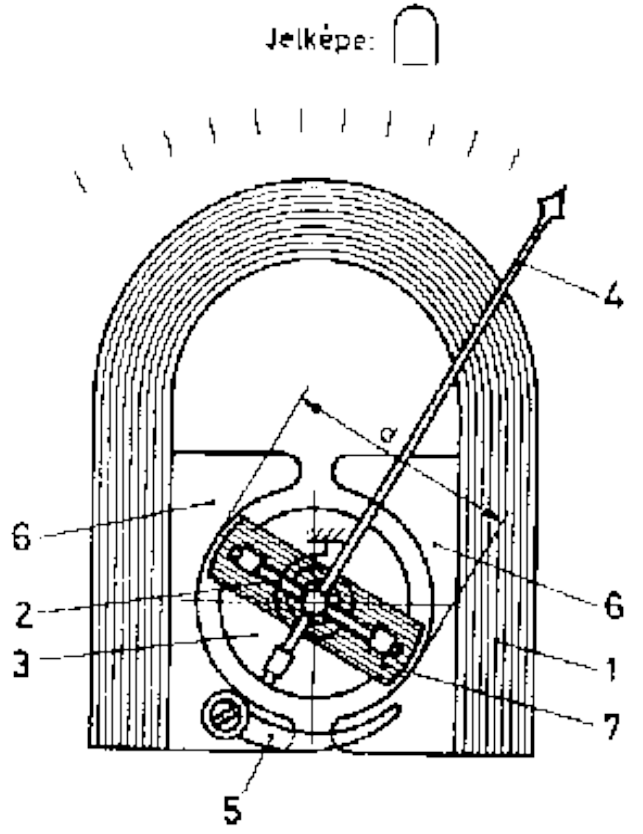

Az elektromos jellemzők :

- Végkitéréshez szükséges áramerősség
- Műszer tekercsének ellenállása

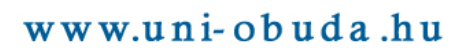

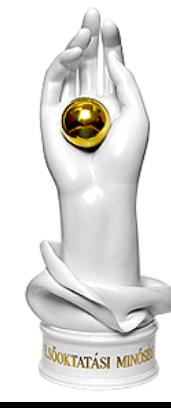

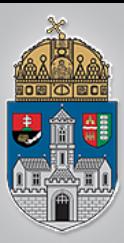

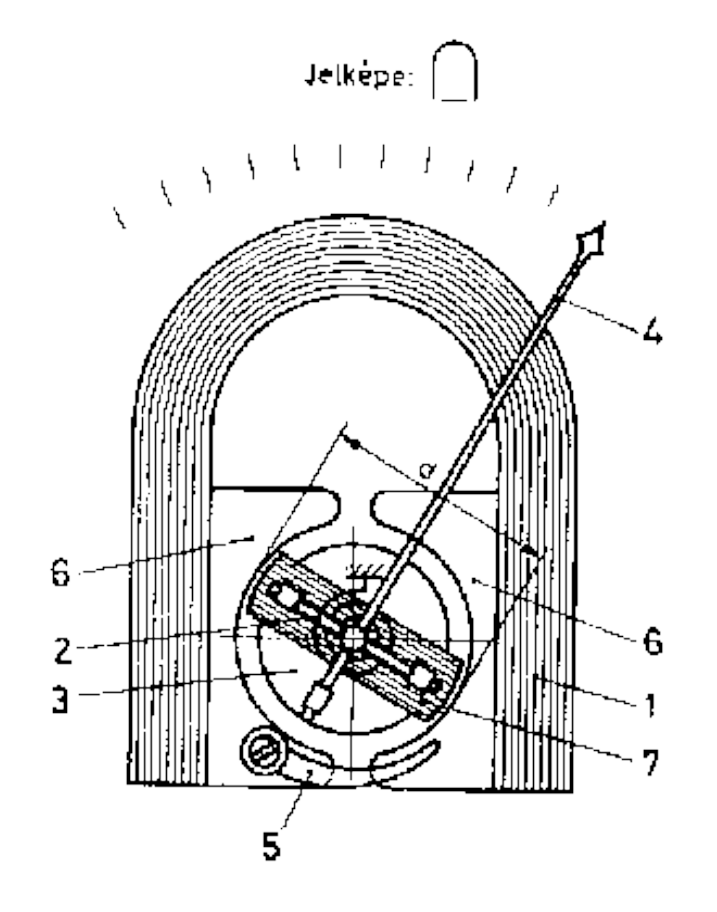

**Járulékos műszerminősítő paraméter**  (műszer végkitéréséhez szükséges) teljesítmény

 $P = I^2 R$ 

amely minél *kisebb,* annál kevésbé "zavarja meg" a mérés alkalmával a mérendő áramkör műszer beiktatása előtti paramétereit.

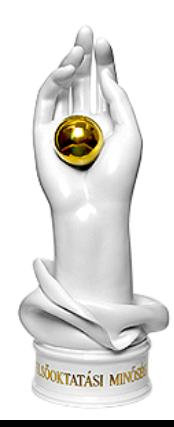

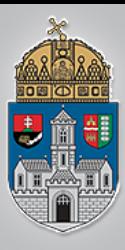

# **Árammérés**

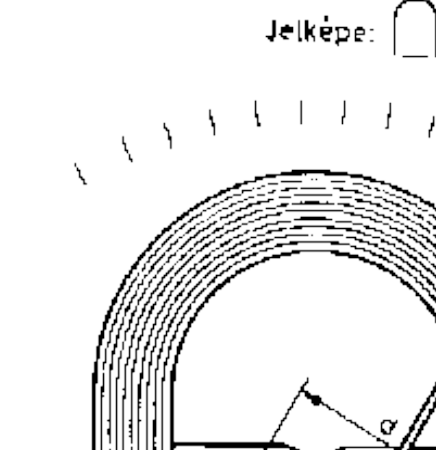

6

٦

Tehát ha például a műszerrel **párhuzamosan kötött** ellenállás a műszer belső ellenállásának 1/99-e, akkor ezen a sönt ellenálláson 99-szer több áram fog átfolyni, mint a műszeren, azaz végső soron az így kialakított áramkörrel 100-szor nagyobb áramot tudunk mérni, mint az alapműszerrel.

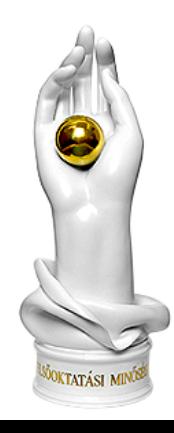

www.uni-obuda.hu

6

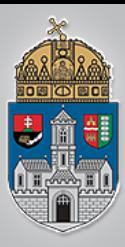

### **Feszültségmérés**

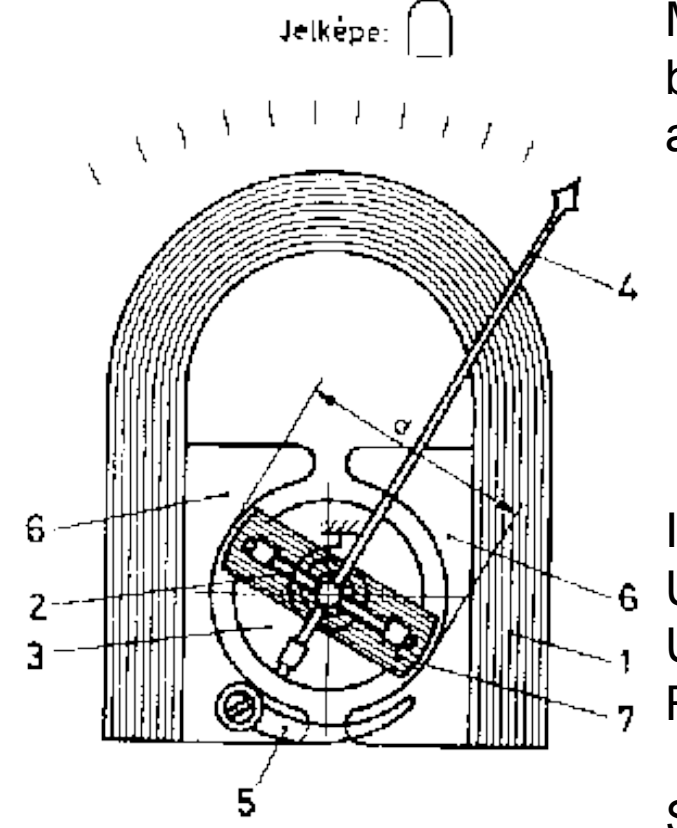

Mivel a műszernek van egy meghatározott belső ellenállása, az átfolyó áram erőssége az Ohm törvény értelmében

> $I =$  $\overline{U}$  $\overline{R}$

Ha például R=1 kΩ a fenti műszer belső ellenállása,  $I = 100$  uA  $U = I^*R = 100$  mV Uszeretnénk =10 V R elé=100R.

Sorosan

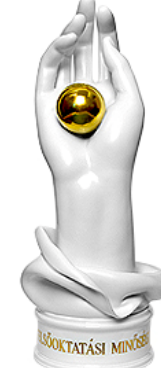

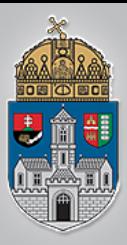

### **Ellenállásmérés**

Jelkepe: [  $\chi$  ) 6 E 7

**Nem lineáris skálán:** egy állandó tápfeszültségű forrásra kapcsoljuk rá a mérendő ellenállást és az árammérő műszert sorosan.

A kialakuló áram:  $I=\frac{1}{2}$  $\boldsymbol{U}$  $\overline{R}$ 

Ha fele akkora az ellenállás, akkor dupla akkora az áram, ha negyede az ellenállás, akkor négyszer akkora az áram és vele együtt a műszer kitérése is. Tehát ilyen, nem lineáris skálát kell az előlapra nyomtatni.

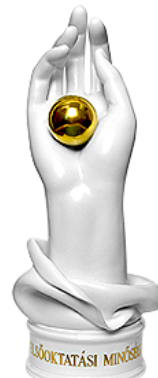

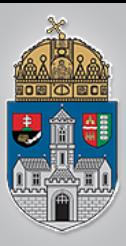

### **Ellenállásmérés**

Ó<br>B<br>U<br>D  $\overline{\mathbf{A}}$  $\mathbf I$ E<br>G<br>Y<br>E<br>T  ${\bf E}$  $\overline{\mathbf{M}}$ 

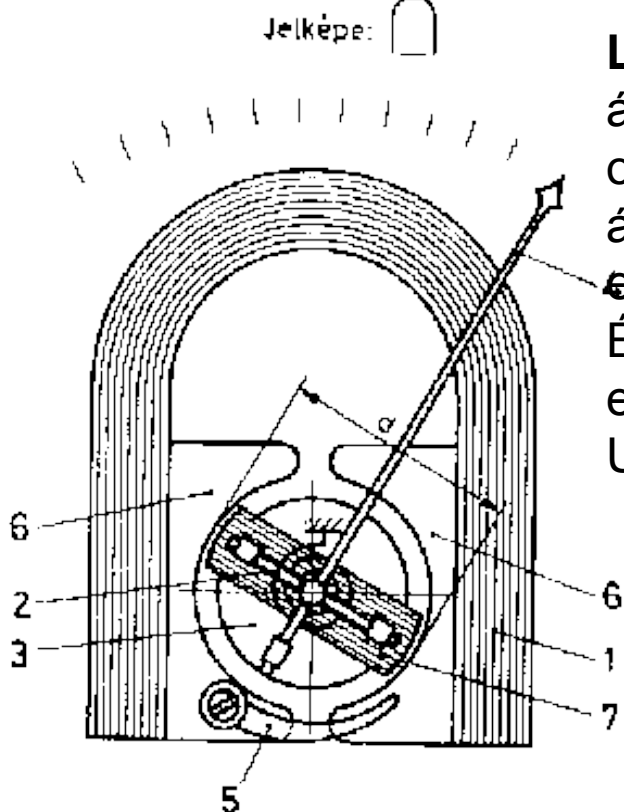

**Lineáris skálával**: ez esetben áramgenerátort kell létrehozni, azaz egy olyan áramkört, amely állandó áramerősséget próbál áthajtani a mérendő ellenálláson.

És nincs más dolgunk, mint megmérni az ellenállás kapcsain a feszültséget, mivel  $U = IR$ .

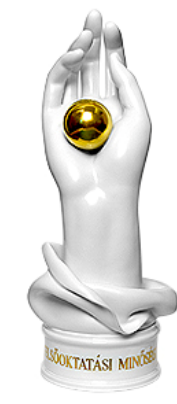

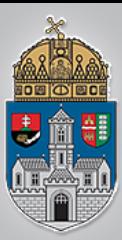

- A mért mennyiséget megfelelő helyiértékeken,
	- o hétszegmenses kijelzőkön, tizedesvesszővel,
	- o előjellel,
	- o esetleg mértékegységgel ellátva jelenítik meg.
- Pontosabbak, mint az analóg műszerek.
- A digitális műszerek érzékenysége nagyobb, mint az analógoké.
- Nagyobb a felbontóképességük.
- Szubjektív leolvasási hibák nem keletkezhetnek használatukkor.
- ❖ Képesek a mérési eredmények tárolására, esetleges feldolgozására is.
- Környezeti hatásokra kevésbé érzékenyek.
- Bekerülési költségük alacsonyabb, mint az analóg műszereké.

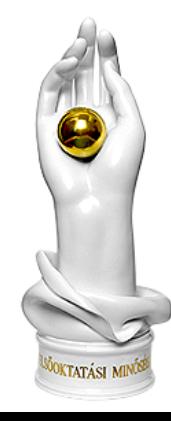

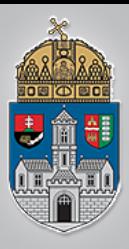

## **Árammérő**

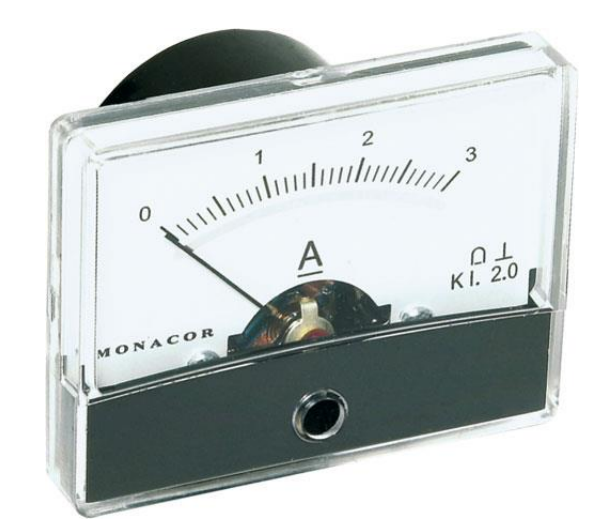

Áramerősség:

$$
I = \frac{dQ}{dt}
$$

Vezető ellenállása  $R = \rho \frac{l}{A}$ 

A fajlagos ellenállás - sok más anyagi jellemzőhöz hasonlóan hőmérsékletfüggő:

$$
\rho = \rho_0 [1 + \alpha (t - t_0) + \beta (t - t_0)^2 + \dots]
$$

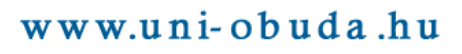

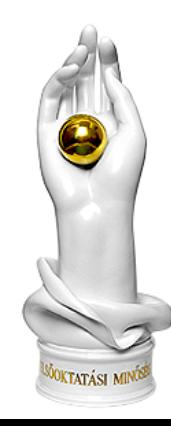

### **Feszültségmérő**

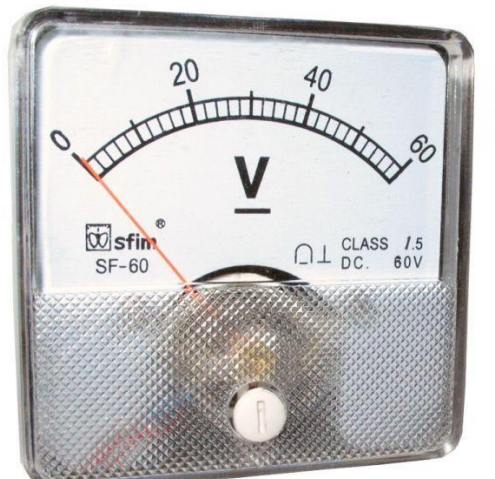

A feszültségmérő műszer (voltmérő) két bemeneti pontját mindig ahhoz a két ponthoz kell kötnünk, amelyek közötti feszültséget akarjuk megmérni.

Ellenállása **végtelen** ideális esetben.

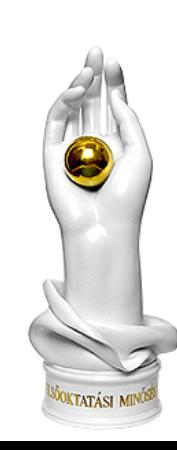

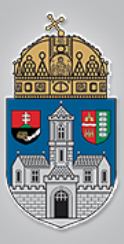

### **Ellenáliás mérése**

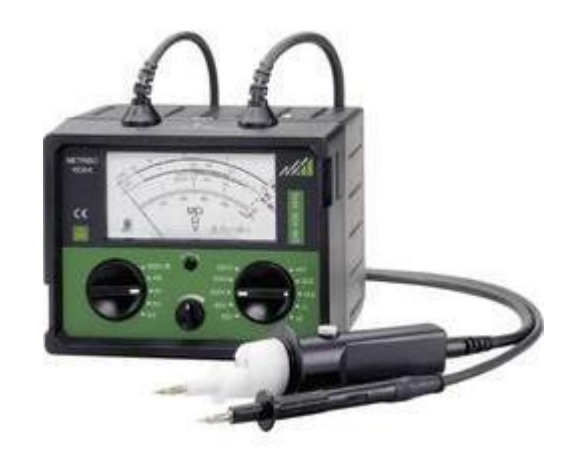

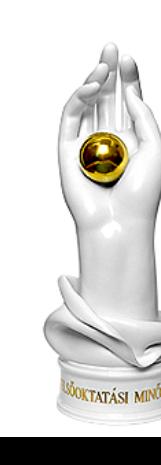

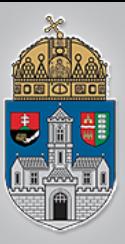

### **Ellenállás mérése**

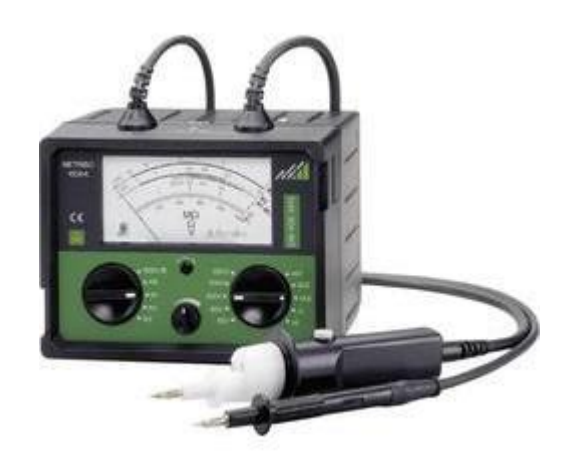

A voltmérő már az ellenálláson és az ampermérőn eső feszültségek összegét mutatja, EZÉRT

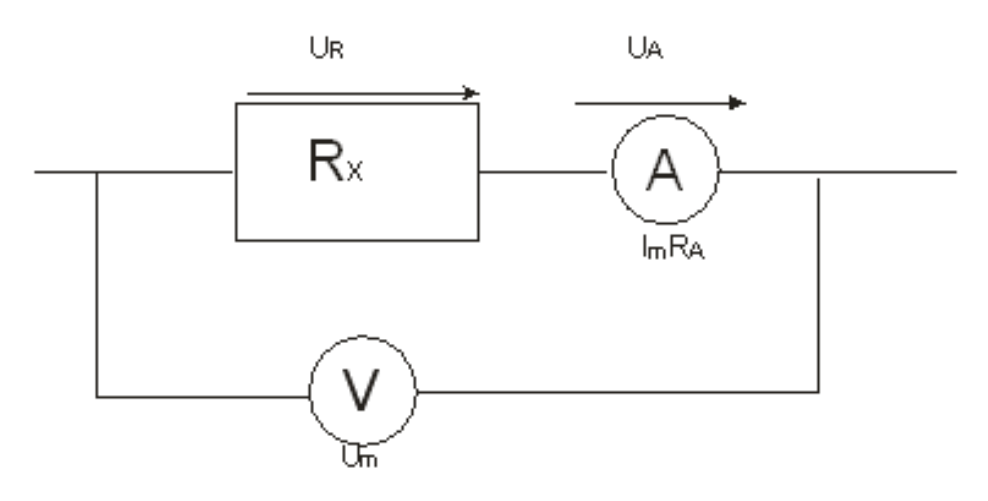

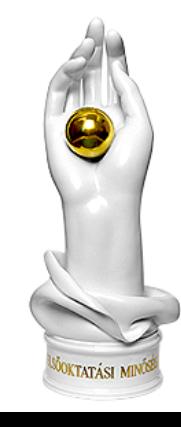

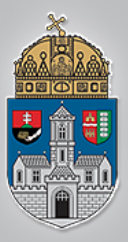

### **Ellenállás mérése**

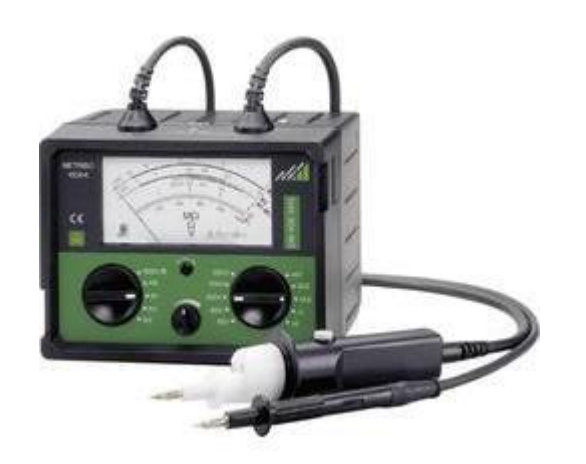

A voltmérő már az ellenálláson és az ampermérőn eső feszültségek összegét mutatja, EZÉRT

$$
R_x = \frac{U_R}{I_m} = \frac{U_m - U_A}{I_m} = \frac{U_m - R_A I_m}{I_m}
$$

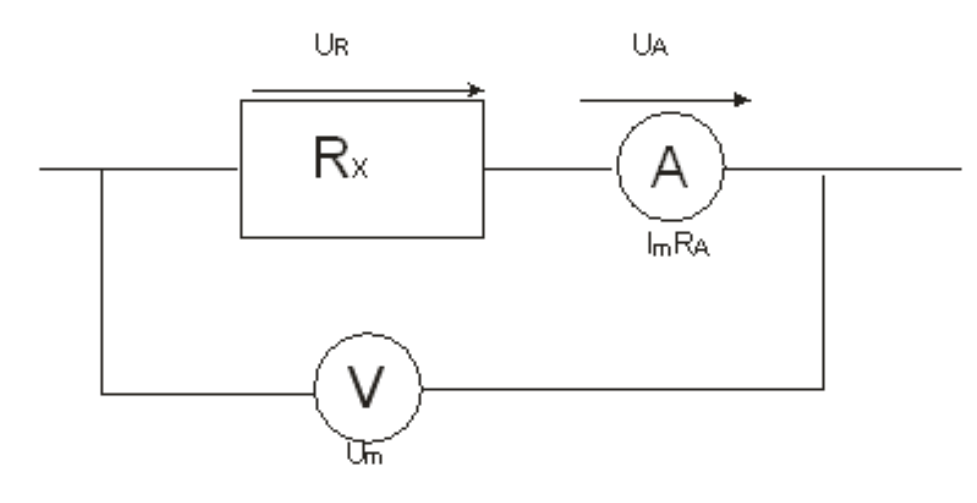

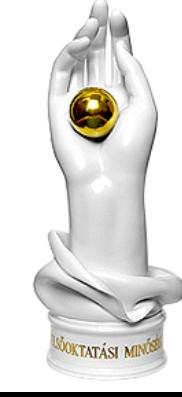

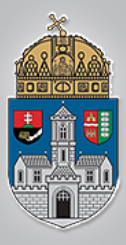

### **Ellenáliás mérés**

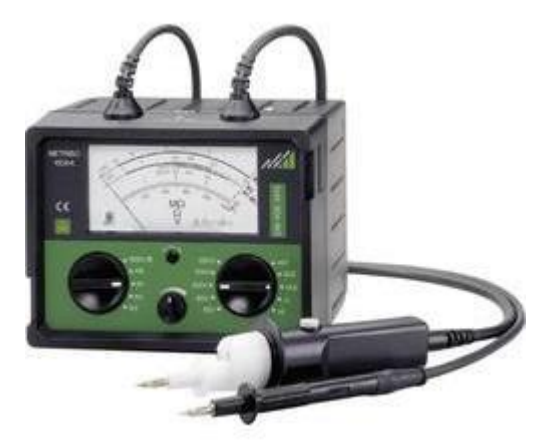

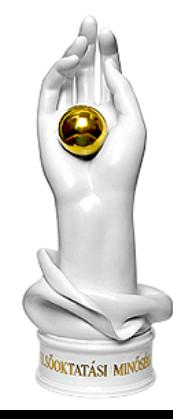

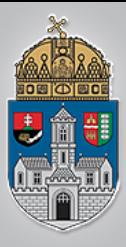

### Ellenállás mérés

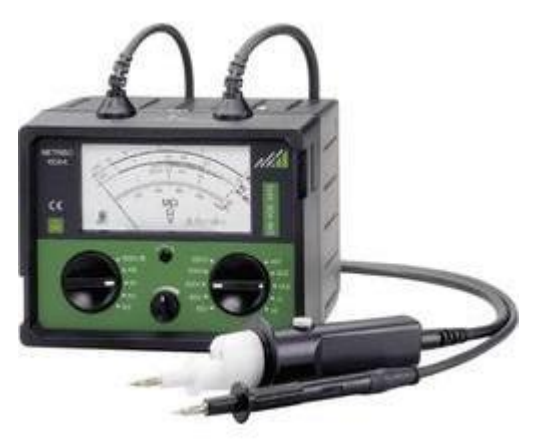

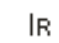

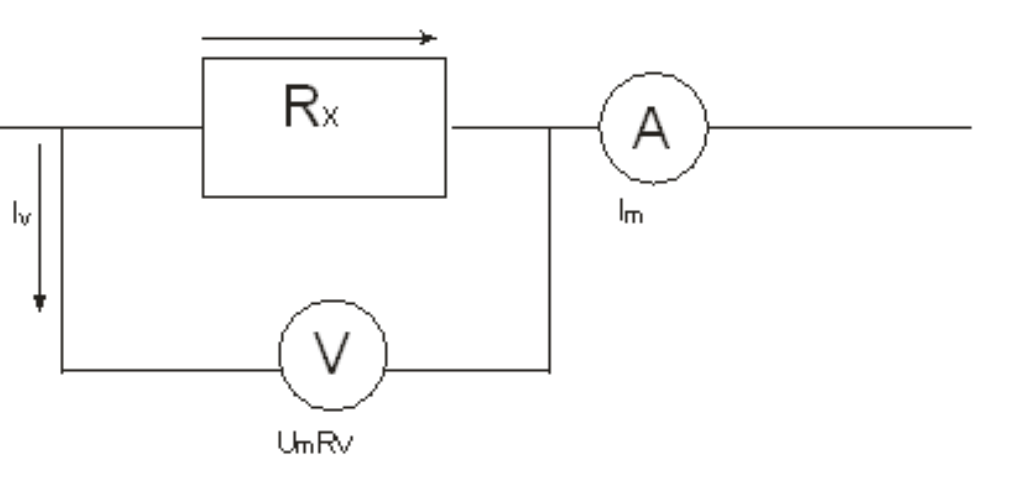

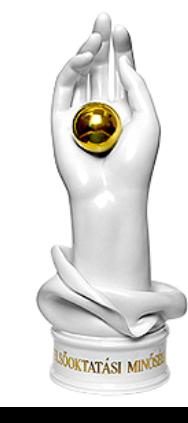

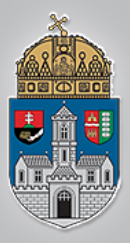

### **Ellenállás mérés**

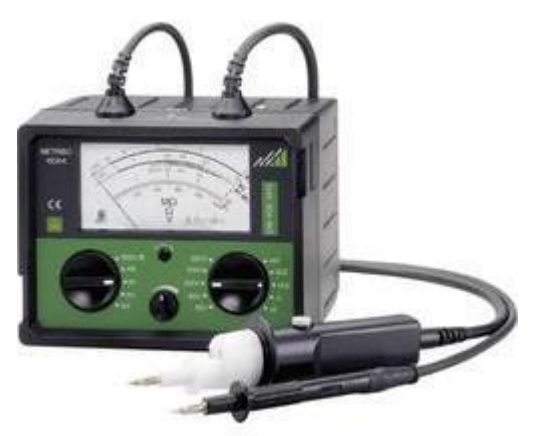

A voltmérő ténylegesen az ellenálláson eső feszültséget méri, az ampermérő viszont az ellenálláson és a voltmérőn átfolyó áramok összegét mutatja.

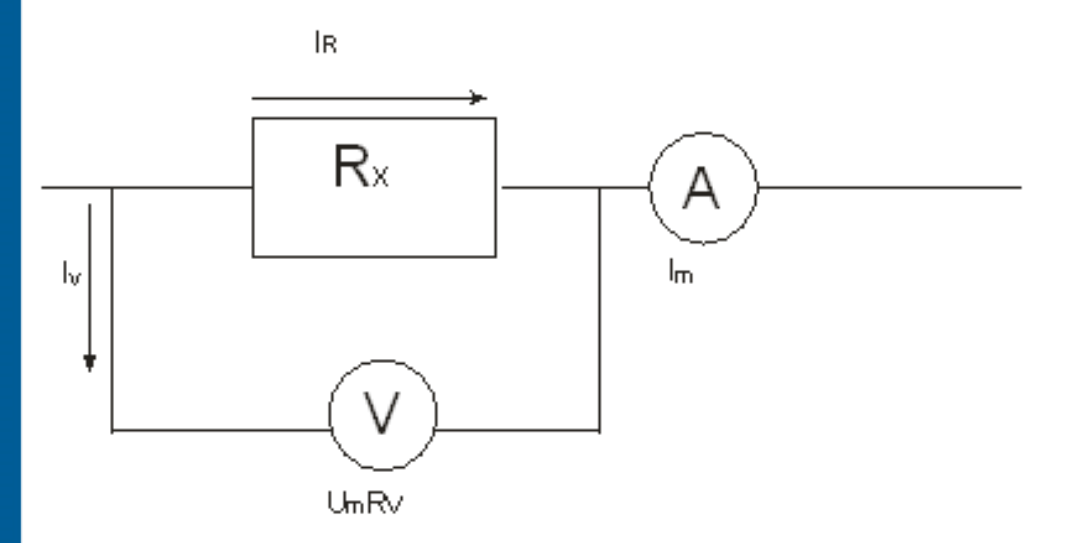

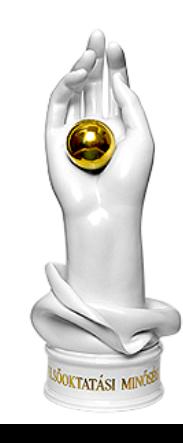

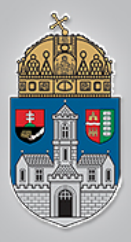

### **Ellenállás mérés**

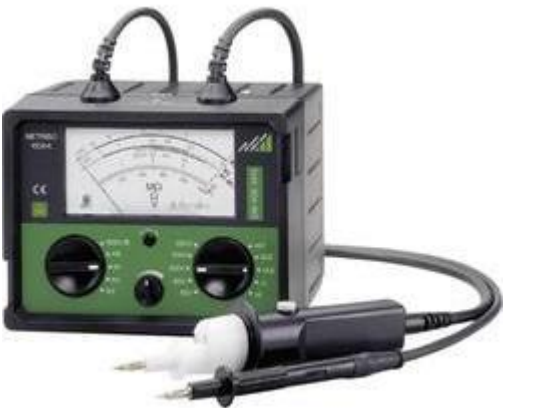

A voltmérő ténylegesen az ellenálláson eső feszültséget méri, az ampermérő viszont az ellenálláson és a voltmérőn átfolyó áramok összegét mutatja.

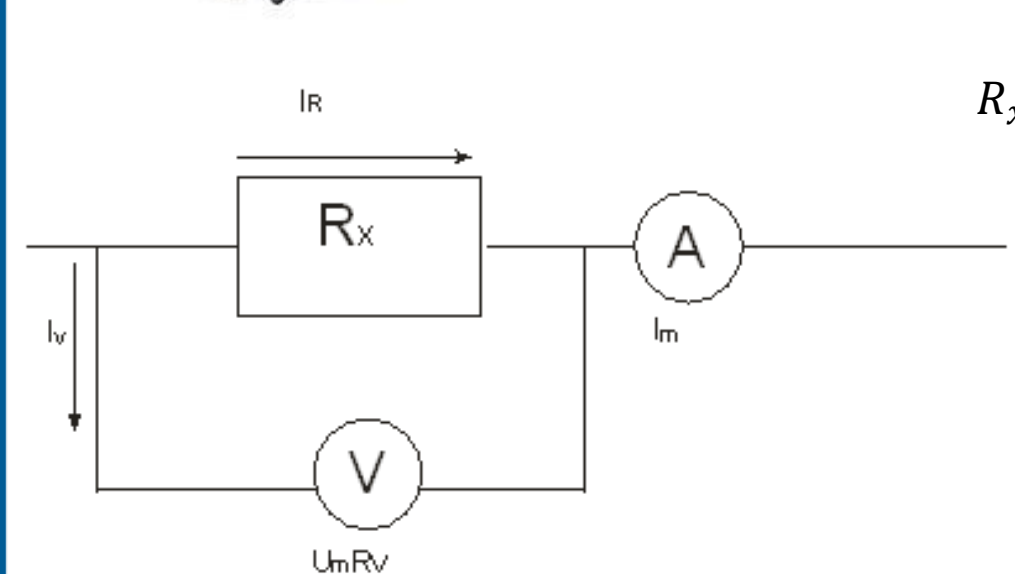

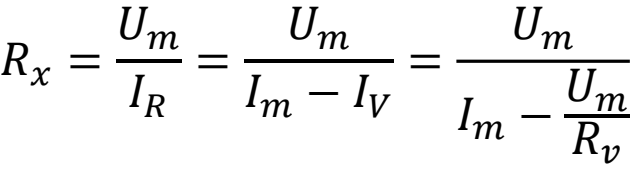

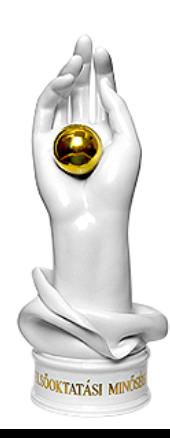

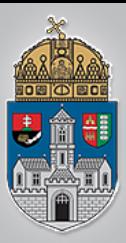

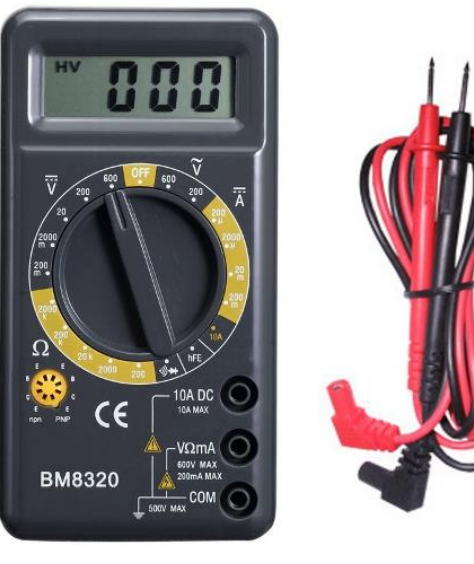

### **Multiméter**

A digitális elven működő mérőműszerek nem csak az alaptartományokban és nem csupán villamos mennyiség mérésére használatosak, hanem méréshatár-kiterjesztéssel és különféle átalakítókkal más villamos és egyéb mennyiségek mérésére is alkalmassá tehetők. Az így kialakított elektronikus mérőműszereket multimétereknek nevezzük.

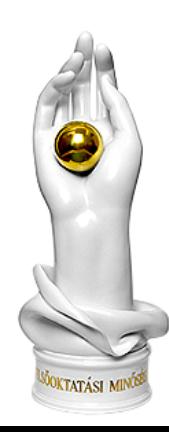

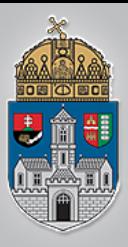

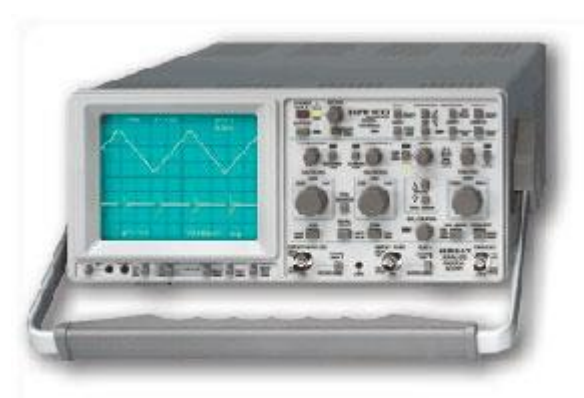

Az oszcilloszkóp olyan elektronikus mérőműszer, amely - legáltalánosabb felhasználásakor elektromos feszültségek időtartománybeli ábrázolására és mérésére szolgál. Kiegészítőkkel sokféle mérés megvalósítását teszi lehetővé.

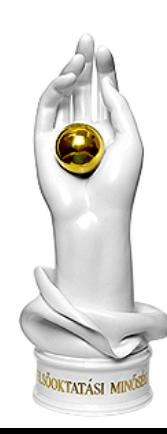

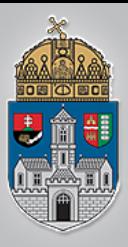

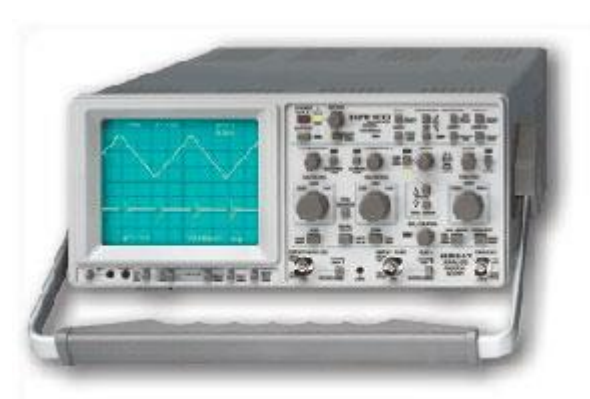

Közvetlenül feszültség - idő függvényt vagy fázishelyzetet jelenít meg a képernyőjén.. Oszcilloszkóppal az alábbi mennyiségek mérhetők

közvetlen vagy közvetett módon:

- egyenfeszültség;
- váltakozó feszültség;
- ❖ egyenáram;
- $\div$  váltakozó áram;
- idő, időkülönbség;
- $\div$  fázis, fáziskülönbség;
- ❖ frekvencia.

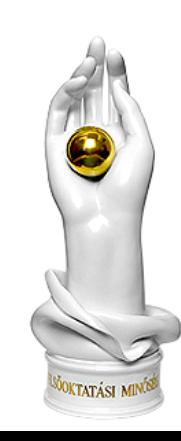

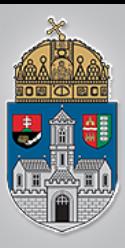

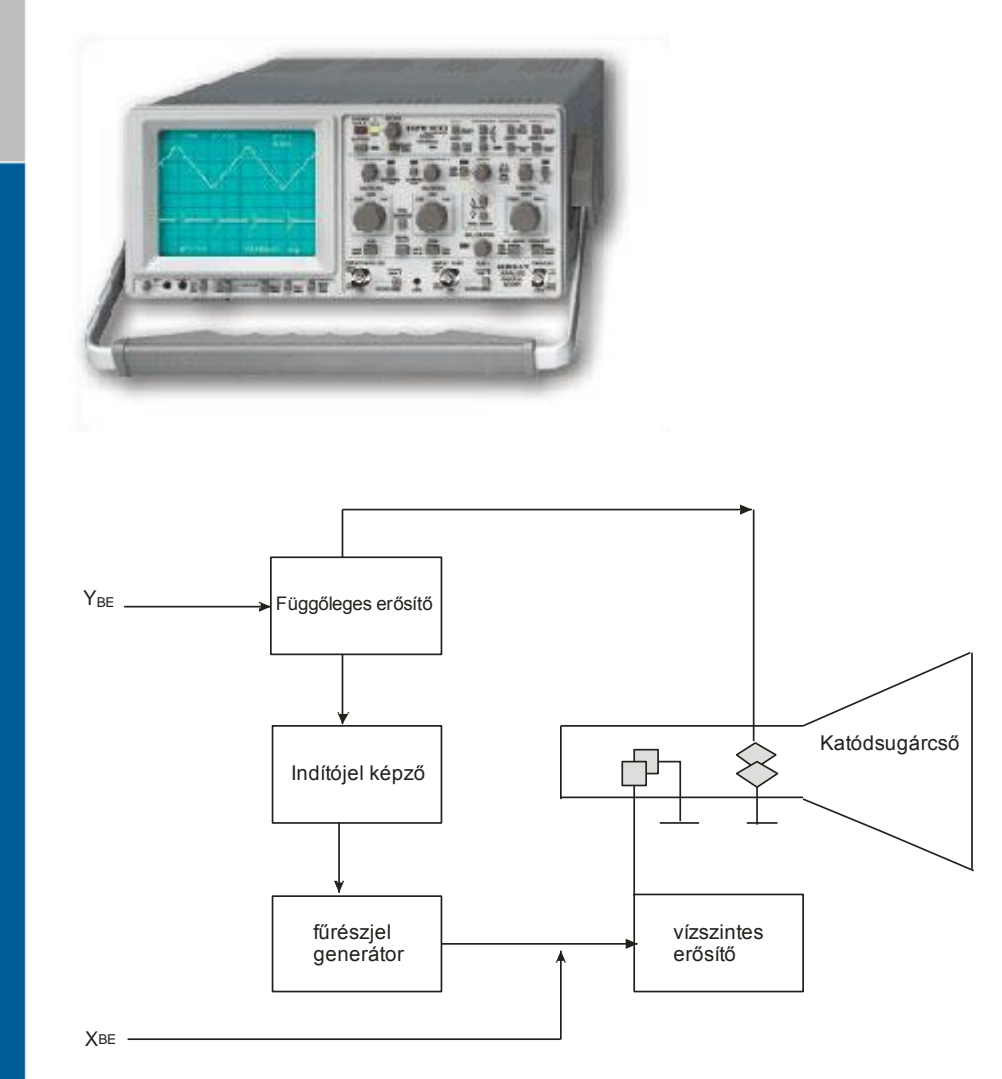

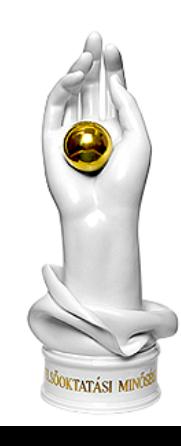

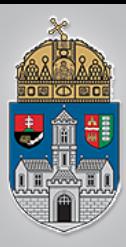

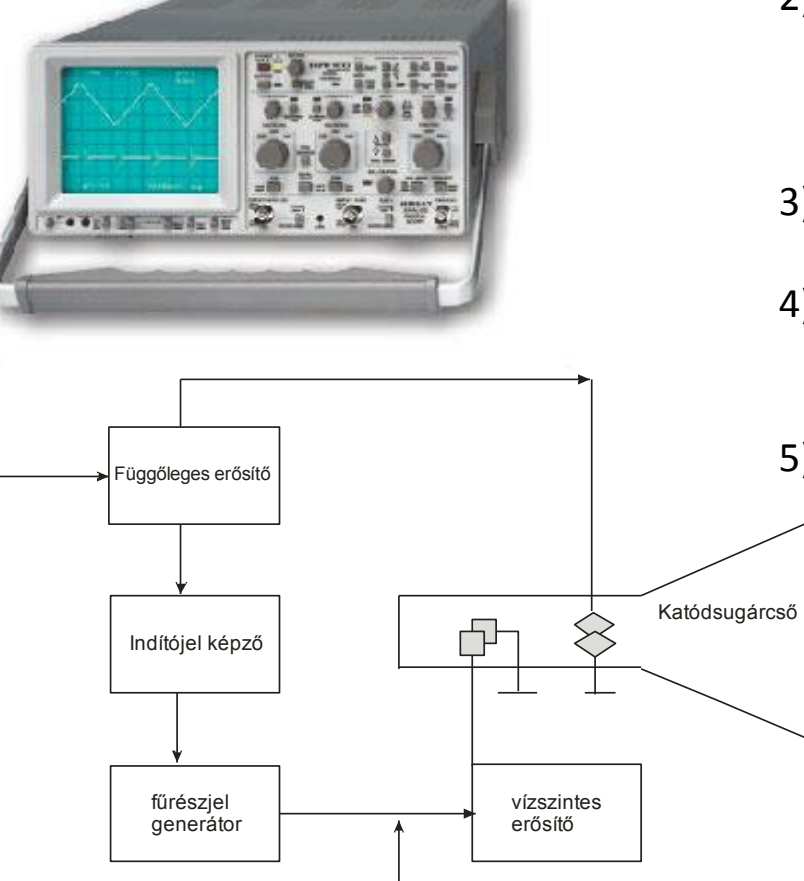

- 1) Egy katódsugárcső elektronágyújából kiindulva elektronnyaláb halad a képernyő felé.
- 2) A katódsugárcső fókuszáló rendszere ezt az elektronnyalábot a képernyő belső felületén egy pontban (eltérítés nélkül a középpontban) gyűjti össze
- 3) , ezen a helyen a képernyő fluoreszkáló bevonata fényt bocsát ki.
- 4) A képernyő felé haladó elektronnyaláb egy vízszintes és egy függőleges eltérítő elektródapár között halad el.
- 5) a vízszintes eltérítő lemezpár közé az idővel arányosan növekvő feszültséget kapcsolnak, ennek hatására az elektronsugár (és így az ernyőn világító fénypont) egyenletes sebességgel halad az ernyő bal oldalától a jobb oldaláig.

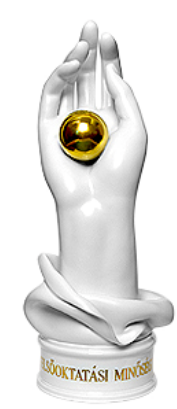

#### www.uni-obuda.hu

Y<sub>BE</sub>

XBE

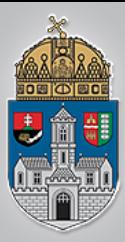

### **Logikai analizátor**

Az eszköz segítségével a nullák és egyesek sorozata vizuálisan megjeleníthető, kiértékelhető és akár későbbi összehasonlításhoz elmenthető.

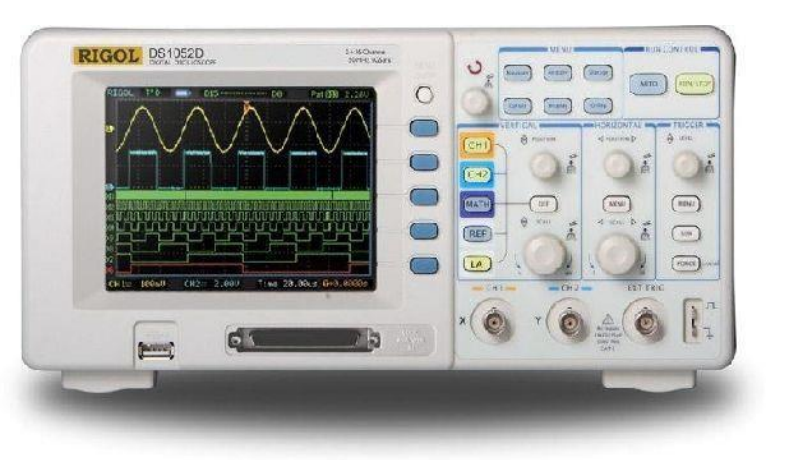

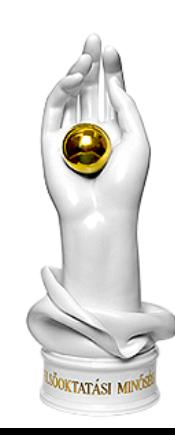

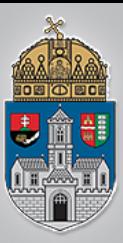

### A szimulációs vizsgálat bemutatása

Digitális technika *2015/2016*

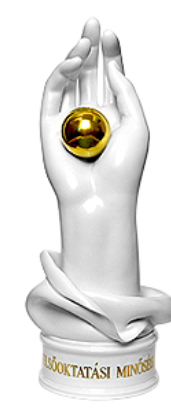

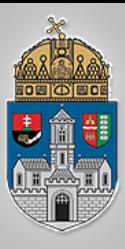

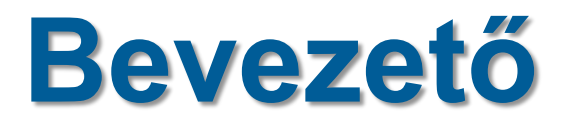

#### $\div 1960 -$ Egyre bonyolultabb áramkörök Drága a legyártatás

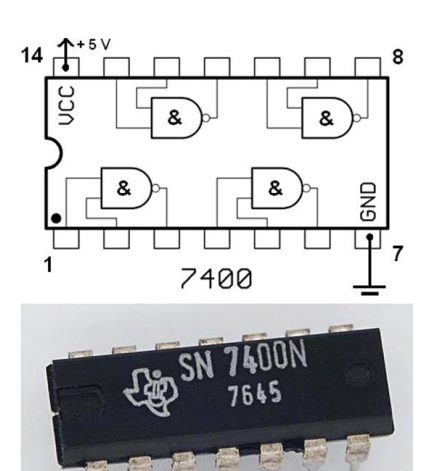

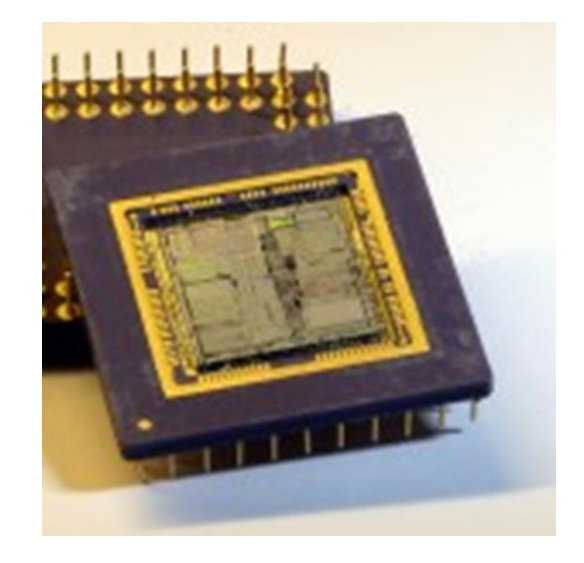

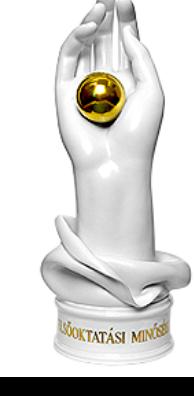

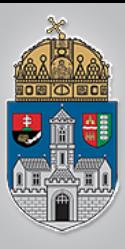

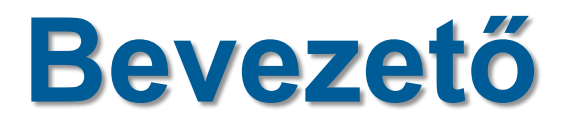

#### $\div 1960 -$ Egyre bonyolultabb áramkörök Drága a legyártatás

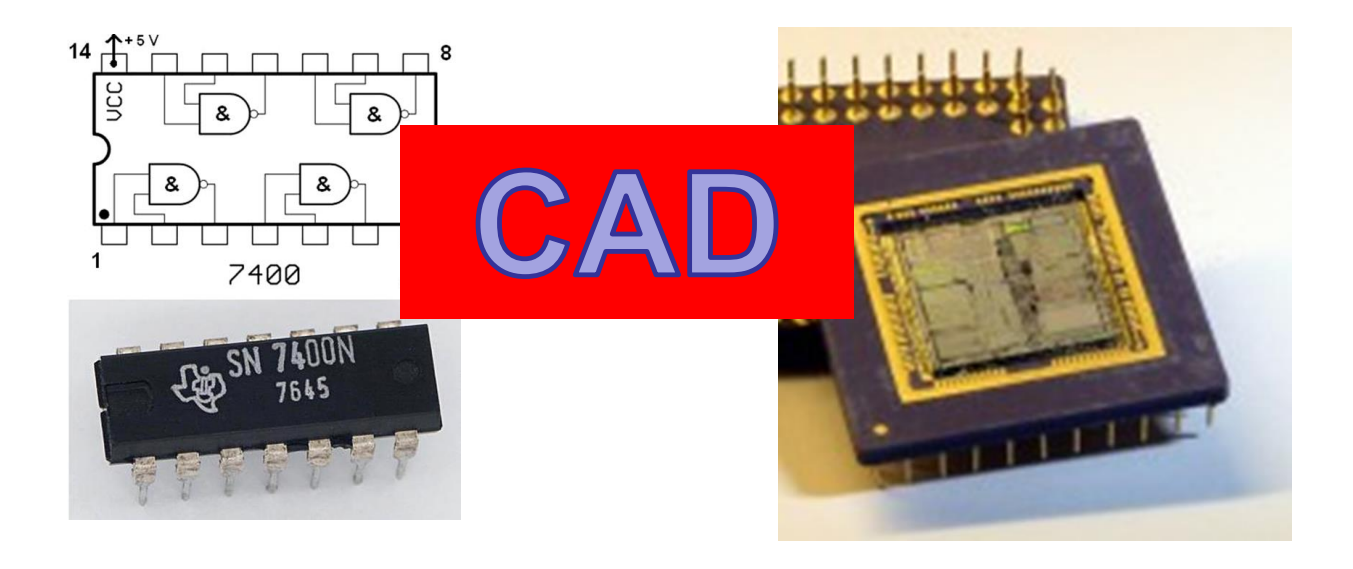

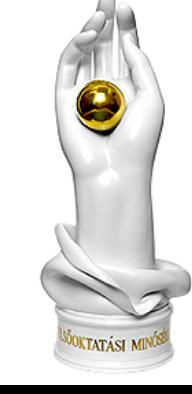

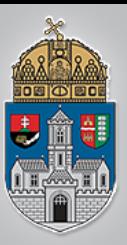

# **Computer Aided Design**

#### **Szimulációs, vagy analízis programok**

Várható viselkedés

#### **Szintézis programok**

#### tervez

- o adott osztályú szűrő
- o nagyferkvenciájú erősítő
- o logikai kapuk
- o A/D konverter

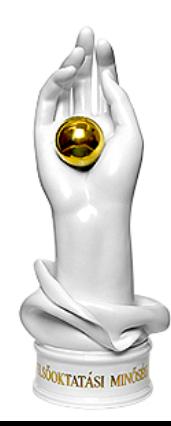

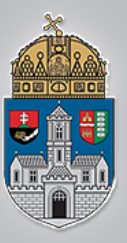

### **Computer Aided Design**

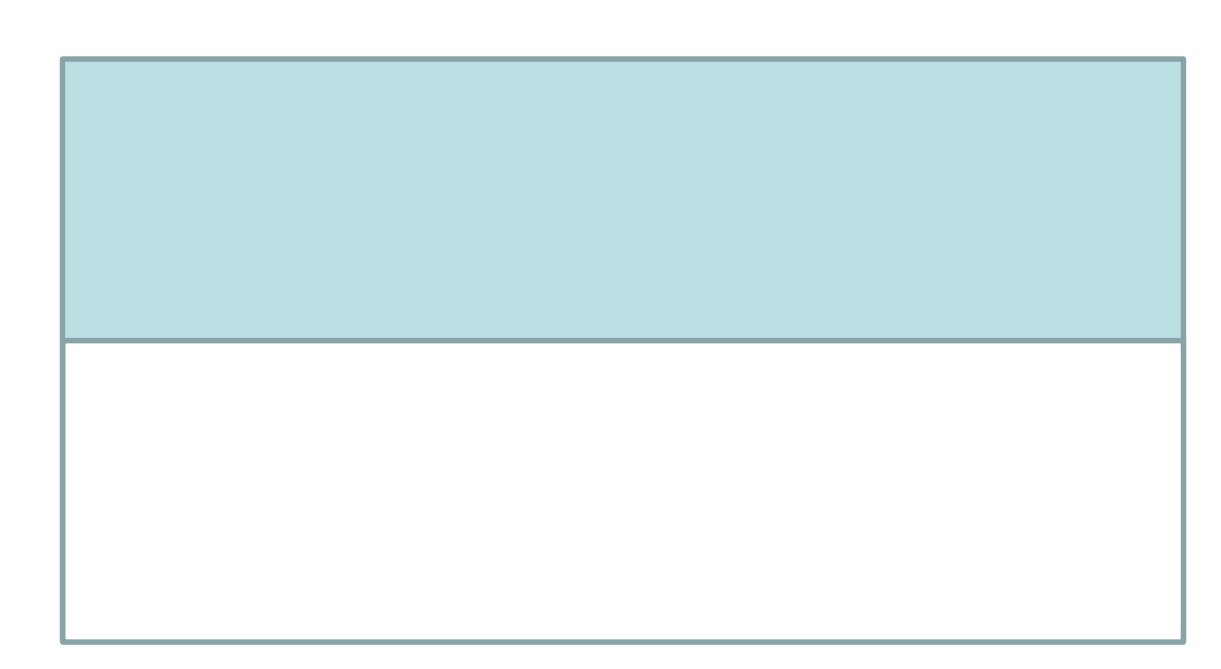

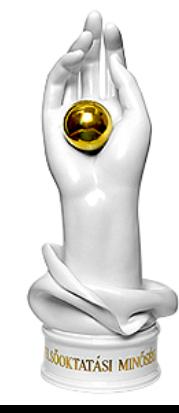

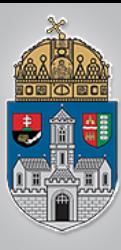

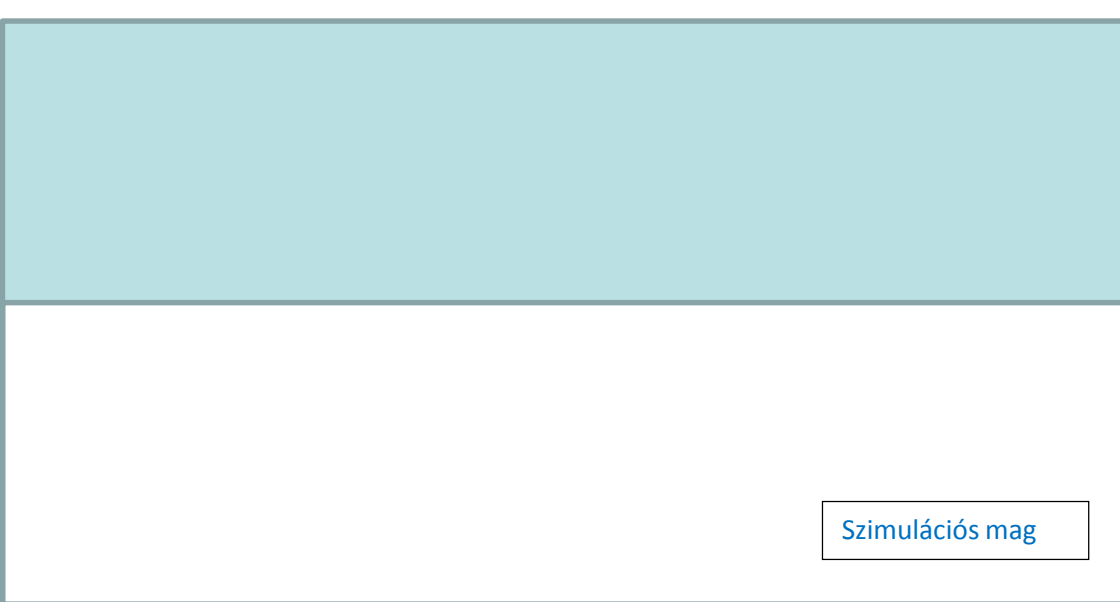

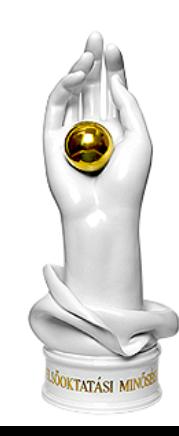

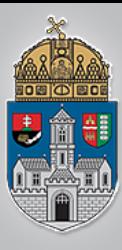

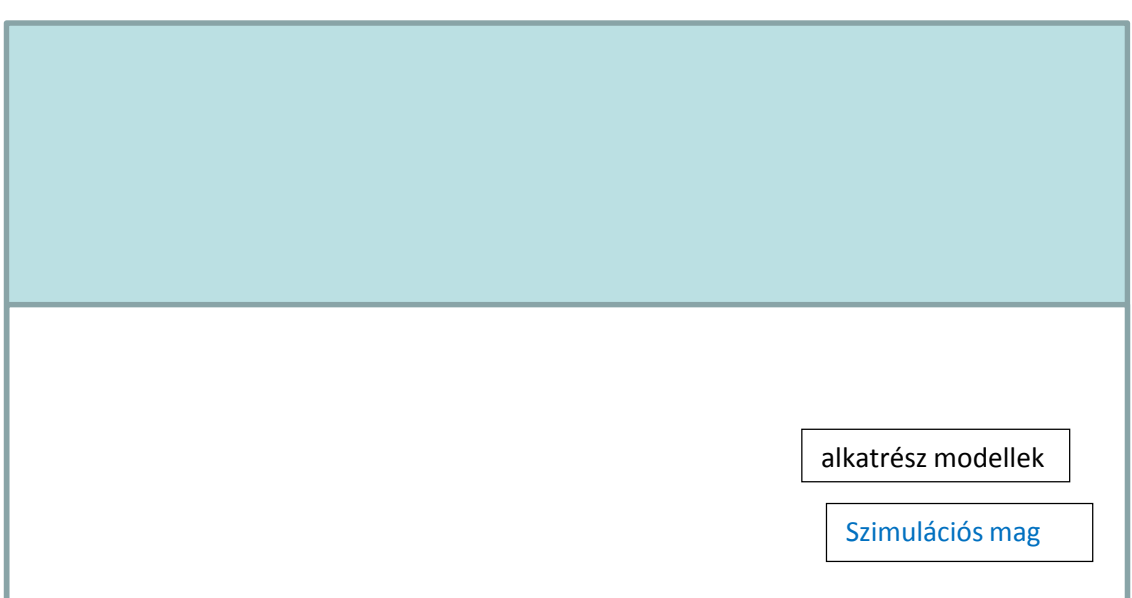

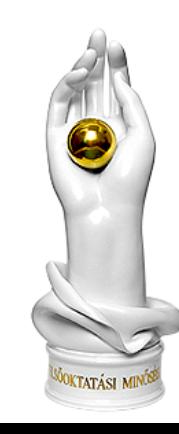

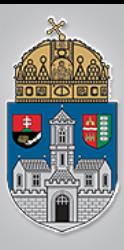

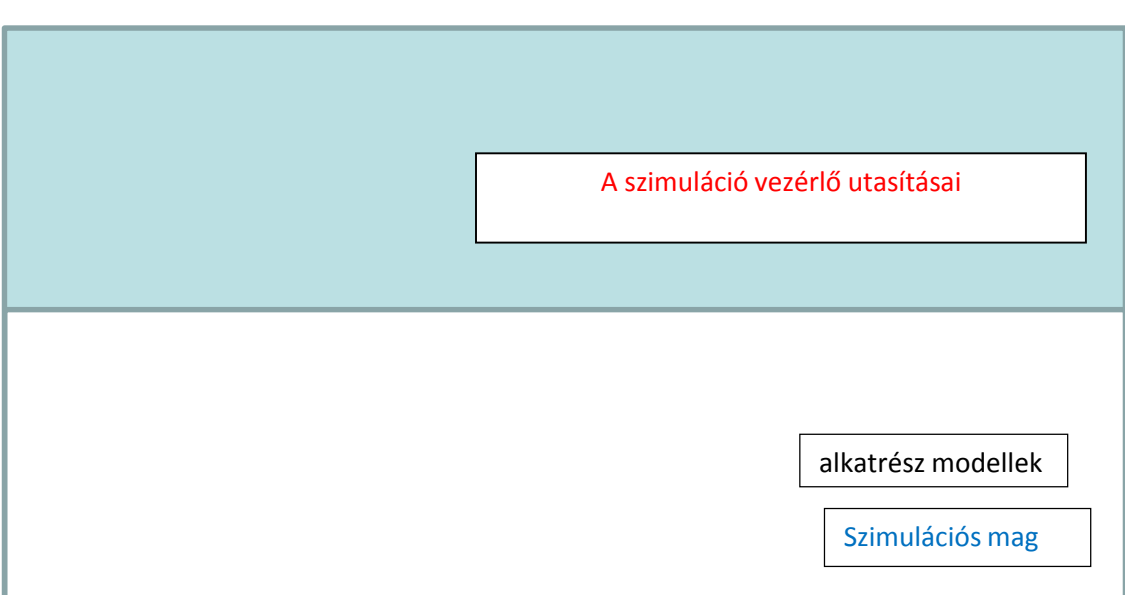

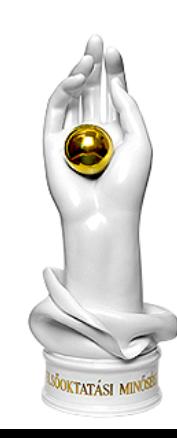

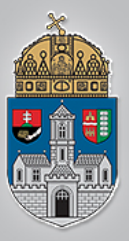

Alfanumerikus szövegszerkesztő **Grafikus sémagenerátor** 

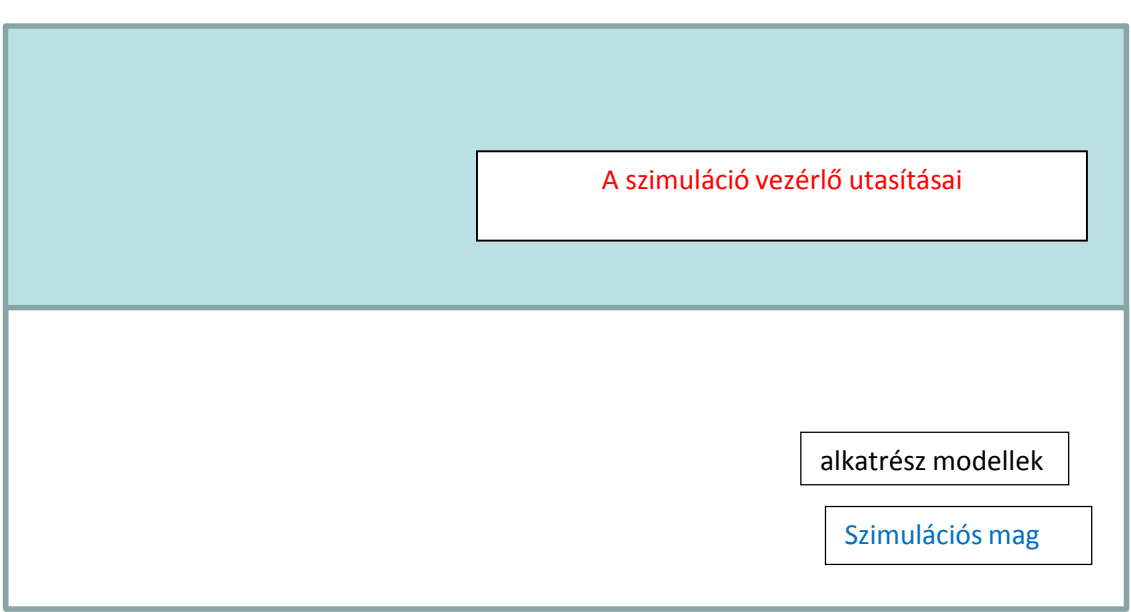

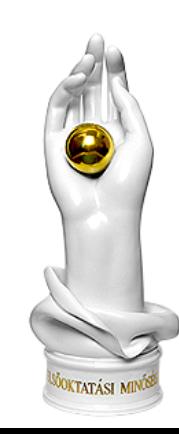
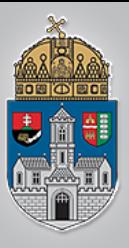

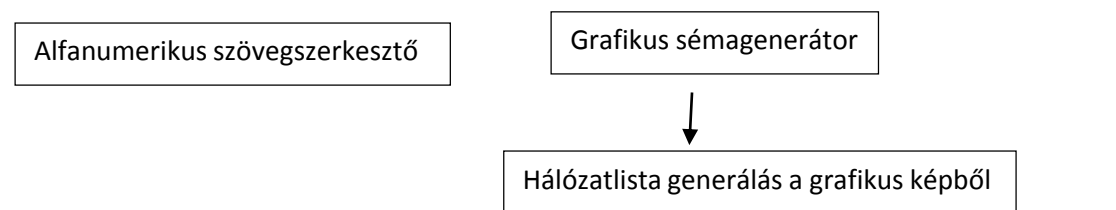

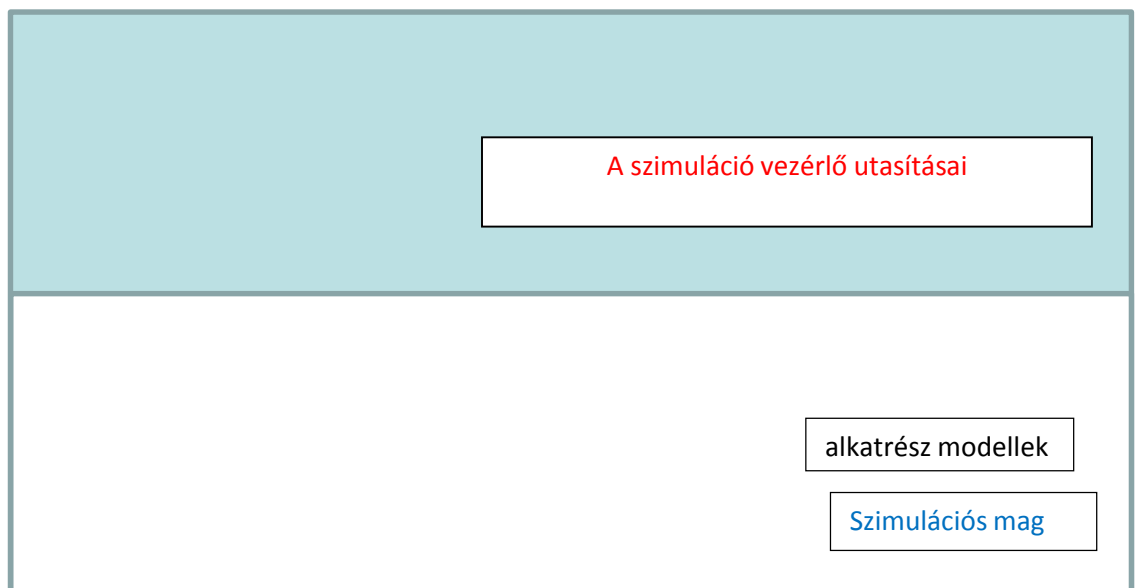

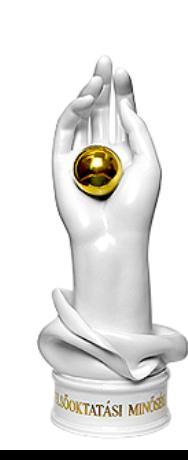

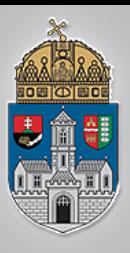

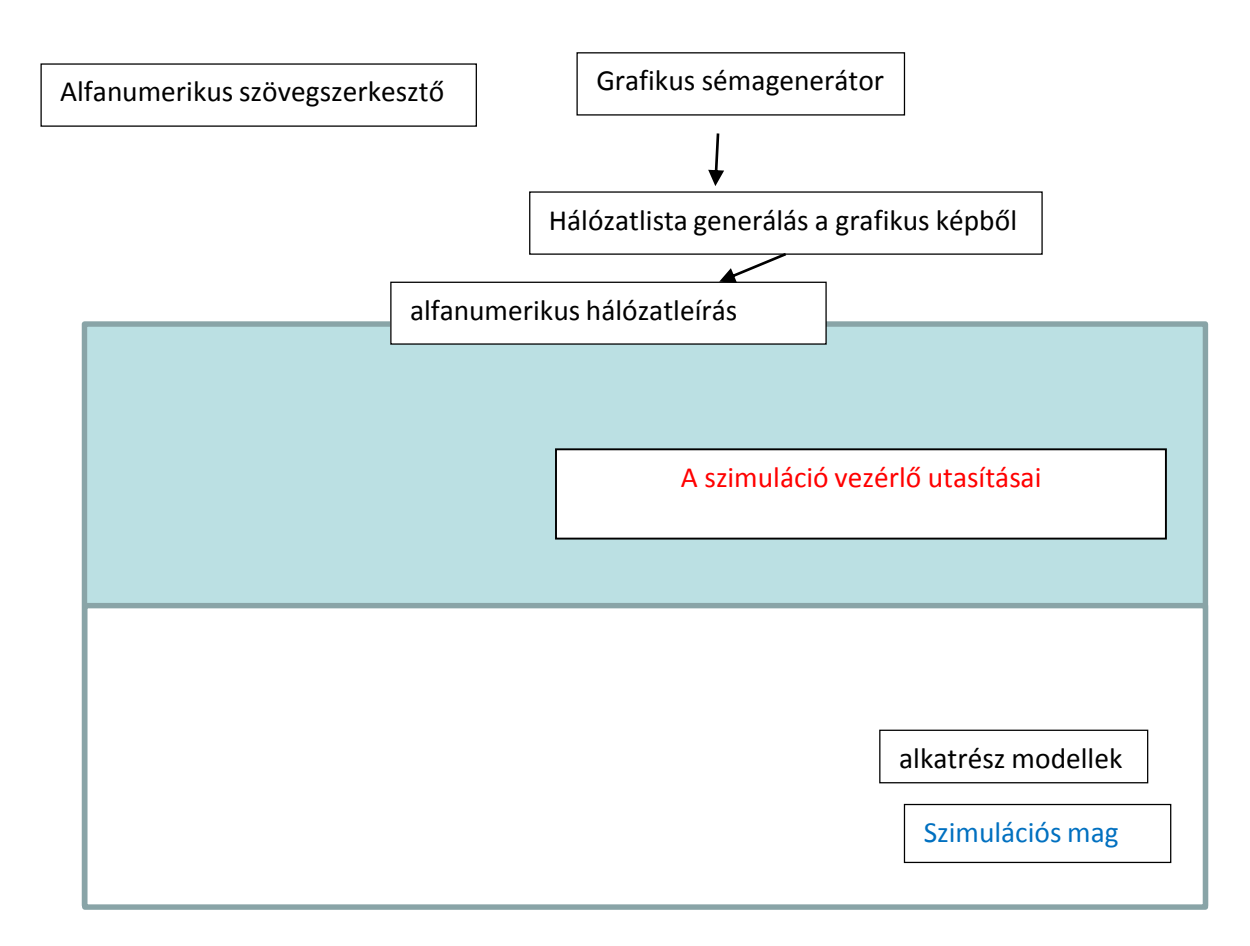

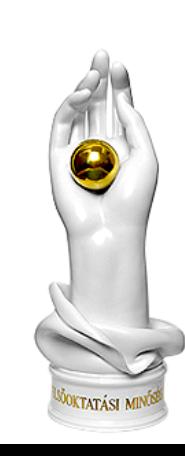

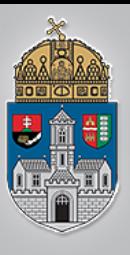

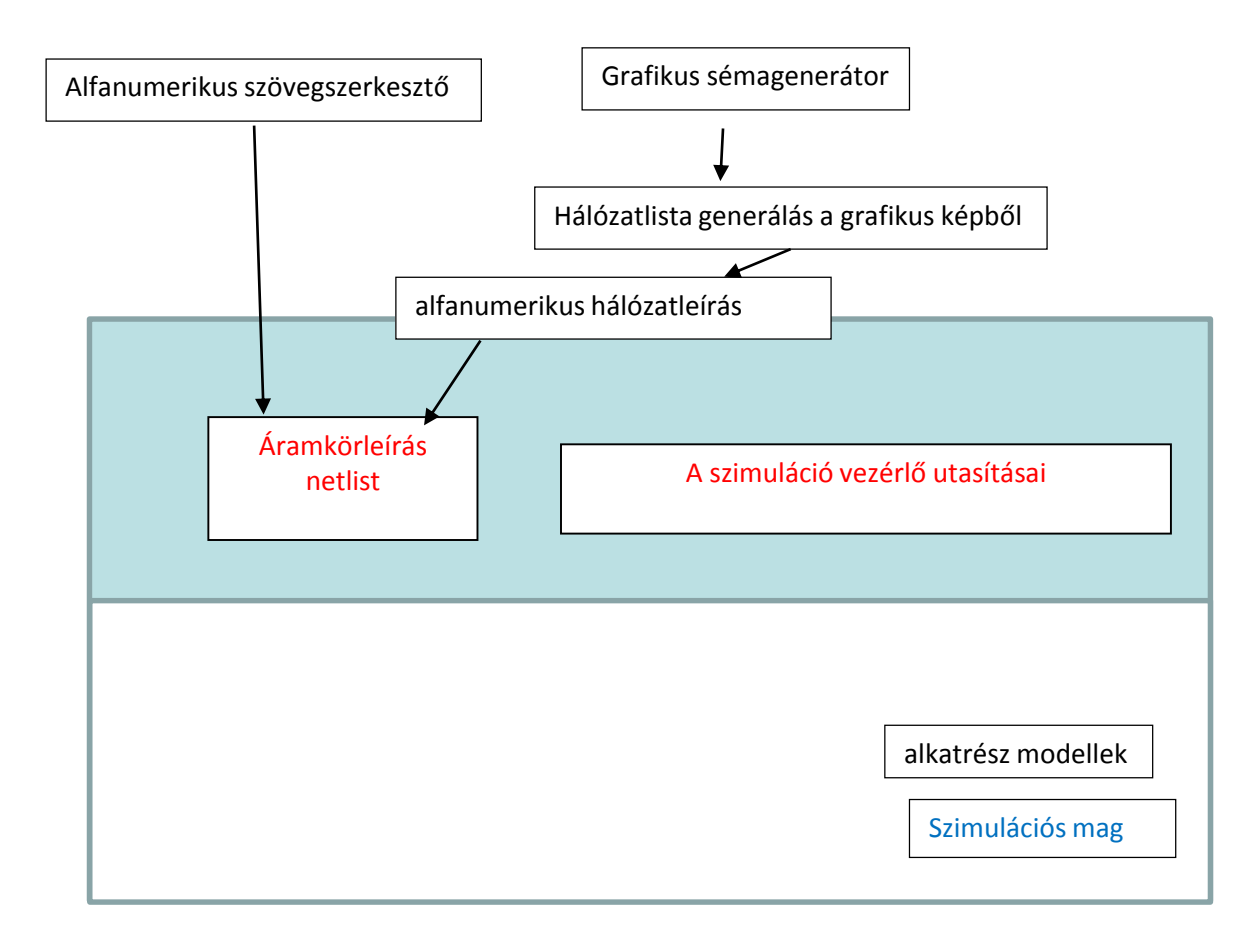

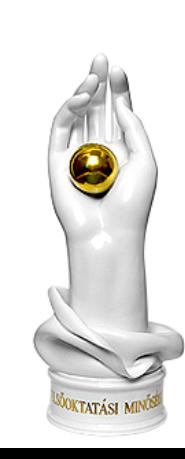

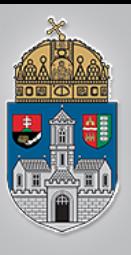

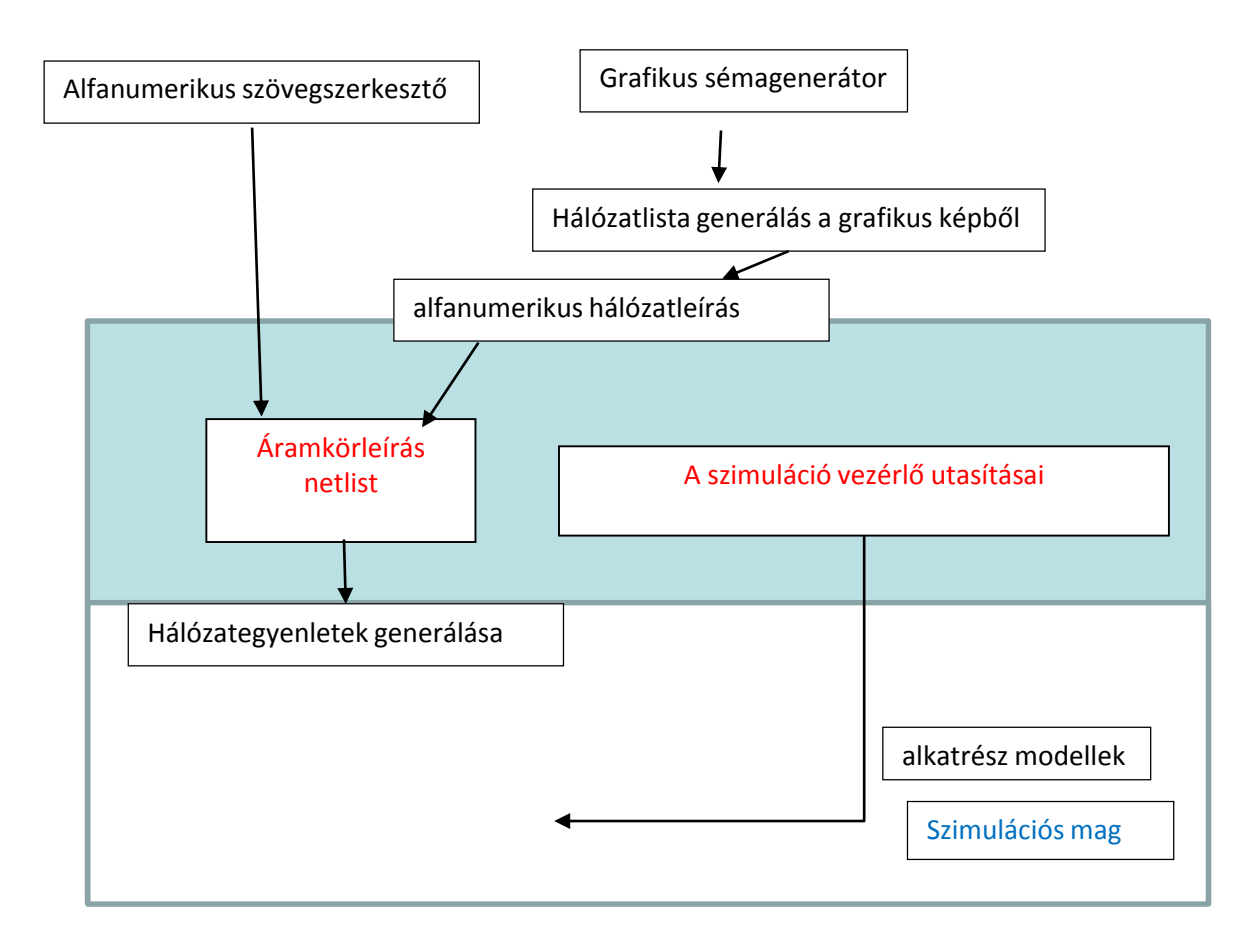

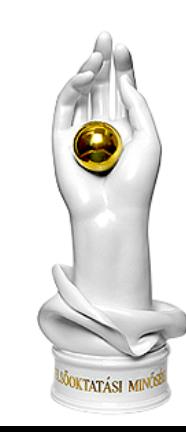

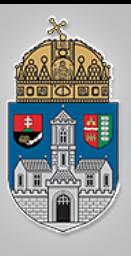

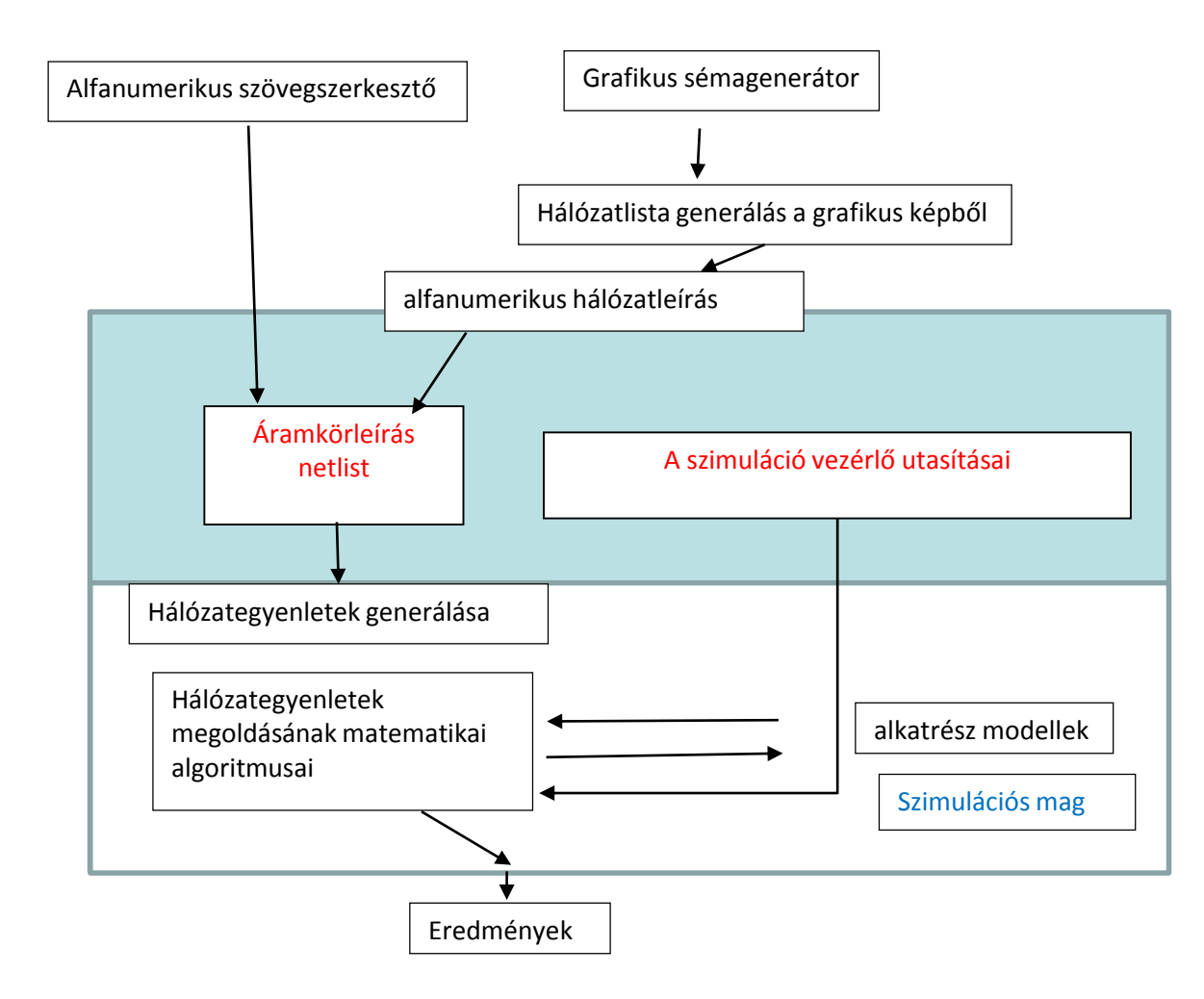

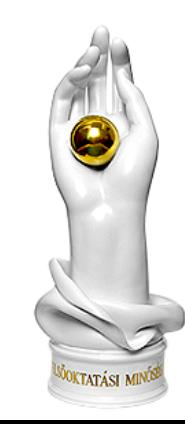

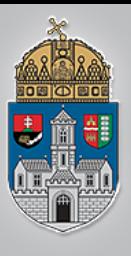

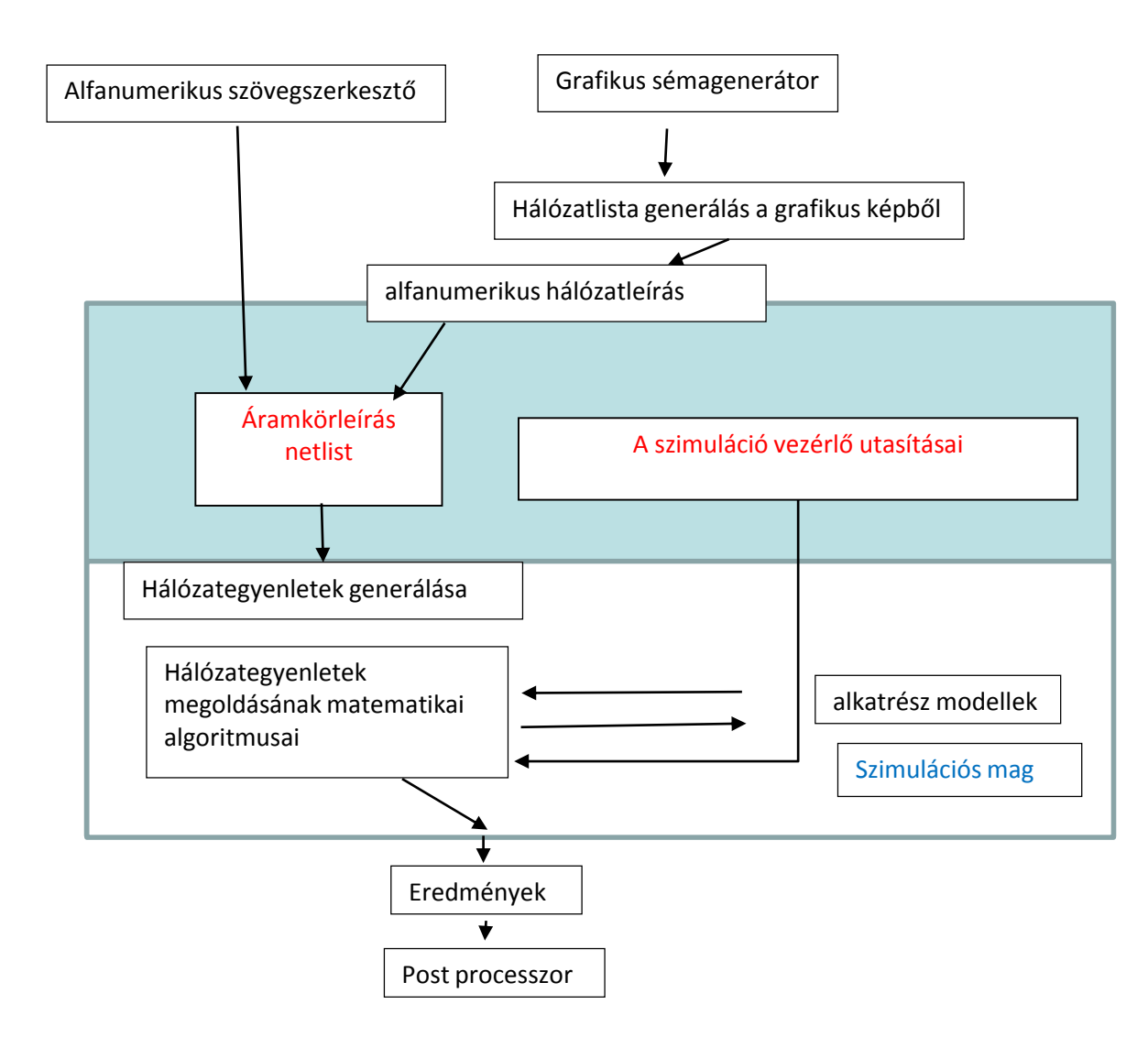

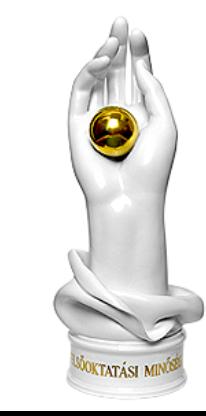

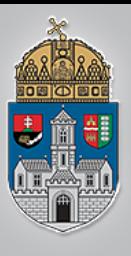

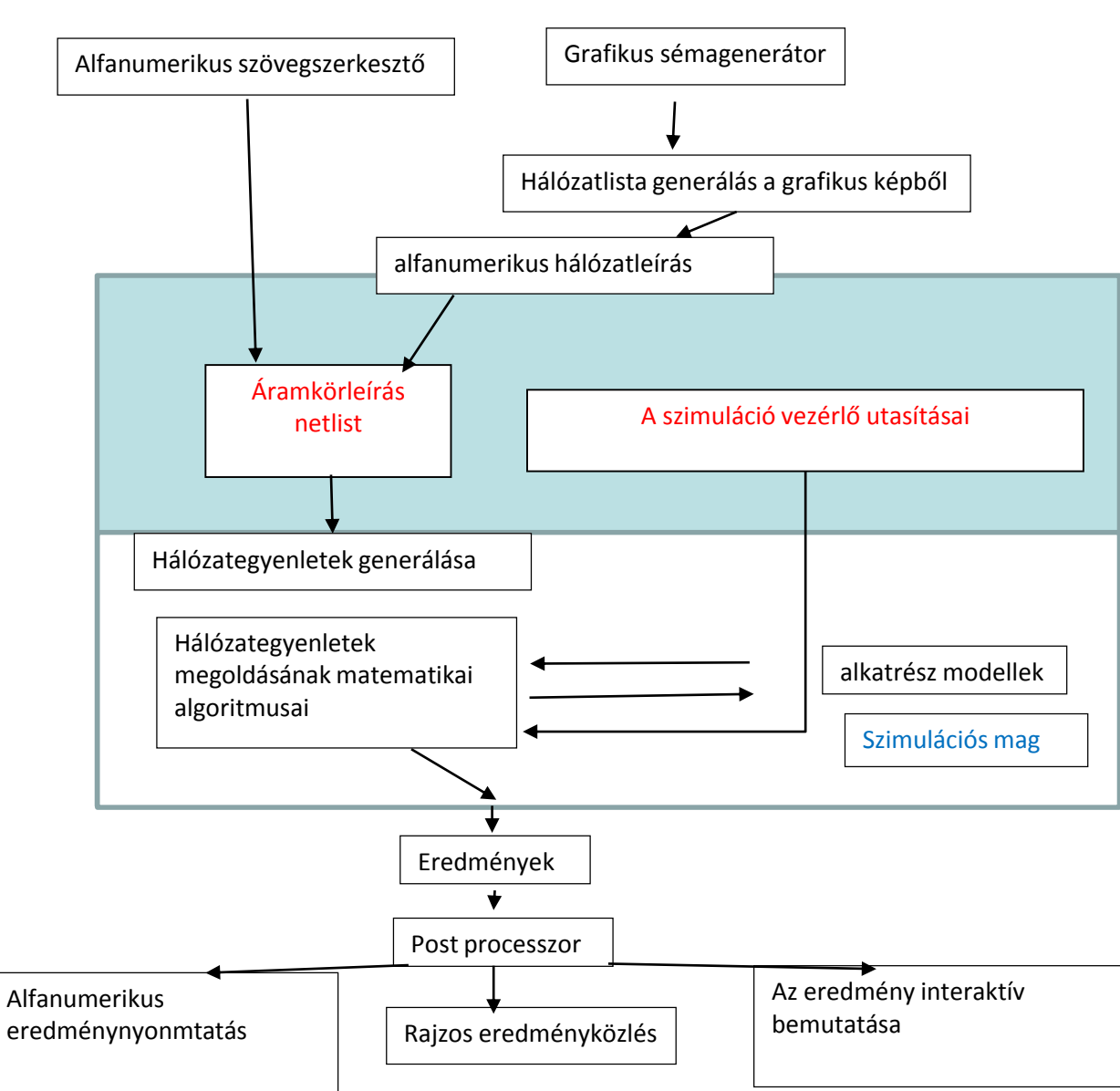

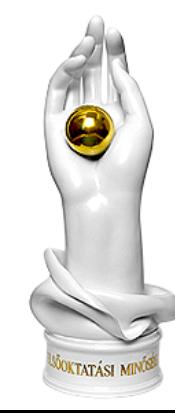

 $\frac{\dot{O}}{B}$  $\overline{\mathbf{U}}$  $\mathbf D$  $\overline{\mathbf{A}}$ Ī E<br>G<br>Y  $\overline{E}$ T  ${\bf E}$ M

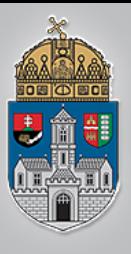

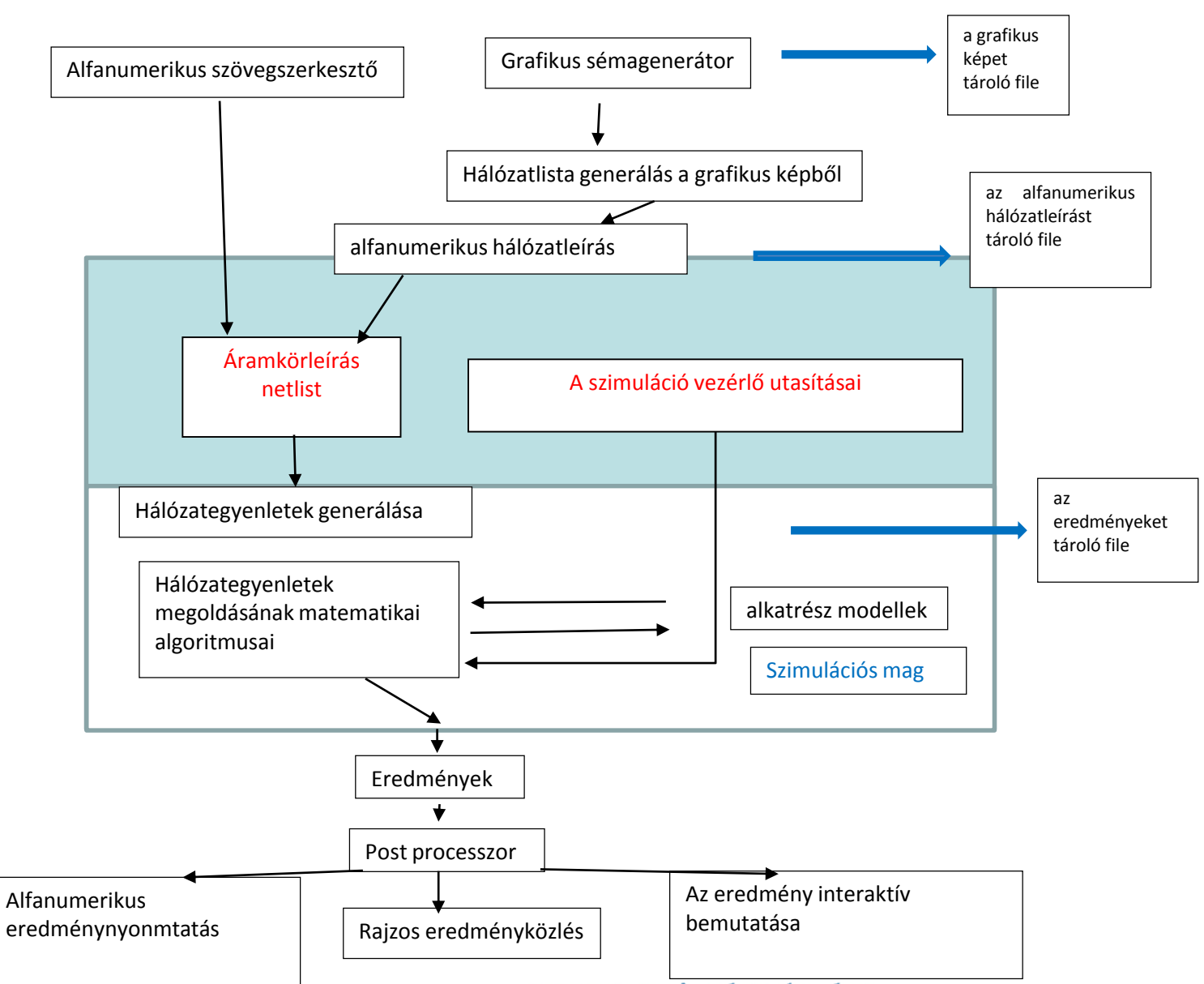

OKTATÁSI MIN

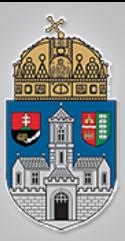

# **Csomóponti módszer**

- 1) Csomópontok
- 2) Összeköttetések

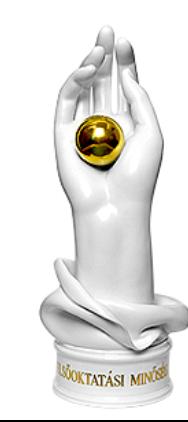

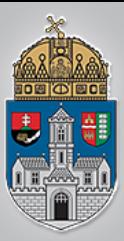

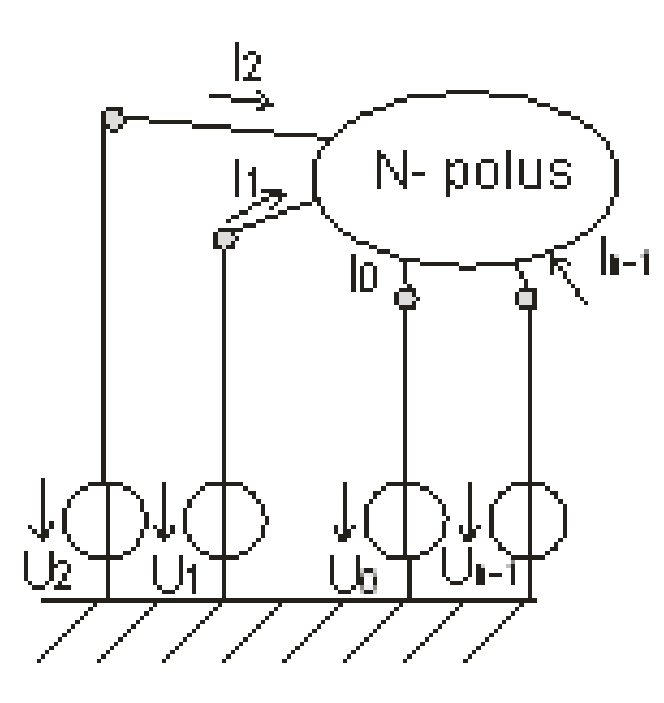

Lineáris rendszer Passzív rendszer

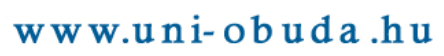

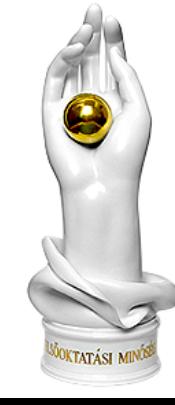

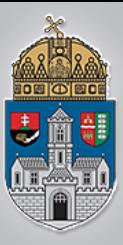

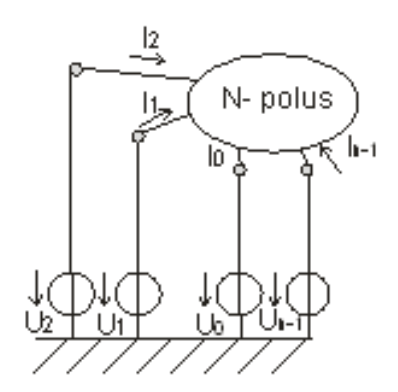

.

Lineáris rendszer (U: kapocsfeszültségek)

$$
I_0 = a_{00}U_0 + a_{01}U_1 + \dots + a_{0n-1}U_{n-1} + b_0
$$
  

$$
I_1 = a_{10}U_0 + a_{11}U_1 + \dots + a_{1n-1}U_{n-1} + b_1
$$

 $I_{n-1} = a_{n-10}U_0 + a_{n-11}U_1 + ... + a_{n-1n-1}U_{n-1} + b_{n-1}$ 

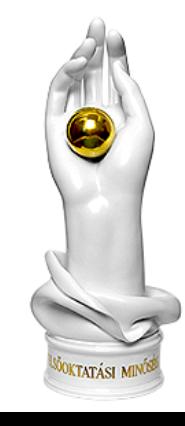

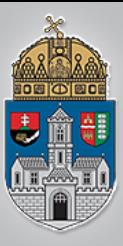

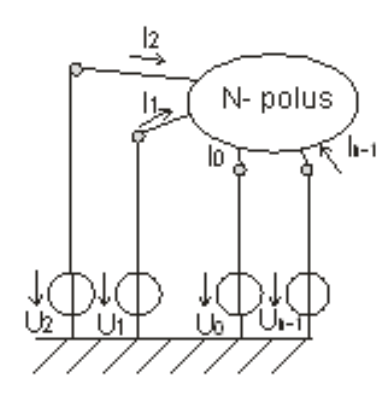

Passzív hálózat  $\Sigma$ b= 0

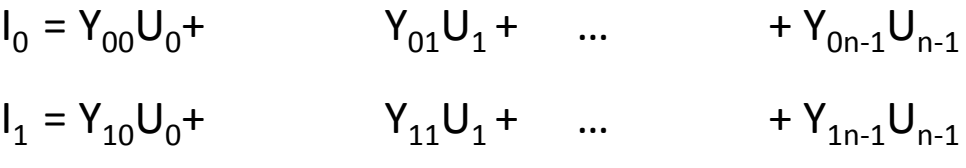

 $I_{n-1} = Y_{n-10}U_0 + Y_{n-11}U_1 + ... + Y_{n-1n-1}U_{n-1}$ 

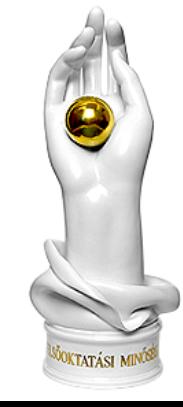

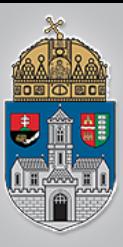

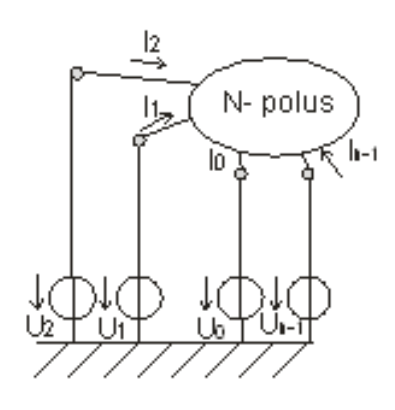

Passzív hálózat  $\Sigma b = 0$ 

$$
I_j = \sum_{k=0}^{n=1} Y_{jk} U_k
$$

 $Y_{01}U_1 + \dots$ + $Y_{0n-1}U_{n-1}$  $I_0 = Y_{00}U_0 +$  $I_1 = Y_{10}U_0 +$  $Y_{11}U_1 + \dots$ +  $Y_{1n-1}U_{n-1}$ 

 $I_{n-1} = Y_{n-10}U_0 + Y_{n-11}U_1 + ... + Y_{n-1n-1}U_{n-1}$ 

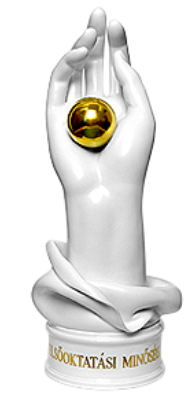

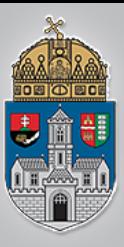

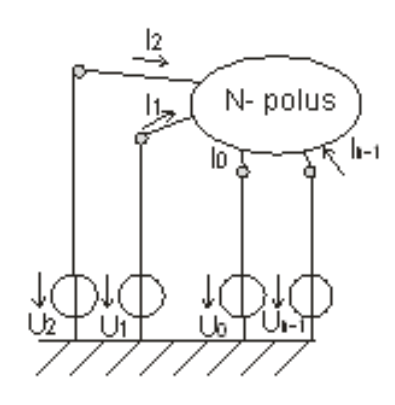

Passzív hálózat  $\Sigma b = 0$ 

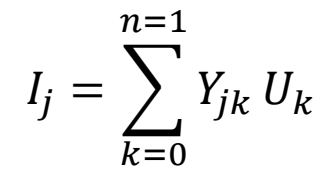

indefinit

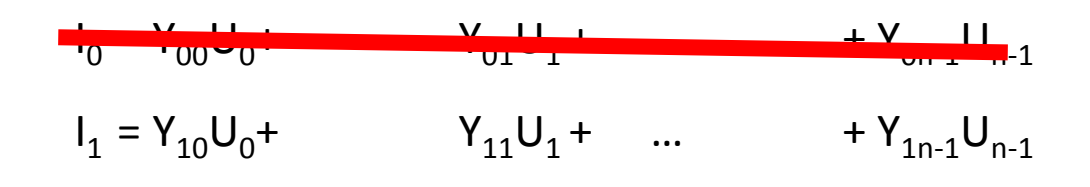

 $I_{n-1} = Y_{n-10}U_0 + Y_{n-11}U_1 + ... + Y_{n-1n-1}U_{n-1}$ 

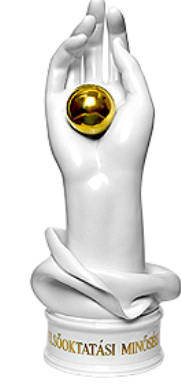

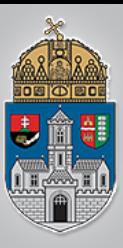

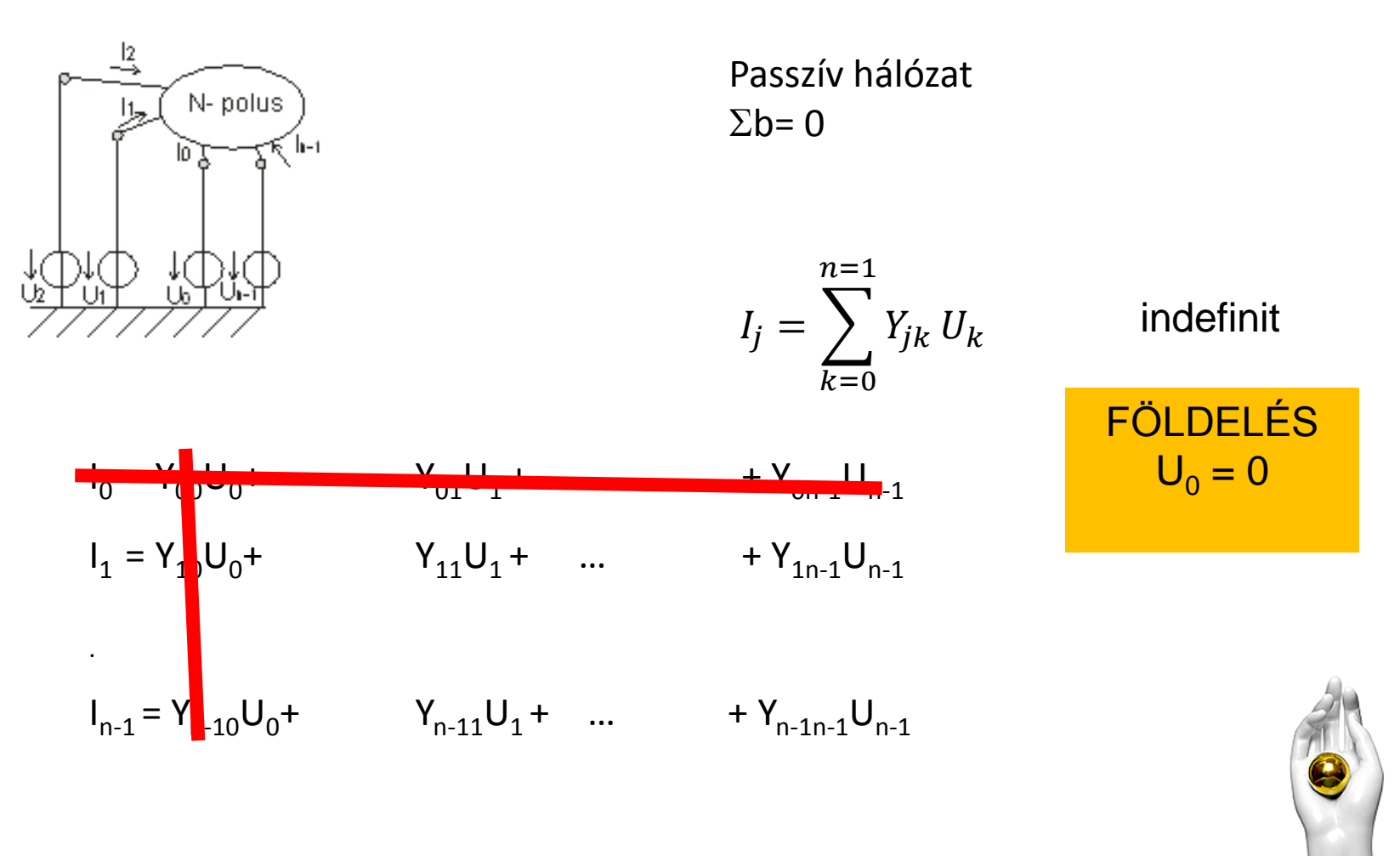

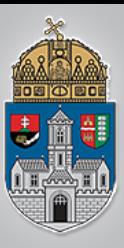

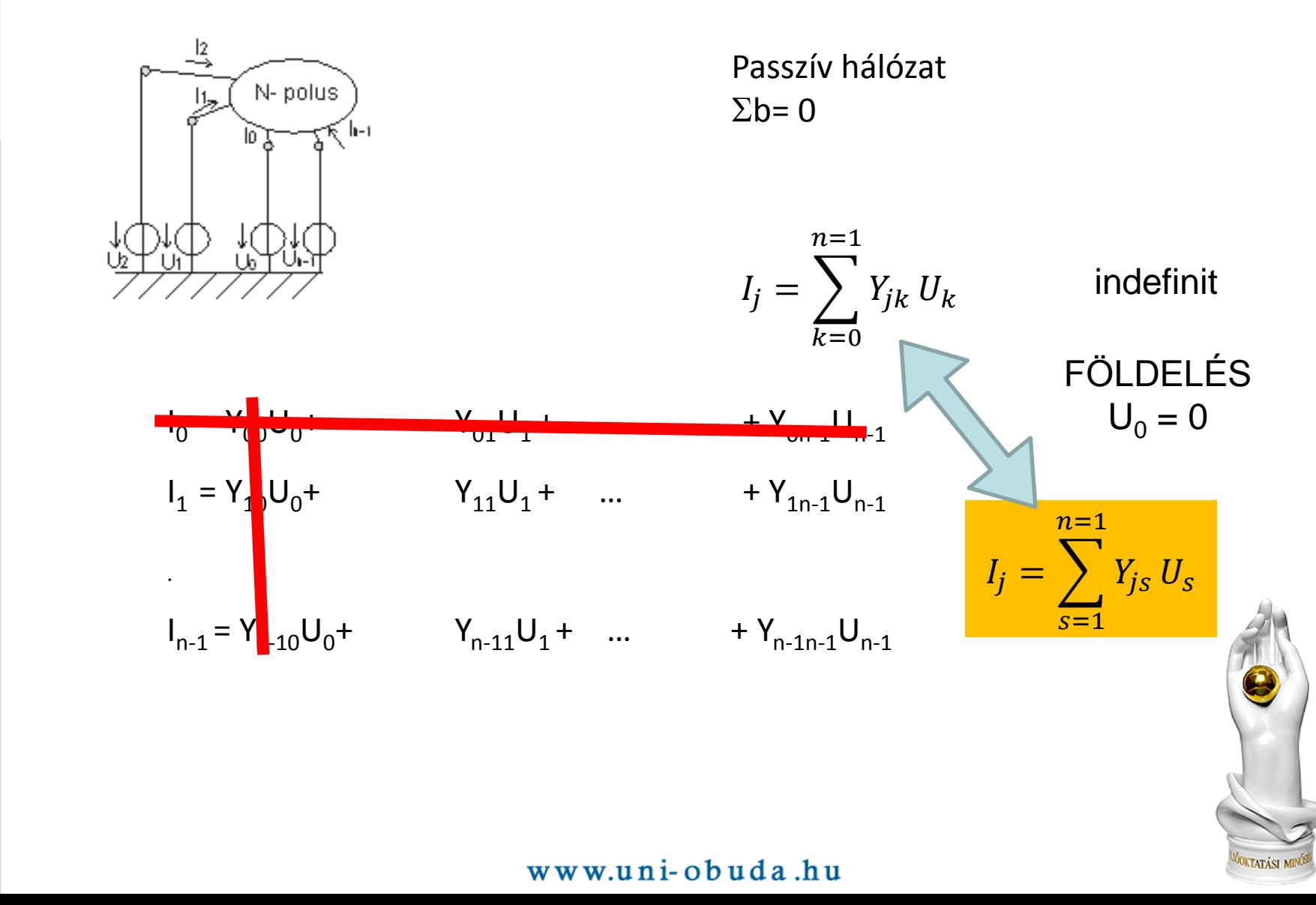

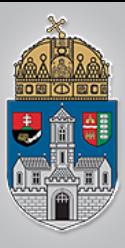

Az  $Y_{is}$  mátrix inverze az n polus ú rendszer impedancia mátrixa  $Z_{ij}$ Tehát

$$
\sum_{j=1}^{n=1} Z_{ij} Y_{js} = \delta
$$

ahol

$$
\delta
$$
 Kronekcker -  $\delta$ egységmátrix

Az áramok ismeretében így mára feszültségek is meghatározhatók:

$$
\sum_{j=1}^{n=1} Z_{ij} I_j = U_i
$$

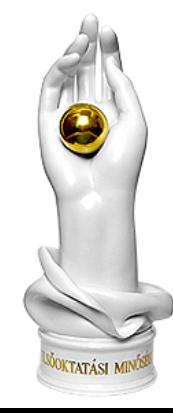

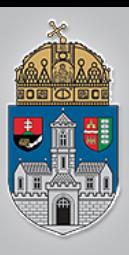

1) Üres admittancia mátrixának minden eleme 0

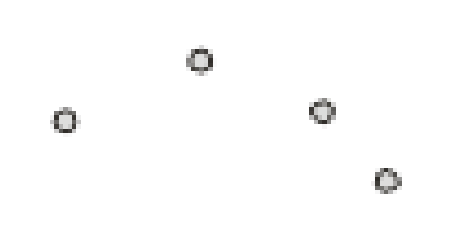

Ha nincs ág a csomópontok között, akkor az áram értéke zérus, hiába kötünk a rendszerre feszültséget

 $I=0$ 

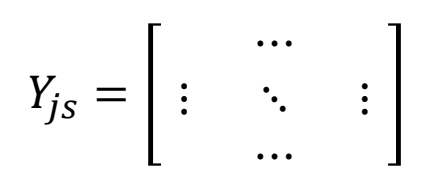

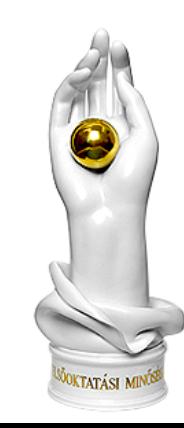

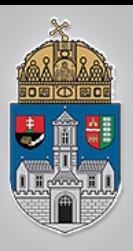

2) Egyetlen G vezetés ( ellenállás)

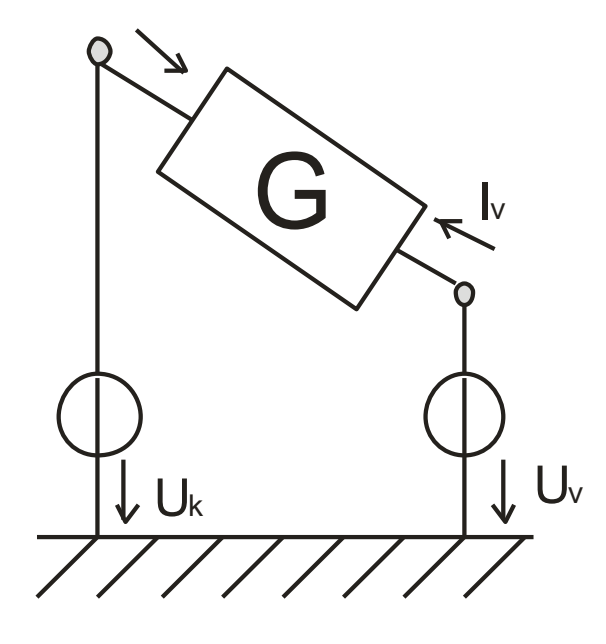

 $I_k = G U_k - G U_v = G (U_k - U_v)$  $I_v = -{}^G U_k + {}^G U_v = {}^G (U_v - U_k)$ A mátrix elemei a G vezetés megfelelő előjellel ellátott értékei képezik

$$
Y_{js} = \begin{bmatrix} k \\ \vdots \\ v \end{bmatrix} \begin{bmatrix} +G & \cdots & -G \\ \vdots & \ddots & \vdots \\ -G & \cdots & +G \end{bmatrix}
$$

$$
I_k = \begin{bmatrix} G_{U_k} - G_{U_v} & G_{U_k} - U_v \end{bmatrix}
$$

$$
I_v = -G_{U_k} + G_{U_v} = G_{(U_v - U_k)}
$$

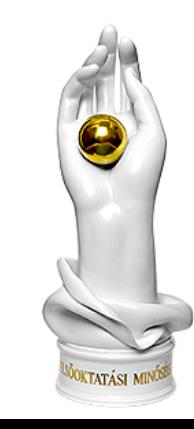

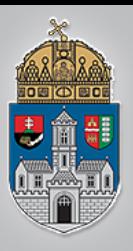

Egyetlen feszültségvezérelt áramgenerátor  $3)$ 

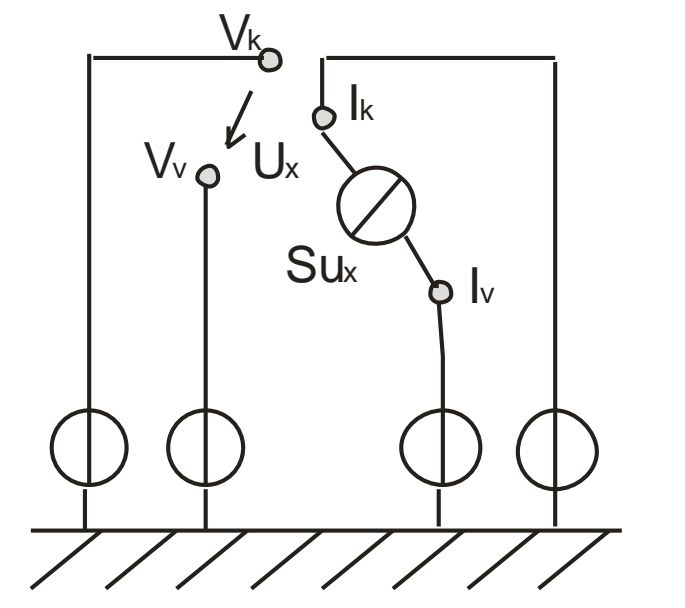

$$
Y_{js} = \begin{bmatrix} k \\ v \end{bmatrix} \begin{bmatrix} -S & \cdots & +S \\ \vdots & \ddots & \vdots \\ +S & \cdots & -S \end{bmatrix}
$$

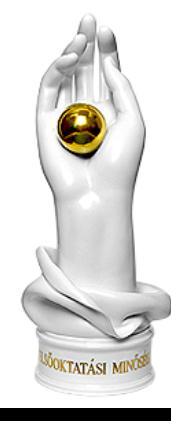

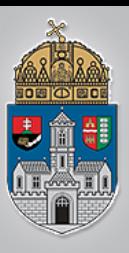

4) Ha két hálózatot csomópontról csomópontra kapcsolunk, akkor az admittancia mátrix elemei összegződnek. első hálózat második hálózat összekapcsolt hálózat  $Y_{jS}^A$  $Y_{iS}^B$  $\frac{B}{s}$   $Y_{js}^A + Y_{js}^B$  $U_k^A$  $U_k^B$   $U_k^B$  $U_k$  $I^A_k$  $I_k^B$  $I_k^A + I_k^B$ 

 $I_1 = Y_{11}^A U_1 + Y_{12}^A U_2 + \dots + Y_{11}^B U_1 + Y_{12}^B U_2 + \dots = (Y_{11}^A + Y_{11}^B) U_1 + (Y_{12}^A + Y_{12}^B) U_1 + \dots$ 

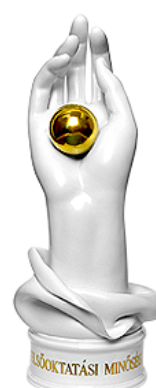

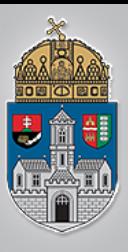

- A mátrix elkészítéséhez számozzuk a hálózatunk ágait és csomópontjait.
- \* A mátrixnak annyi oszlopa lesz, ahány csomópontunk van (j) (0-val kezdjük a számozást).
- A sorok száma pedig megegyezik a z ágak számával. (i)

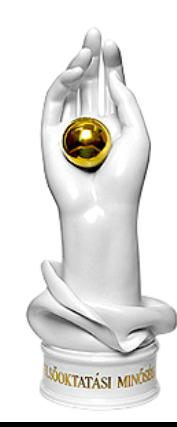

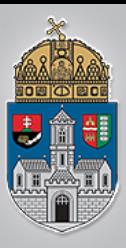

- A mátrixot ezután az alábbi módon tudjuk feltölteni:
- $\mathbf{\hat{X}}$  K<sub>ij</sub> elem három értéket vehet fel: +1, 0 -1.
- $\mathbf{\hat{*}}$ K<sub>ii</sub> = -1 ha i ág a végpontjával kapcsolódik j csomóponthoz
- $\mathbf{\hat{X}}$ K<sub>ij</sub> = 0 ha i ág és j csomópont nem kapcsolódik
- $\mathbf{K}_{ij}$ = +1 ha i ág a kezdőpontjával csatlakozik a j csomóponthoz

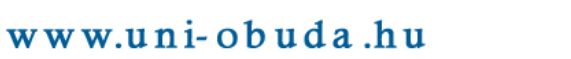

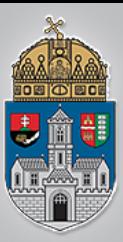

A Kirchhoff törvény alkalmazásával tehát az alább összefüggést kaphatjuk a hálózati ágak figyelembevételével:

$$
0 = \sum_{i=1}^{N} K_{ij} I_i
$$

ahol

N: ágak száma i= 1…N

M: csomópontok száma j=1…M

l<sub>i</sub>: i ág árama

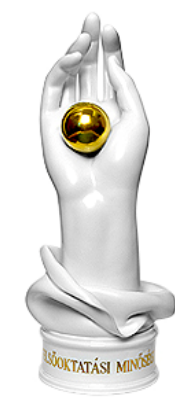

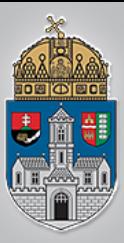

Ebből az is következik, hogyha a hálózatra a külső forrásból kötünk feszültséget, akkor

$$
I_j = \sum_{i=1}^N K_{ij} I_i
$$

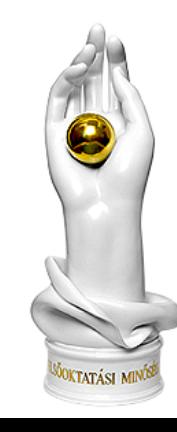

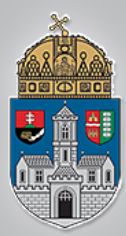

A csomóponti potenciál módszernél nincs szükségünk a hurokegyenletekre, viszont szükséges a csomóponti és az ágfeszültségek kapcsolata.

Ezért az alábbi egyenletet annyiszor kell felírnunk, ahány águnk van a rendszerben, hiszen minden ág van egy ágfeszültségünk.

$$
V_r = \sum_{s=1}^{M} K_{rs} U_s
$$

ahol

 $V_r$ : az ágfeszültség oszlopvektora

 $U_{\cal S}$ : a csomóponti mátrix oszlopvektora

 $K_{rs}$ : incidencia mátrix

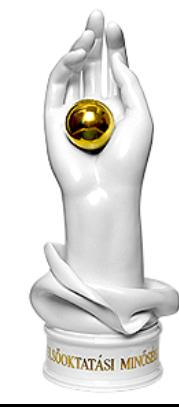

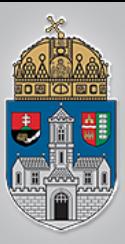

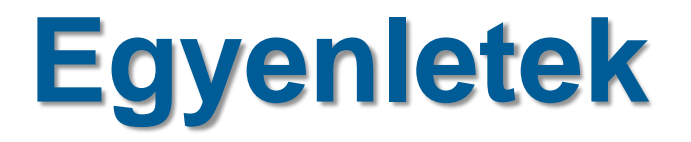

### *1.Lineáris hálózat egyenáramú megoldása*

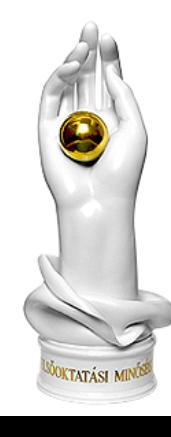

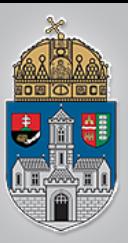

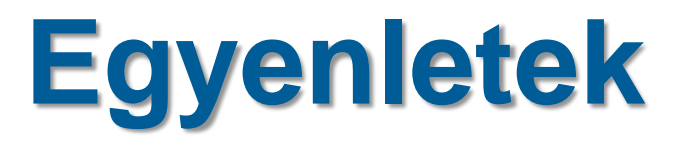

### *1.Lineáris hálózat egyenáramú megoldása*

A lineáris hálózat tartalmaz egy ellenállást és

egy áramgenerátort.

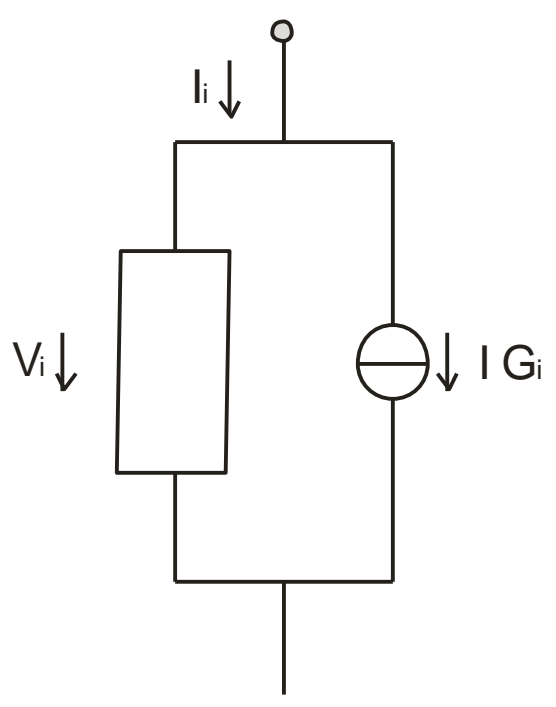

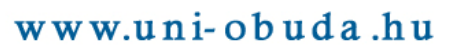

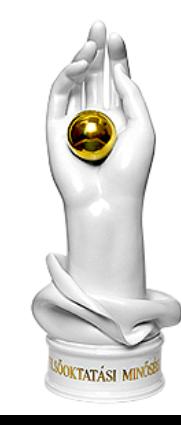

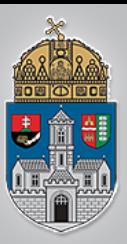

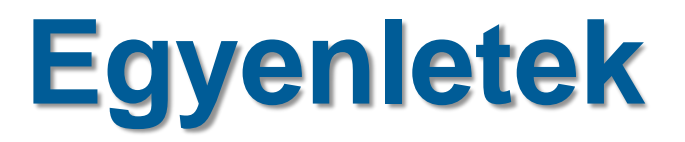

### *1.Lineáris hálózat egyenáramú megoldása*

A lineáris hálózat tartalmaz egy ellenállást és

egy áramgenerátort.

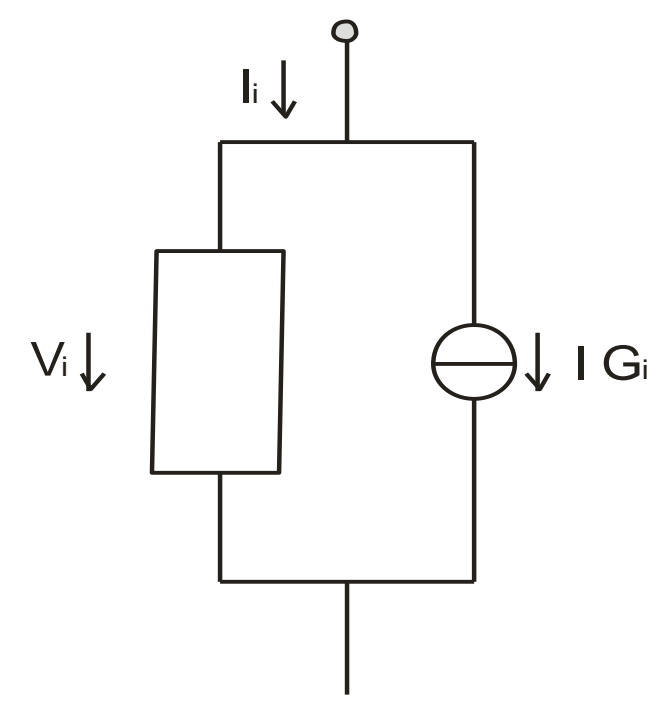

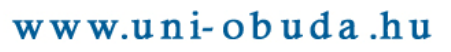

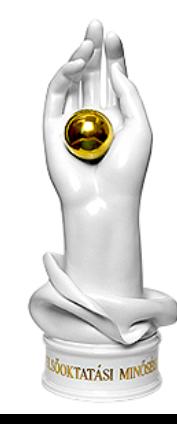

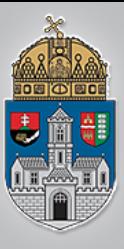

Ó B<br>U<br>D<br>A

 $\overline{I}$ 

EGYETE

M

# **Egyenletek**

Írjuk fel a rendszer csomóponti egyenletét:

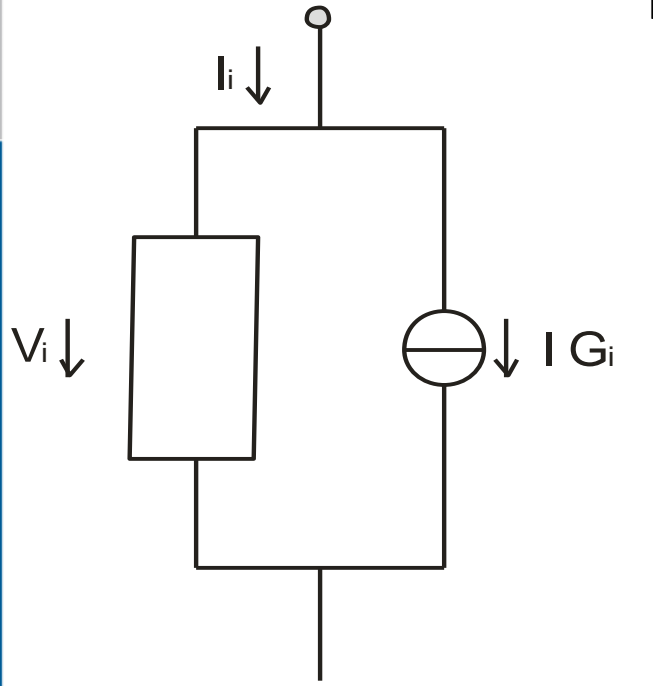

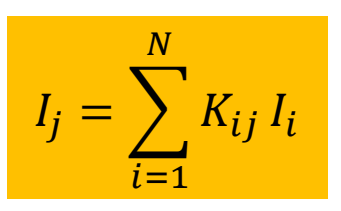

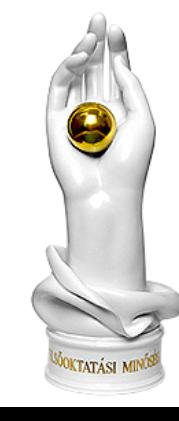

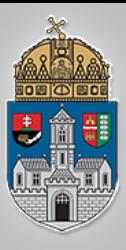

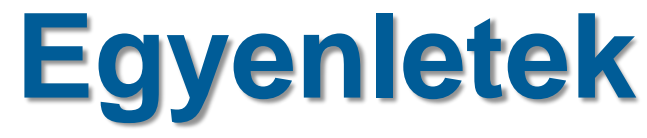

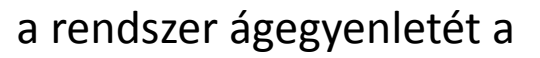

$$
I_i = \sum_{r=1}^{N} G_{ir} V_r + IG_i
$$

ahol:

 $I_i$ : i ág árama

 $\sum_{r=1}^N G_{ir}$   $V_r$ : az ellenállást leíró tag

 $G_{ir}$  vezetési mátrix ( a saját és a transzfervezetési tagokat tartalmazza

 $\mathsf{G}V_r$  áramgenerátort leíró tag

 $V_r$  ágfeszültségek oszlopvektora

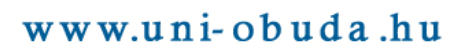

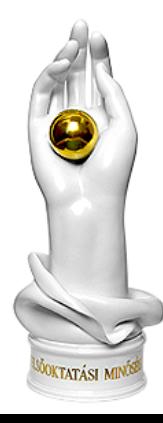

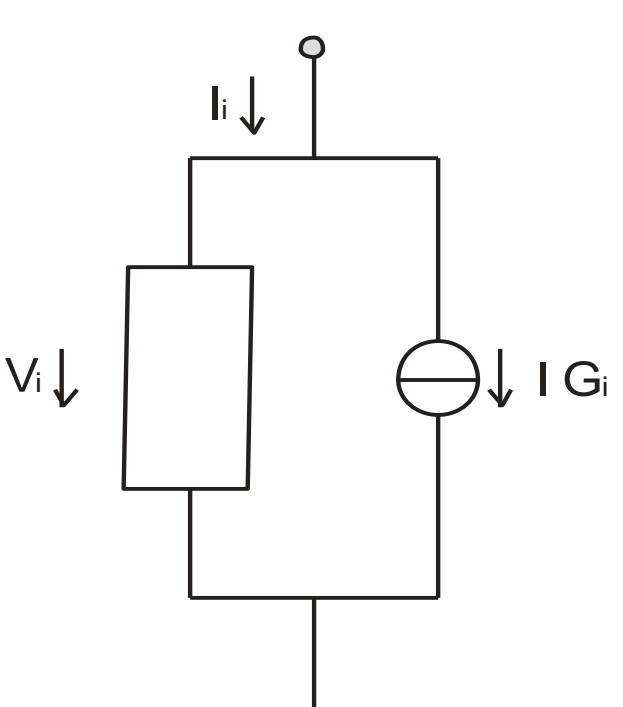

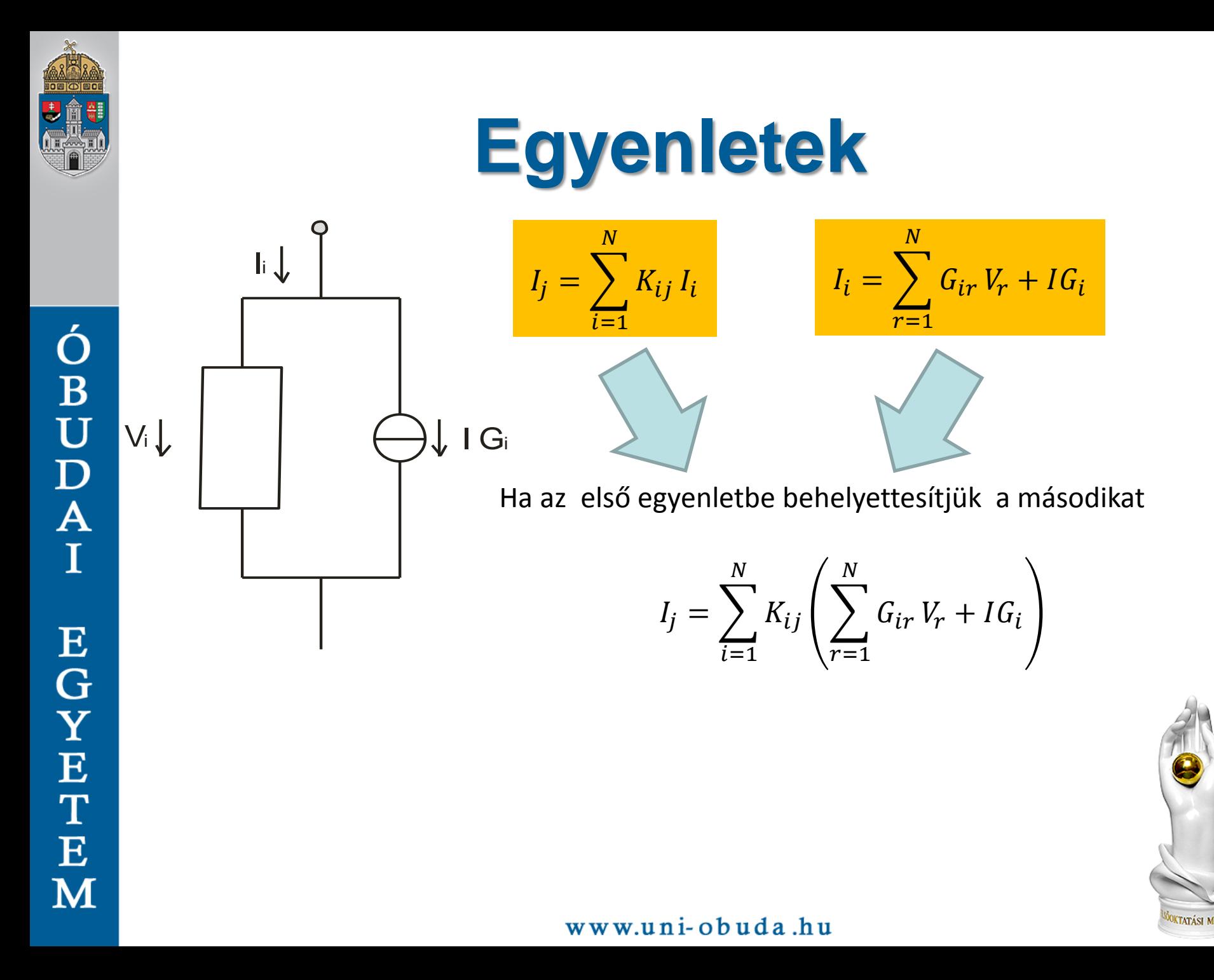

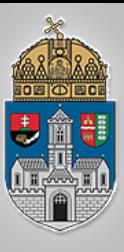

Ó<br>B<br>U<br>D<br>A

 $\overline{I}$ 

**EGYETE** 

M

### **Egyenletek**

Ha az első egyenletbe behelyettesítjük a másodikat

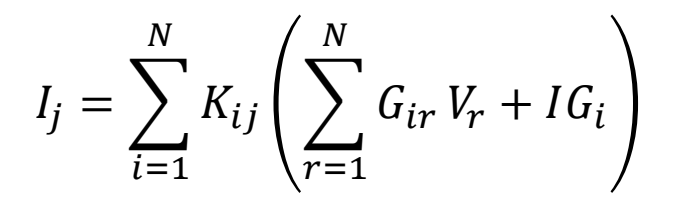

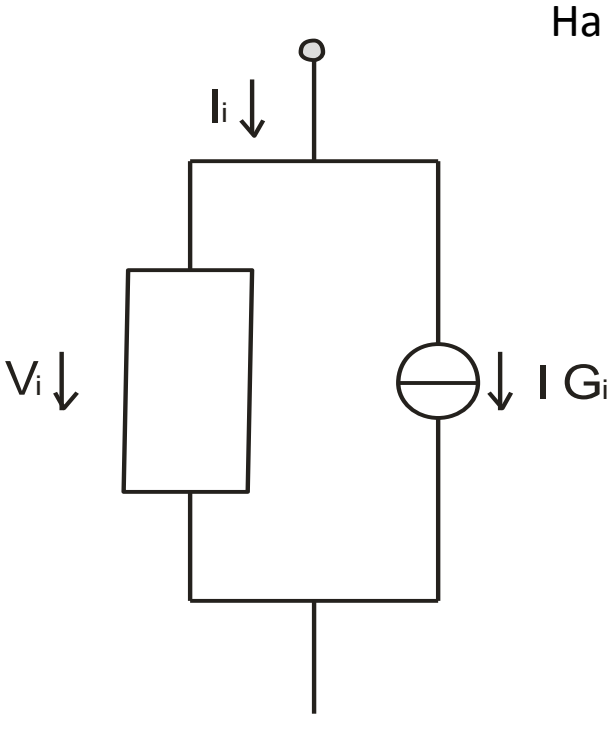

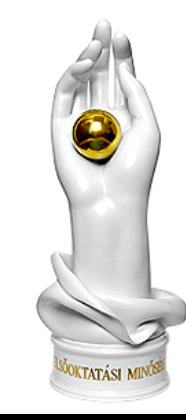

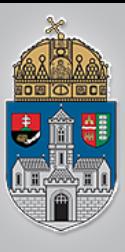

Ó<br>B<br>U<br>D<br>A

 $\overline{I}$ 

EGYETE

M

### **Egyenletek**

Ha az első egyenletbe behelyettesítjük a másodikat

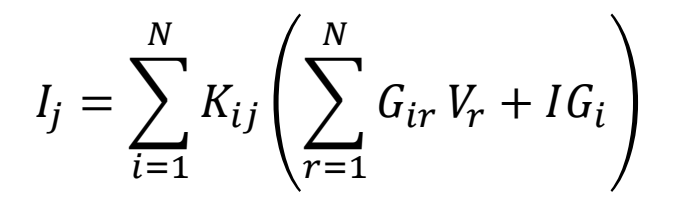

$$
I_j = \sum_{i=1}^{N} K_{ij} \sum_{r=1}^{N} G_{ir} V_r + \sum_{i=1}^{N} K_{ij} IG_i
$$

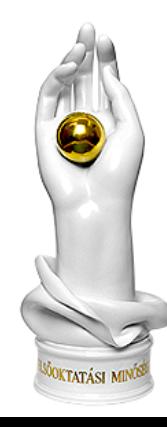

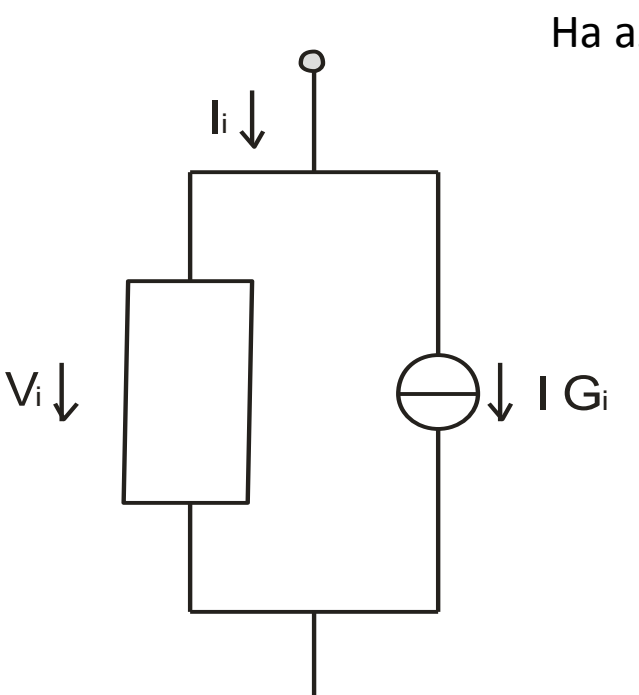

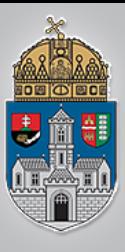

 $\mathsf{I}$ i

 $\downarrow$  I Gi

### **Egyenletek**

Ha az első egyenletbe behelyettesítjük a másodikat

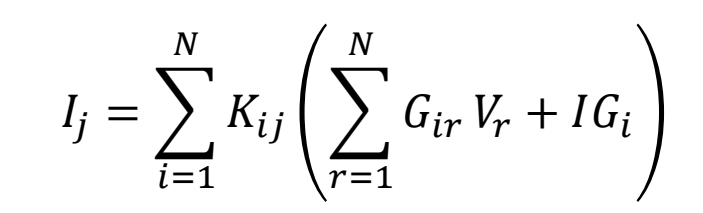

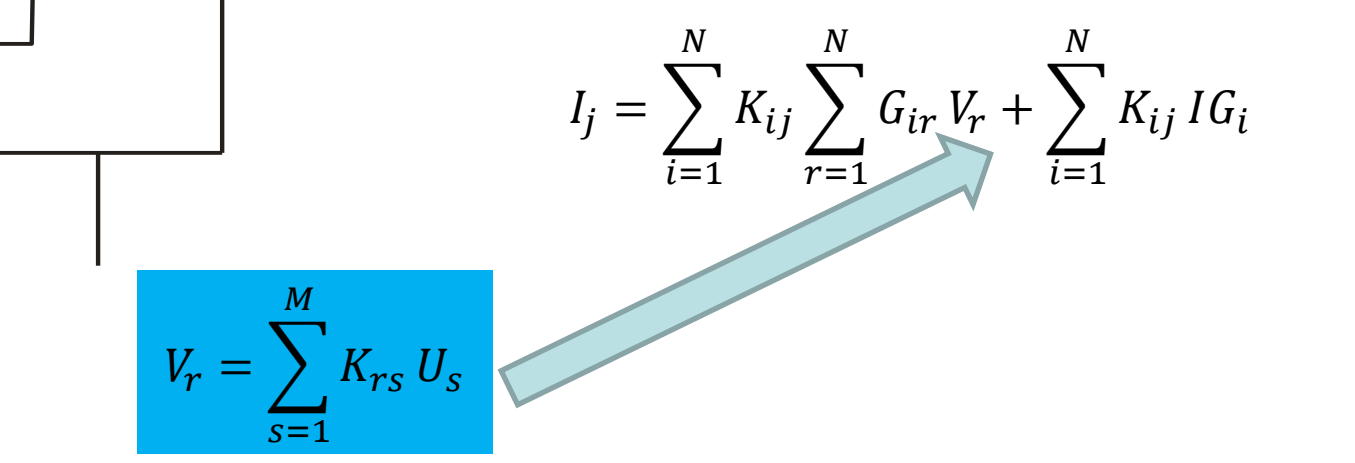

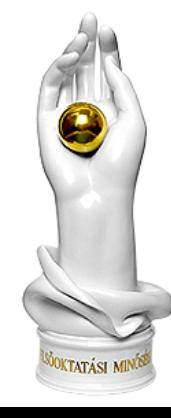

#### www.uni-obuda.hu

 $V_i\downarrow$ 

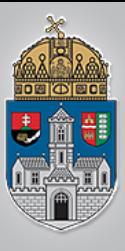

 $\mathbf{I}$ i

 $\downarrow$  I Gi

### **Egyenletek**

Ha az első egyenletbe behelyettesítjük a másodikat

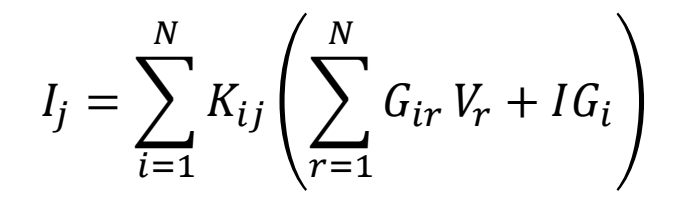

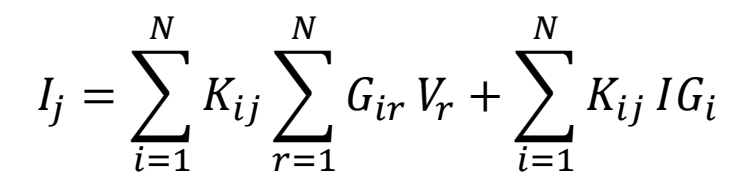

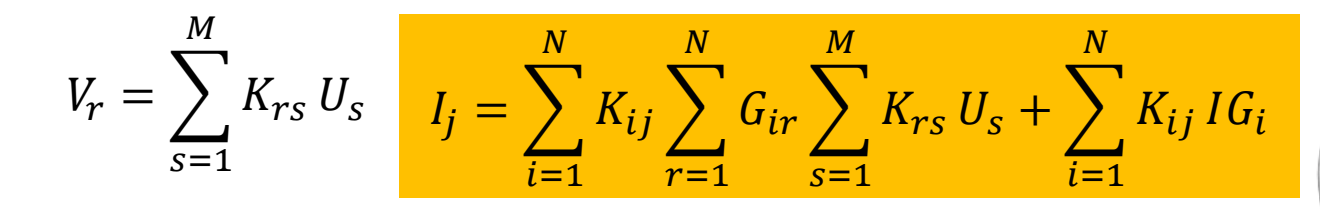

www.uni-obuda.hu

 $V_i\downarrow$
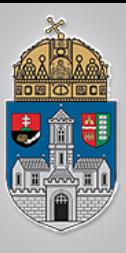

Ó<br>B<br>U<br>D<br>A

 $\overline{I}$ 

EGYETE

M

## **Egyenletek**

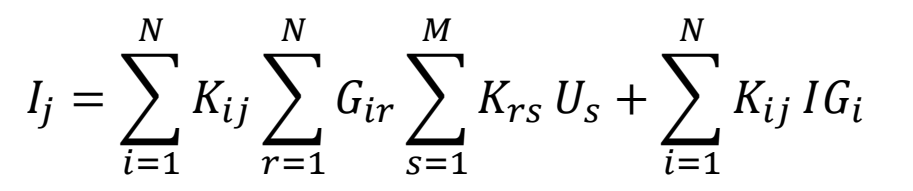

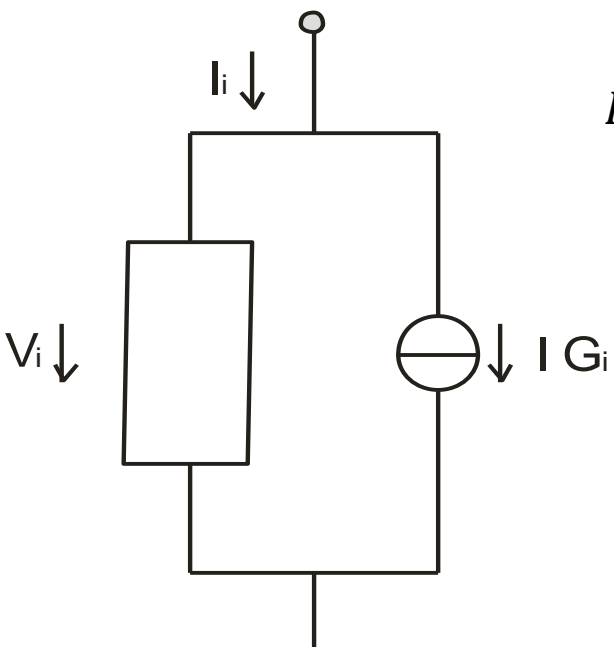

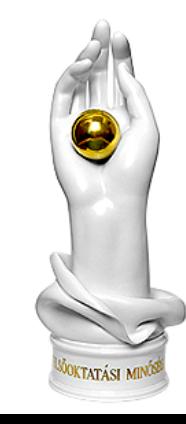

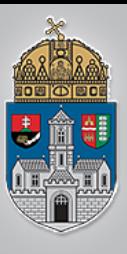

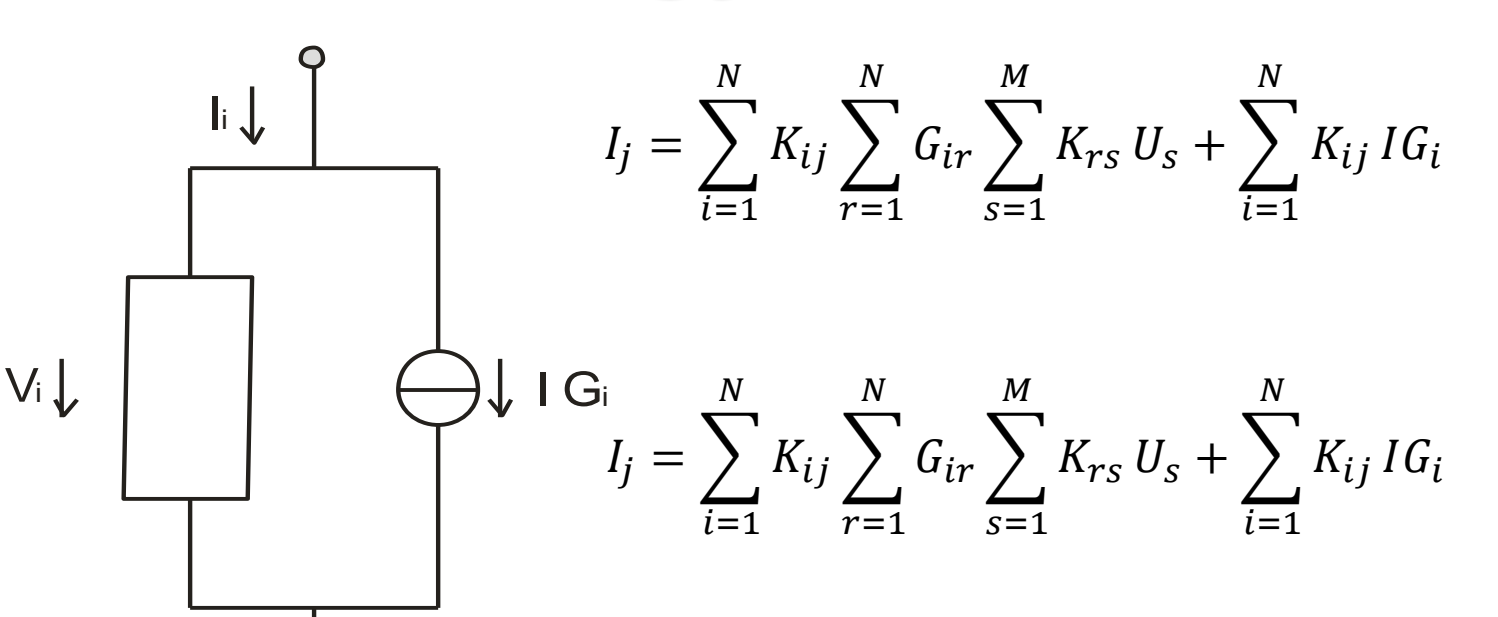

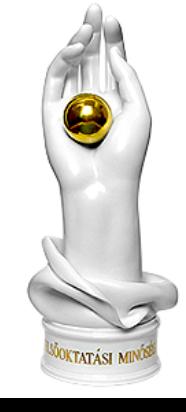

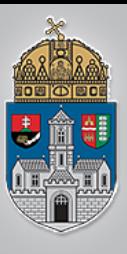

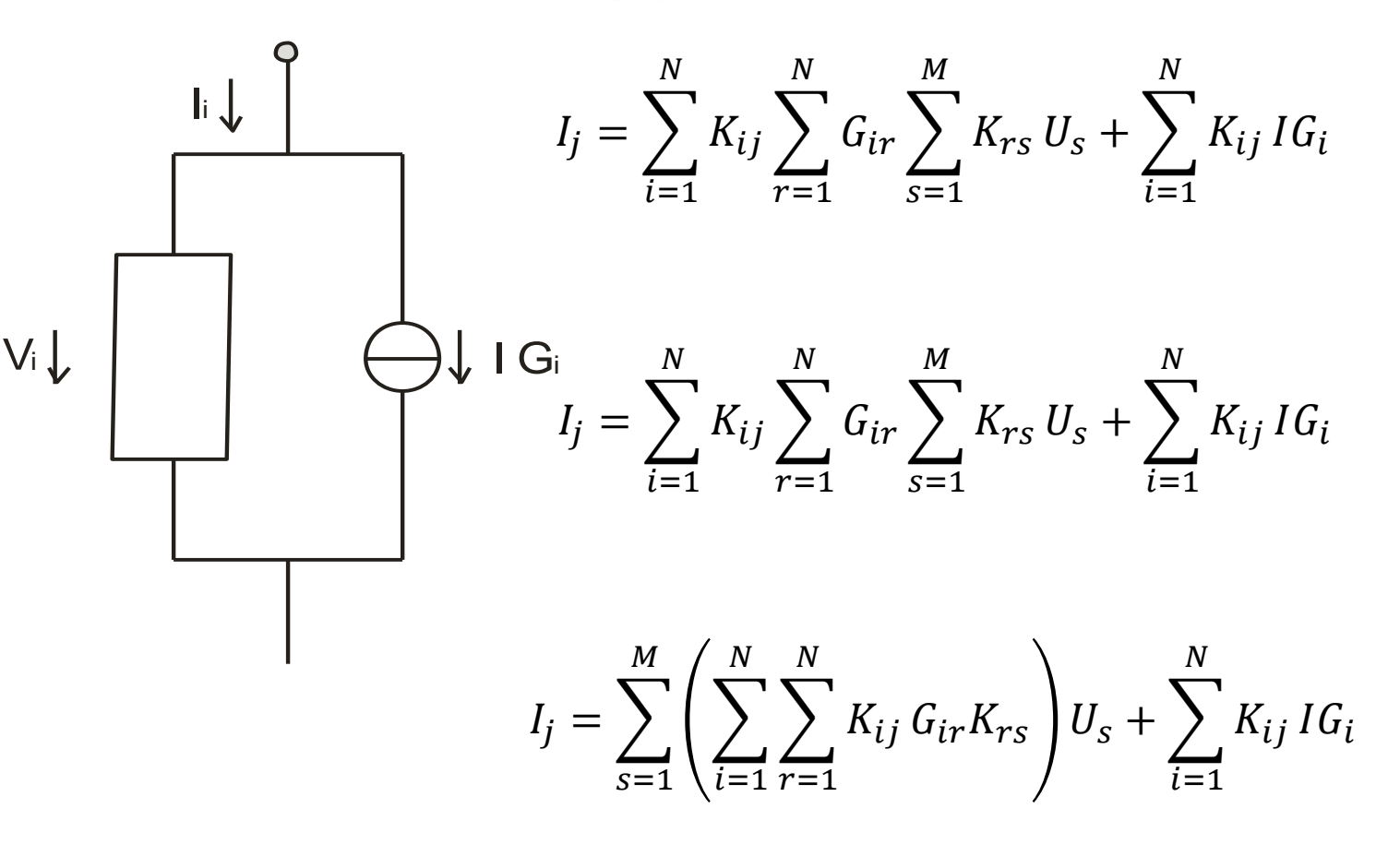

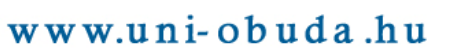

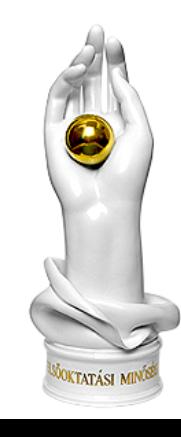

Ó<br>B<br>U<br>D  $\overline{\mathbf{A}}$ Ī **EGYET**  $\overline{\mathbf{E}}$ M

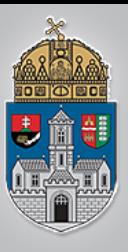

Ha kívülről nem kapcsolunk feszültséget, ill. áramot, akkor

$$
I_j = \sum_{s=1}^{M} \left( \sum_{i=1}^{N} \sum_{r=1}^{N} K_{ij} G_{ir} K_{rs} \right) U_s + \sum_{i=1}^{N} K_{ij} I G_i = 0
$$

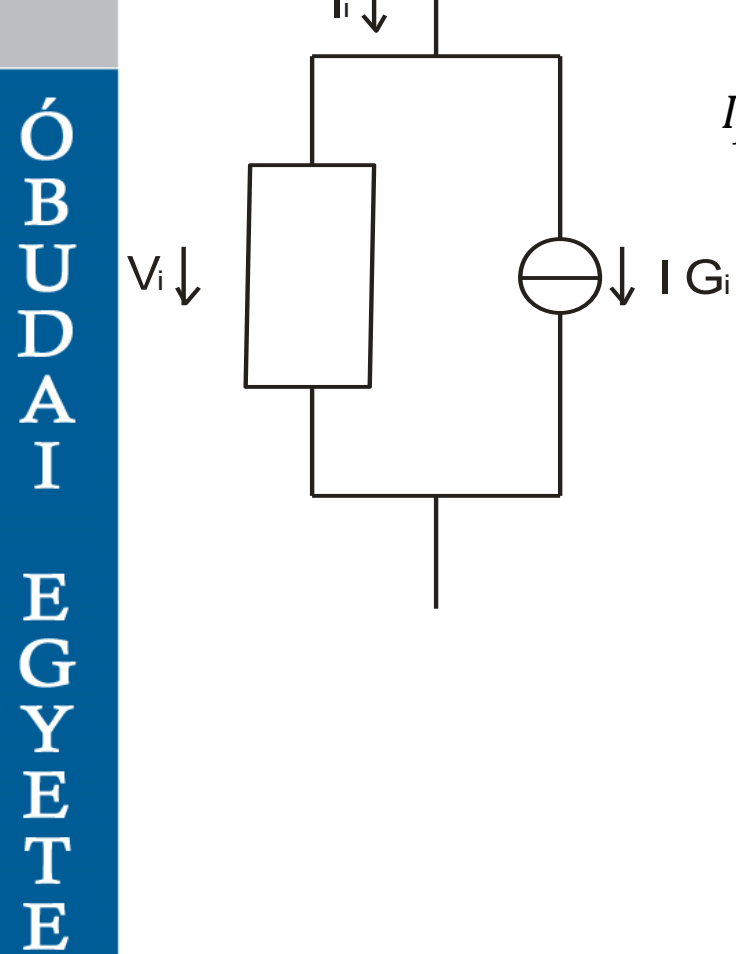

M

 $\mathbf{I}$ i

O

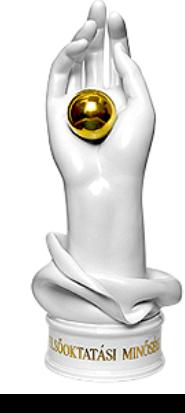

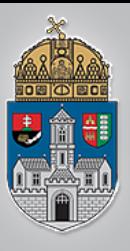

Ha kívülről nem kapcsolunk feszültséget, ill. áramot, akkor

 $V_i \downarrow$   $\qquad$   $\qquad$   $\q$  $\mathsf{I}$ i  $I_j = \sum$  $s=1$  $\overline{M}$  $\sum$  $i=1$  $\boldsymbol{N}$  $\sum$  $r=1$  $\boldsymbol{N}$  $K_{ij} G_{ir} K_{rs} | U_s + \sum$  $i=1$  $\boldsymbol{N}$  $K_{ij}$  I  $G_i = 0$ ebben az egyenletrendszerben annyi egyenletünk van, ahány csomópontunk, és ismeretlenünk csupán a csomóponti feszültségek oszlopvektora. Ezért a rendszer megoldható.

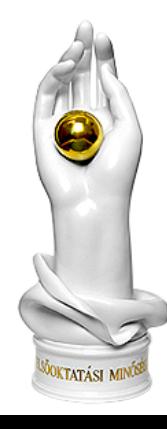

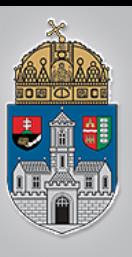

 $\mathbf{I}$ i $\downarrow$ 

# Egyenletek: passzív hálózat

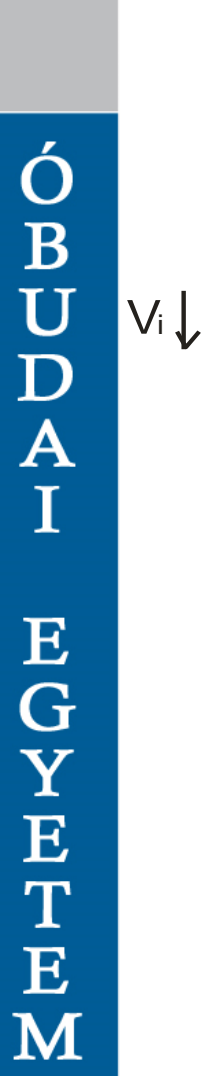

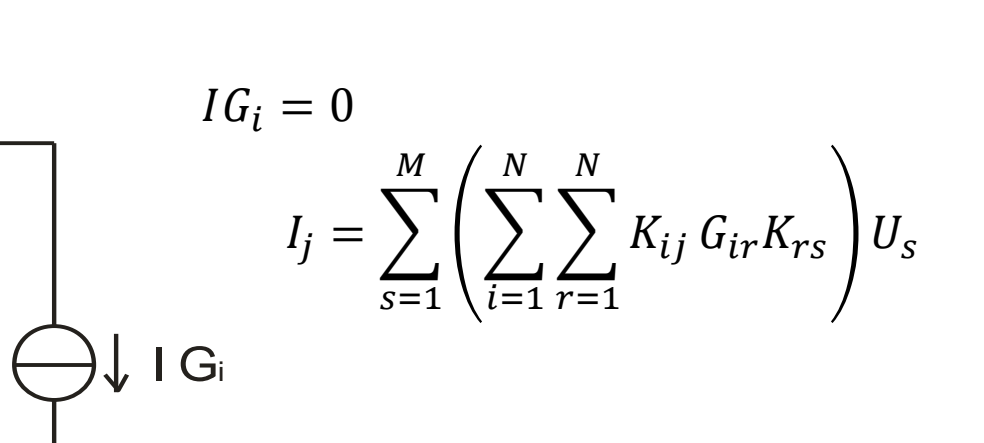

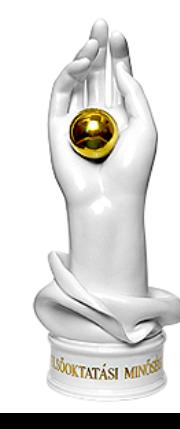

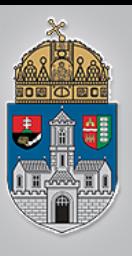

# **Egyenletek:passzív hálózat**

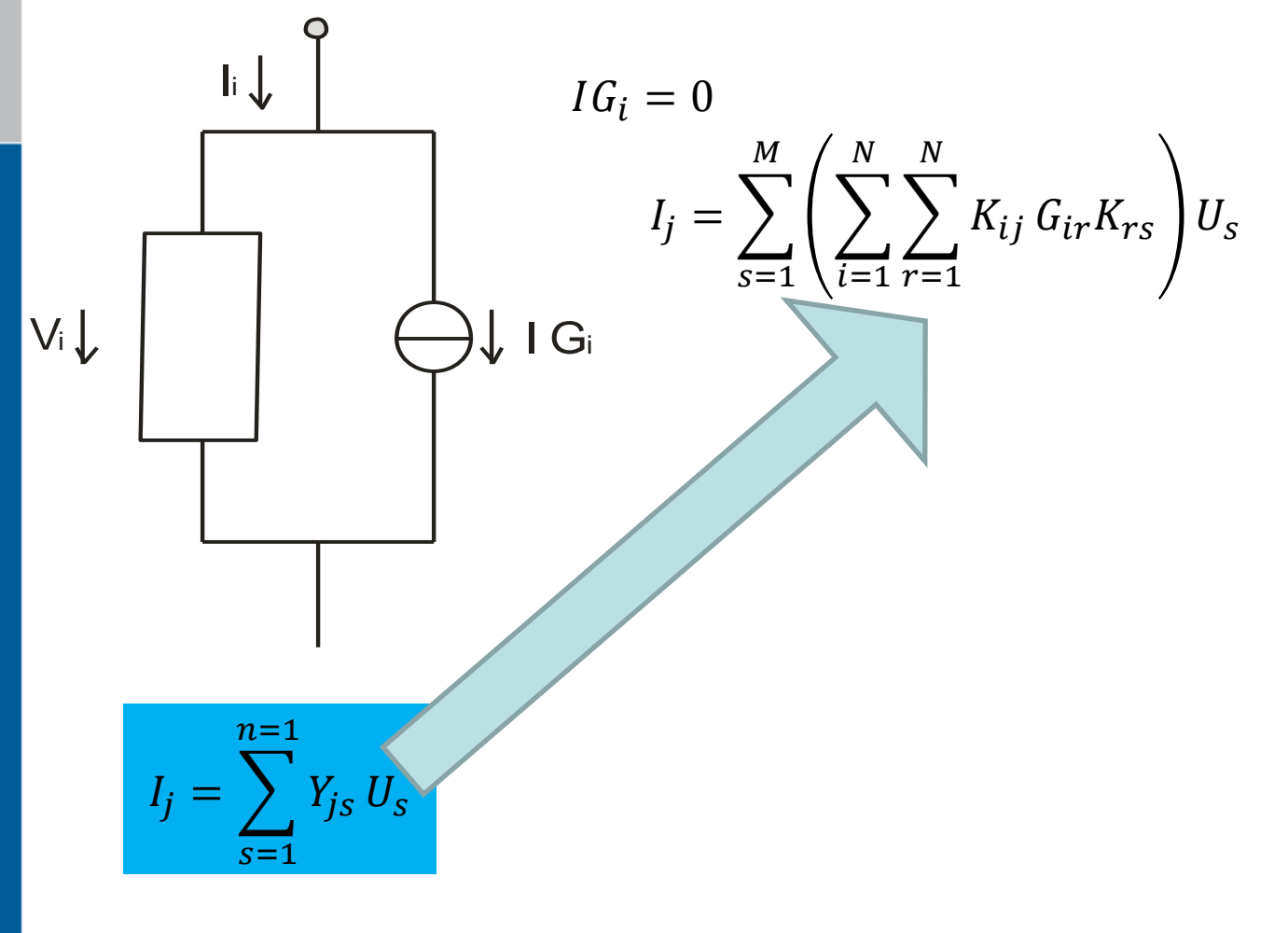

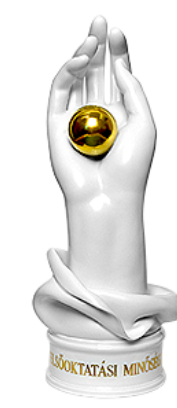

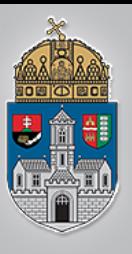

# Egyenletek: passzív hálózat

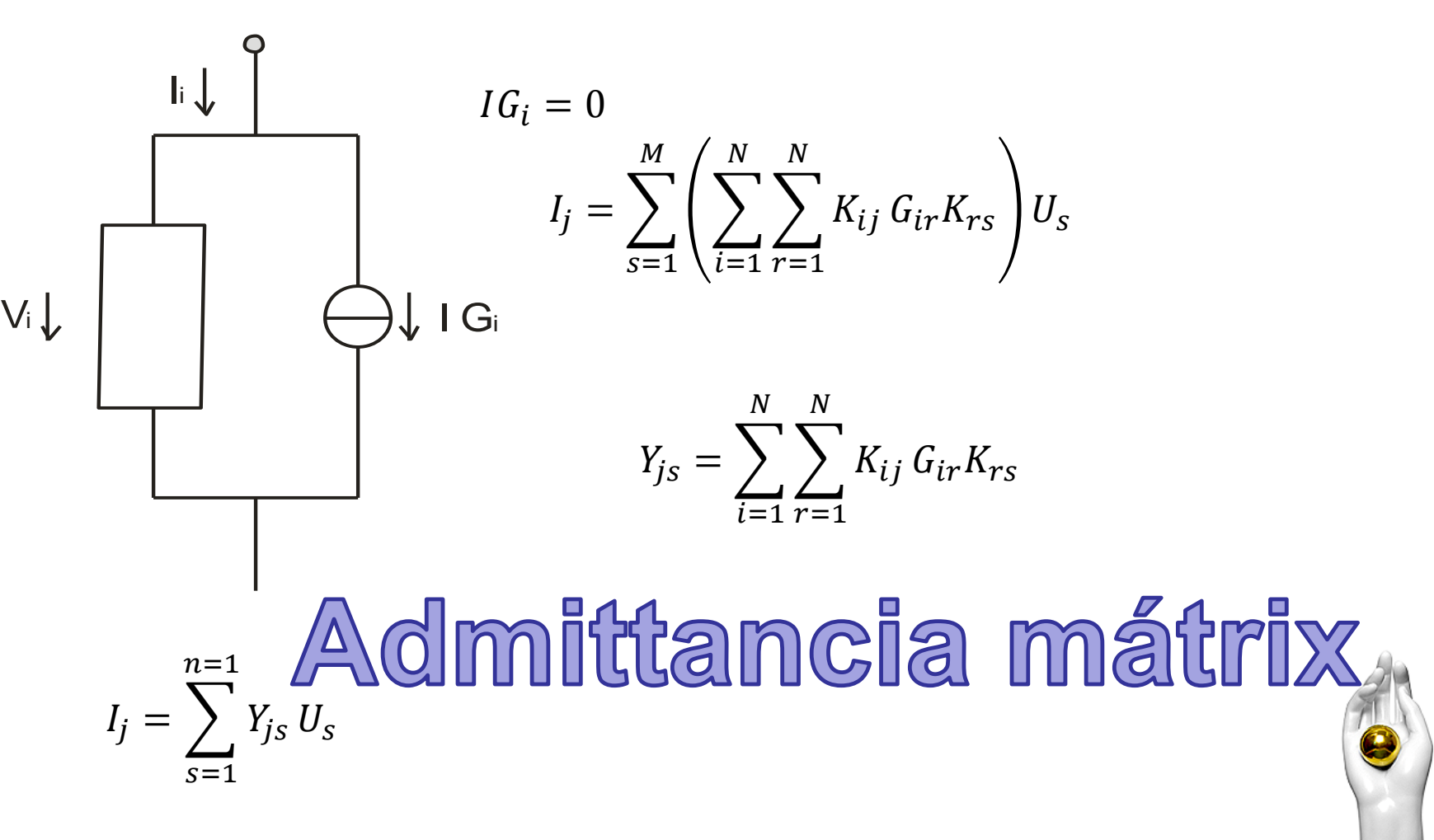

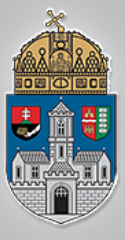

Ó B<br>U<br>D<br>A

 $\mathbf I$ 

E<br>
H<br>
H<br>
H<br>
T<br>
T

 $\overline{\mathbf{E}}$ 

M

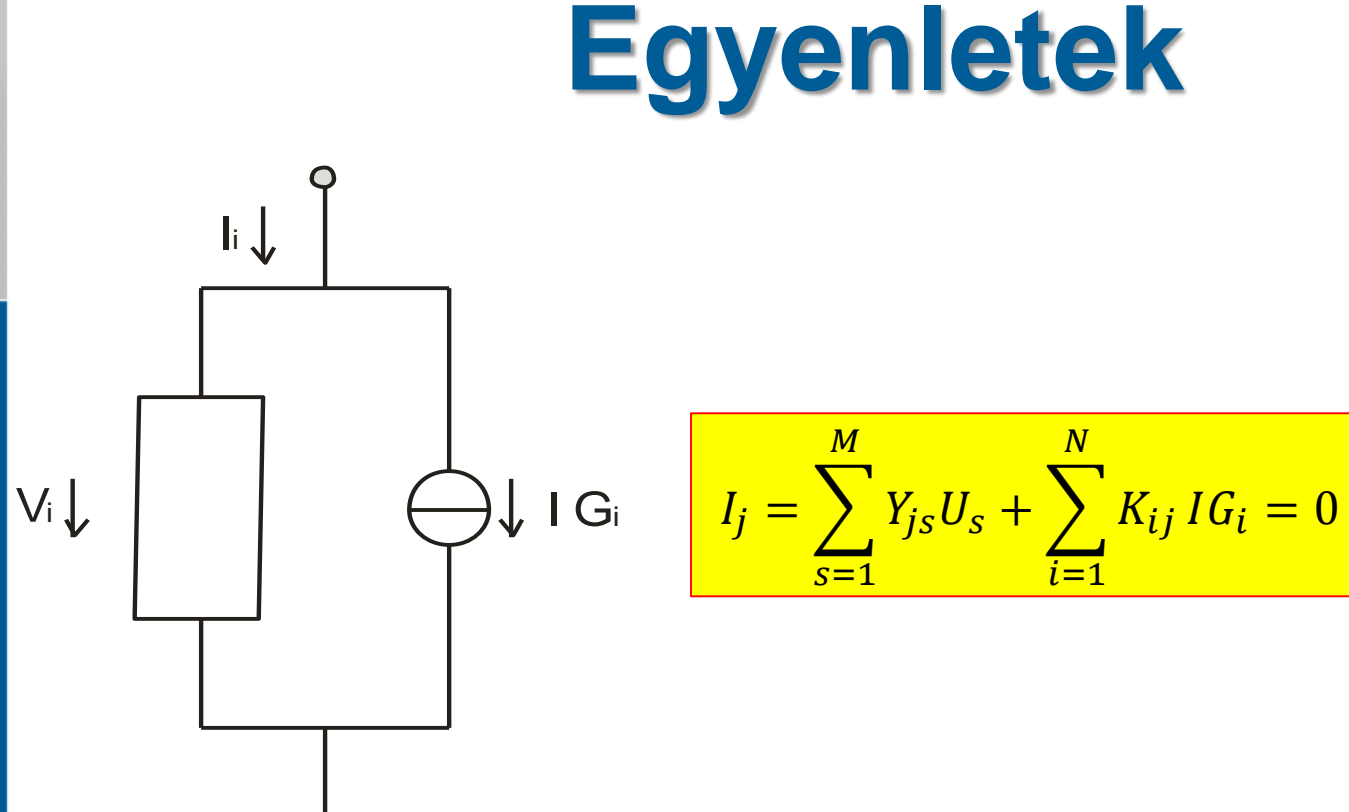

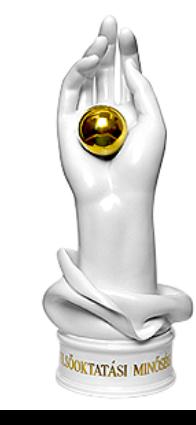

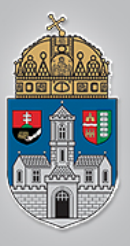

Ó B U D A

<sub>I</sub>

**EGYET** 

 $\overline{E}$ 

M

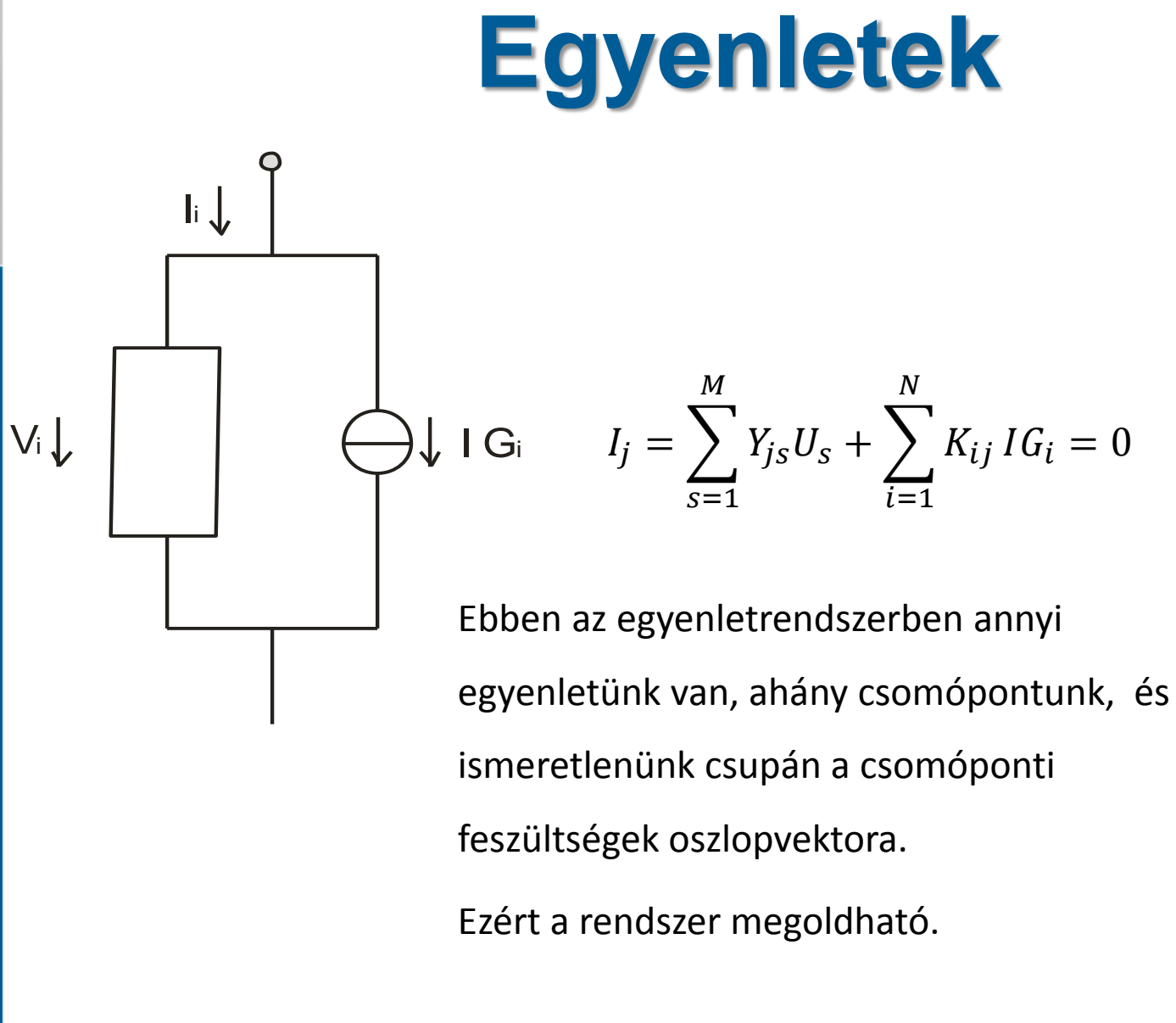

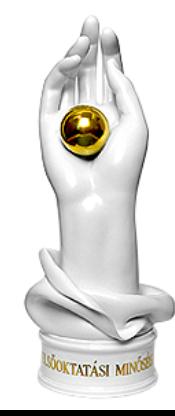